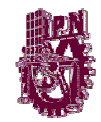

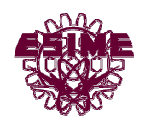

## *Instituto Politécnico Nacional*

## *Escuela Superior de Ingeniería Mecánica y Eléctrica*

## **Sección de Estudios de Postgrado e Investigación**

## *Maestría en Ciencias con especialidad en Ingeniería de Sistemas*

*Tesis*

*Tema:*

*"Sistema de Información para una Consolidadora de Carga Aérea"*

*Alumno:*

*Edgar Valenzuela Portillo*

*Director de Tesis:*

*M. en C. Carlos Valentín Vera Resusta*

*Mayo-2003*

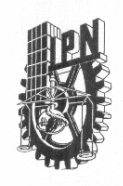

#### INSTITUTO POLITECNICO NACIONAL SECRETARIA DE INVESTIGACION Y POSGRADO

#### ACTA DE REVISION DE TESIS

En la Ciudad de México, D. F. siendo las 13:00 horas del día 29 del mes de<br>octubre del 2004 se reunieron los miembros de la Comisión Revisora de Tesis designada por el Colegio de Profesores de Estudios de Posgrado e Investigación de la E. S. I. M. E. para examinar la tesis de grado titulada:

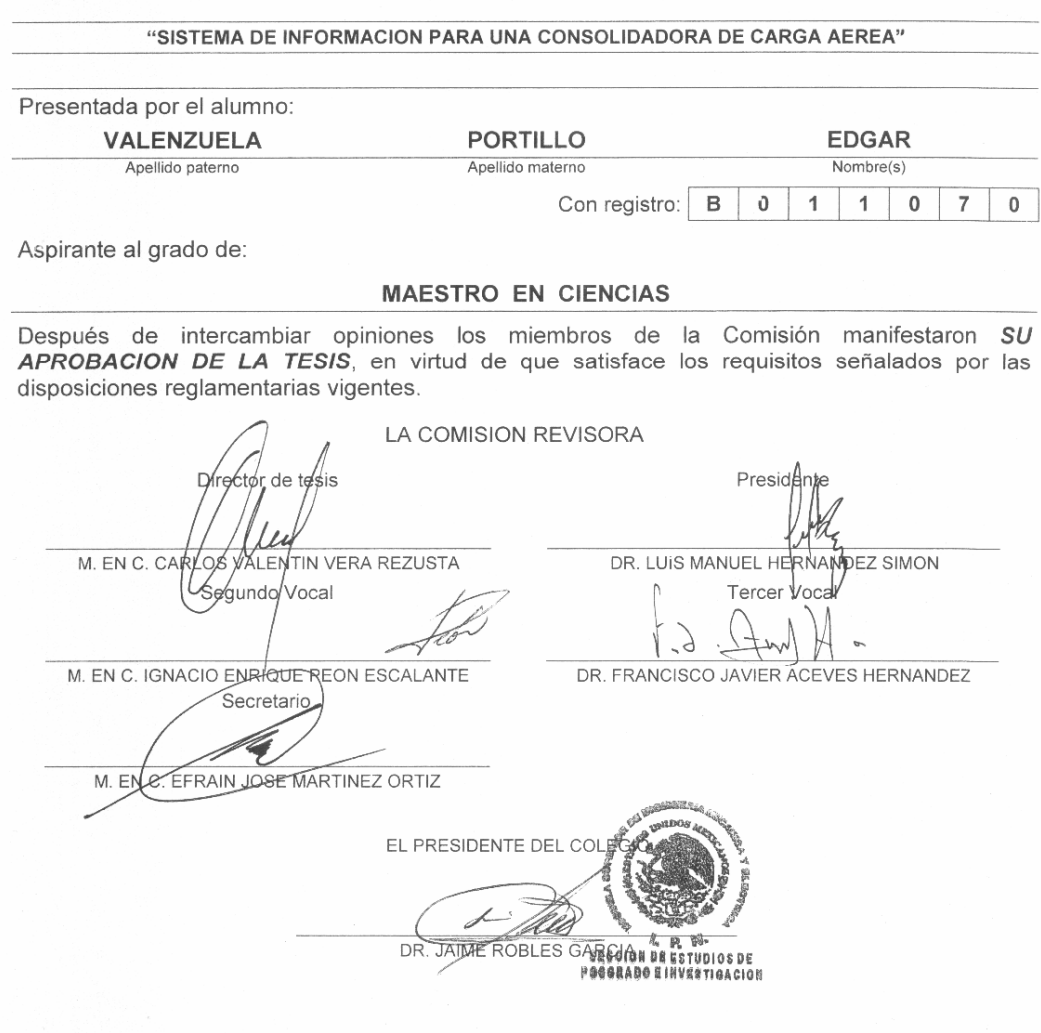

 $SIPI-14$ 

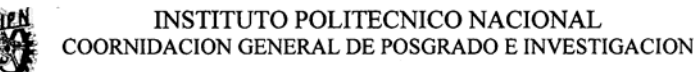

#### **CARTA DE SESION DE DERECHOS**

En la ciudad de México, Distrito Federal el día 27 del mes de julio del año del 2006, el que suscribe EDGAR VALENZUELA PORTILLO, alumno del programa de INGENIERIA DE SISTEMAS con número de registro B011070, adscrito a la Sección de Estudios de Postgrado e investigación de la ESIME Unidad Zacatenco, manifiesta que es autora intelectual del presente Trabajo de Tesis bajo la dirección del profesor: M.C. CARLOS VALENTIN VERA RESUSTA y cede los derechos del trabajo titulado: SISTEMA DE INFORMACION PARA UNA CONSOLIDADORA DE CARGA AEREA al Instituto Politécnico Nacional para su difusión, con fines académicos y de investigación.

Los usuarios de la información no deben de reproducir el contenido textual, gráficas o datos del trabajo sin permiso expreso del autor y/o director del trabajo. Este puede ser obtenido escribiendo a la siguiente dirección electrónica: vep@todito.com

Si el permiso se otorga, el usuario deberá dar agradecimiento correspondiente y citar la fuente del mismo.

EDGAR VALENZUELA PORTILLO

## *Agradecimientos*

 Durante nuestra vida conocemos mucha gente, a cual queremos agradecerle su apoyo, pero muchas veces el tiempo no lo permite…

 Acepto que me costo mucho para llegar a este punto, fue un gran esfuerzo, y fue de gran ayuda el apoyo de quienes me rodean, principalmente doy gracias a Dios por haberme dejado llegar a este punto, a mis padres por su dedicación y perseverancia hacia mi, a mi profesor de oratoria, de quien aprendí mucho, a mis hermanos, de quienes con su ejemplo he aprendido mucho.

 También el presente trabajo va dedicado a mis amigos (Adriana, Arturo, Carmen, Corina, Eduardo, Enrique, Erika Gabriela, Alejandra, Friné, Griselda, Gustavo, Ivonne, Héctor, Juan Carlos, Juan, Julio, Luz María, Marcela, Mauricio, Raúl, Rubí, Teresa, Verónica, Zaira), de quienes siempre he recibido su apoyo de alguna forma, y a quienes admiro mucho.

 También dedico el presente a mis ex-alumnos de la UTFV, quienes me enseñaron mucho. A mis compañeros de trabajo, quienes me han enseñado mucho de ética y trabajo.

 También quiero extender mi agradecimiento a mis profesores de la maestría, quienes compartieron sus conocimientos y experiencia. Y también quiero agradecer a mis compañeros de la maestría por su apoyo.

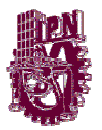

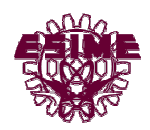

## Índice

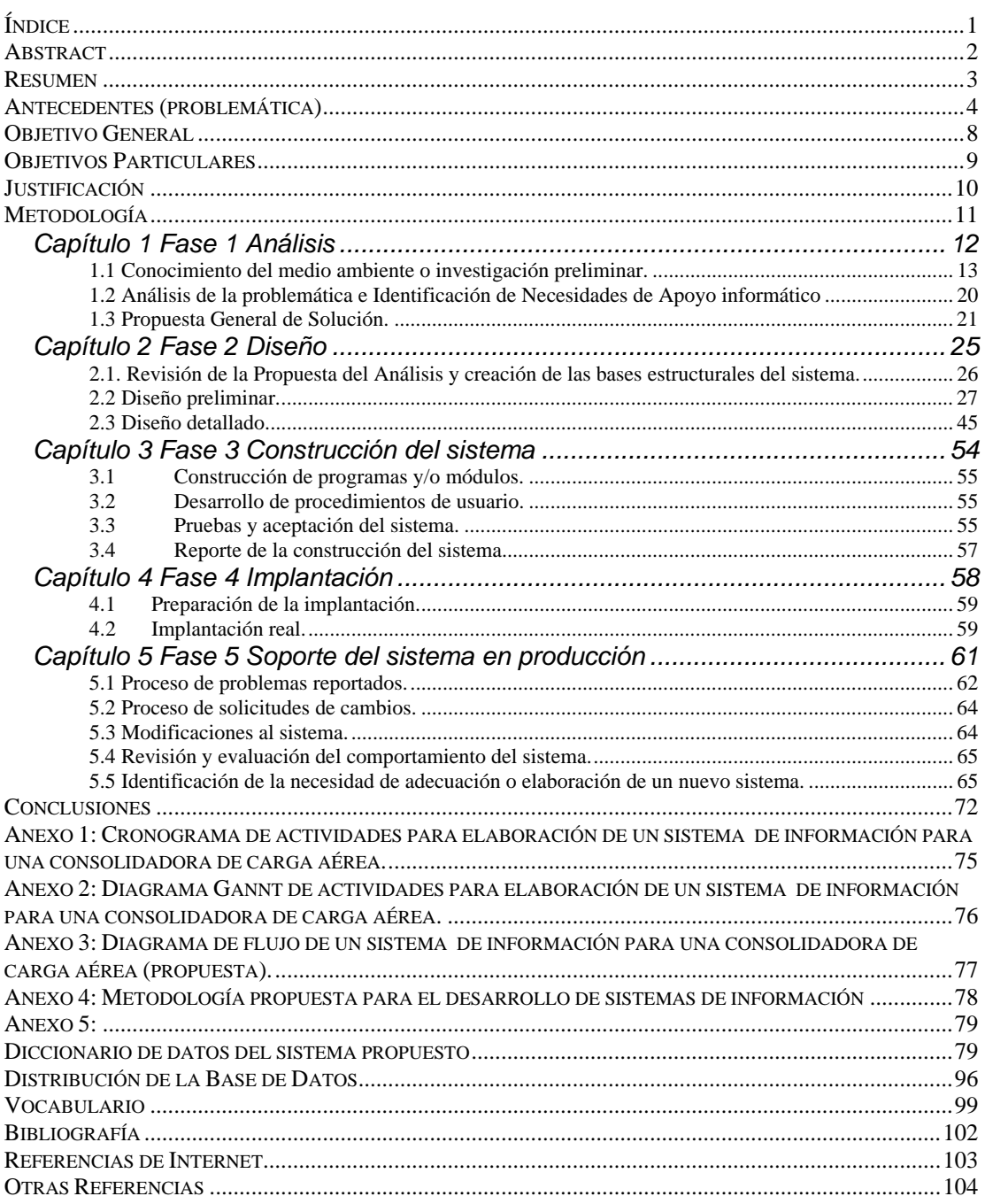

## *Abstract*

 The interchange of products in Mexico has an important place in national life which are grown in the last years by different ways (aerial transport, marine transport, terrestrial transport). The Exports has more priority over the imports of products. It is why the costs of exports are better than the imports; the number of exported products is few where its gains are greater than the imported products in air cargos. There are more imported products than exported products in this country which has a high level of technology dependency.

 In this context the importance of air cargo has increased in last years, it has been possible because the processes of entrance and exit of products are better in the customs. But the costs of air cargos are most expensive

 The processes of air cargo have improved with optimization processes of IT systems. This is the reason because this study has been made, where transact of load reception are faster until the transfer of the same one to its destiny.

 A consolidadora is a basic actor of this system, therefore looking for new alternatives to increase the effectiveness of processes of a consolidadora anyone, inducing the minimization of errors.

## *Resumen*

 Con el paso del tiempo el tráfico de mercancía en México se ha convertido en un factor determinante dentro de la vida nacional, ya que en los últimos años se ha incrementado a través de distintos medios (aérea, marítima, terrestre), dándose preferencia a las exportaciones sobre las importaciones de productos, esto se debe a los costos de exportación más atractivos, que los de importación, que aún en menor número, sobrepasan las ganancias obtenidas por su contraparte, en el caso de la carga aérea. Aunque todavía a nivel nacional el total de exportaciones sigue siendo menor que las importaciones debido a la alta dependencia tecnológica de nuestra nación ante otros países.

 En este contexto la importancia de carga aérea ha aumentado en los últimos años por la continua mejora de los procesos de entrada-salida de esta a través de las aduanas, a pesar de que sus costos son más altos que en otras vías.

 En la continua búsqueda de optimización de procesos los sistemas de información han influido en la mejora del sistema de tráfico aéreo.

 Razón por la que se ha realizado un estudio, mediante el cual se agilizan los trámites de recepción de la carga, traslado de la misma y la entrega en su destino correspondiente.

 Para ello la consolidadora es un actor básico del sistema, por lo tanto buscando nuevas alternativas para incrementar la efectividad de los procesos de una consolidadora cualquiera, induciendo la minimización de errores.

## *Antecedentes (problemática)*

Antes de comenzar con el presente, recomiendo que primero se revise el vocabulario (ver índice) para poder familiarizarse con la jerga que se maneja en esta tesis. Y los encabezados pies de página en numeración arábica hacen referencia a la bibliografía, mientras los asentados en numeración romana son las consultas en Internet.

Existe poca información del sistema de carga aérea mexicano en Internet, libros, revistas, esto es debido a que es un tema virgen en México, el cual no lleva muchos años de vida, razón por la cual son contadas las instituciones donde uno puede adquirir nociones acerca de este sistema, también se tiene que tomar en cuenta que es un campo muy cerrado, donde la oferta laboral es menor que la demanda de recursos humanos.

A nivel mundial el movimiento de carga ha venido jugando un papel cada vez más importante en el transporte aéreo comercial y en los últimos años ha crecido con tasas anuales hasta un 40% mayores que las registradas en pasajeros y se pronostica que crecerá alrededor del 6% anual promedio en los próximos 20 años, contra 5% en pasajeros. De hecho hay aeropuertos cuyos ingresos dependen mayormente de las operaciones de carga y existen aeronaves diseñadas específicamente para este fin $\mathsf{N}$ . En México se estima que el mercado de carga nacional e internacional es de 510 mil toneladas al año $^{\vee}$ .

El sistema de carga aérea comienza desde la entrada de mercancía al aeropuerto, y termina hasta la que sale del aeropuerto destino, suena sencillo, pero este proceso inicia con una fase de recepción de carga, después pasa a la fase consolidación, una vez completada esta etapa, la carga se encamina a la fase de transporte, finalmente la carga en su destino pasa a la fase de entrega y/o despacho de mercancía, en esta última etapa se maneja un proceso llamado desconsolidación.

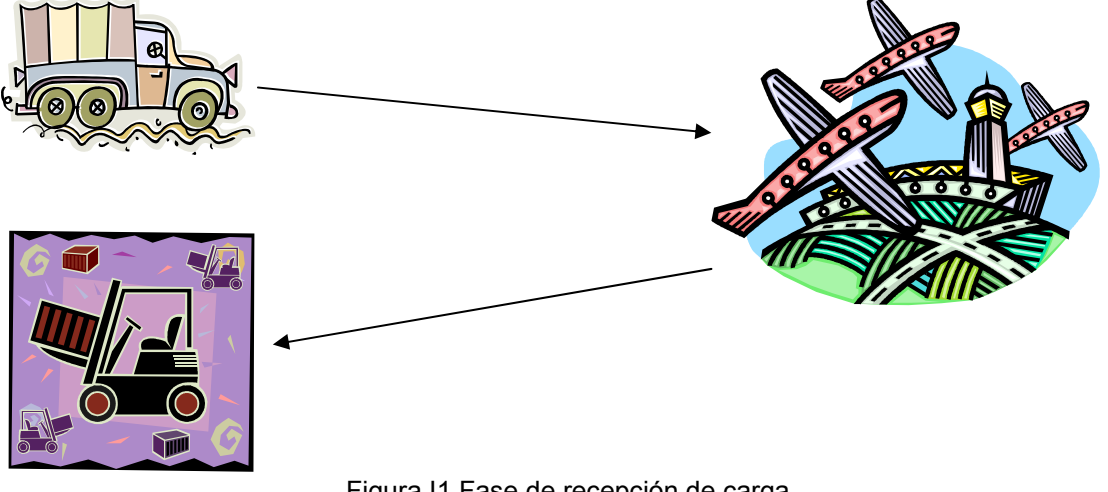

Figura I1.Fase de recepción de carga

La fase de recepción de carga consiste en entrega por parte del cliente (productor, proveedor) a la consolidadora de carga aérea, quien se encarga de realizar el trámite correspondiente ante las autoridades (aduaneras), quien es responsable de la misma, cuando las consolidadoras de carga aérea manejan grandes volúmenes de carga, estas pueden solicitar ser parte de IATA, dándoles el derecho de ser sus propios agentes aduanales, ya que lo agentes aduanales son la interfaz con las autoridades aduaneras, de no ser así, entonces la consolidadora tiene que recurrir a los servicios de un agente aduanal.

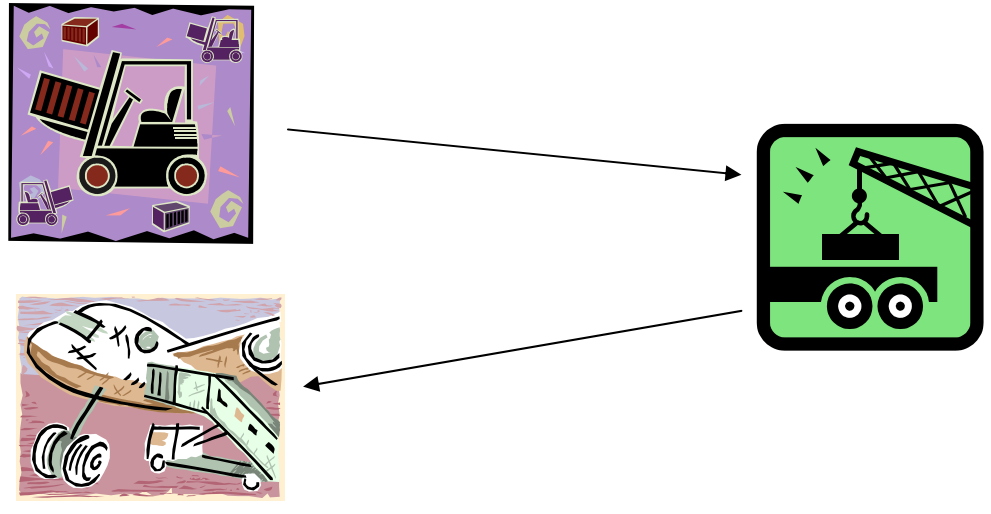

Figura I2.Fase de consolidación

La fase de consolidación reúne o consolida la carga de varios clientes, en un solo embarque, el cual es representado como una guía master, y cada embarque consolidado es representado por una guía house.

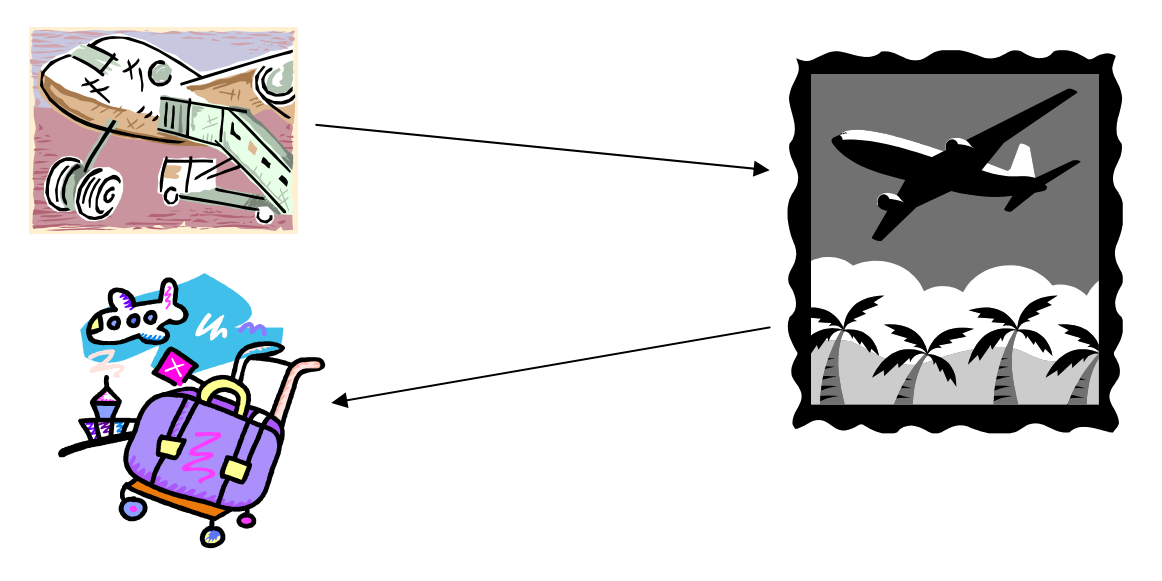

Figura I3. Fase de transporte

La fase de transporte comprende la entrega de mercancía por parte de las consolidadoras a los diferentes medios de transporte para su envío al lugar de destino. En esta parte las consolidadoras hacen un corte de guía aérea, el cual consiste en la elaboración o llenado de guía de embarque conocido también como reconocimiento de embarque.

Los almacenes fiscales o recintos fiscales como son llamados, juegan un papel importante, ya que ellos son los receptores de la carga física, de resguardarla y de entregarla, y son quienes generan la mayor parte de los costos de este sistema, porque ellos gastan en el mantenimiento de los almacenes, así como los gastos en medios de transporte de carga del avión al almacén, y son ellos quienes tienen que absorber los costos generados por mercancías en abandono, las cuales son decomisadas por hacienda para su destrucción.

La fase de entrega comprende desde la desconsolidación de guías hasta su entrega a los clientes.

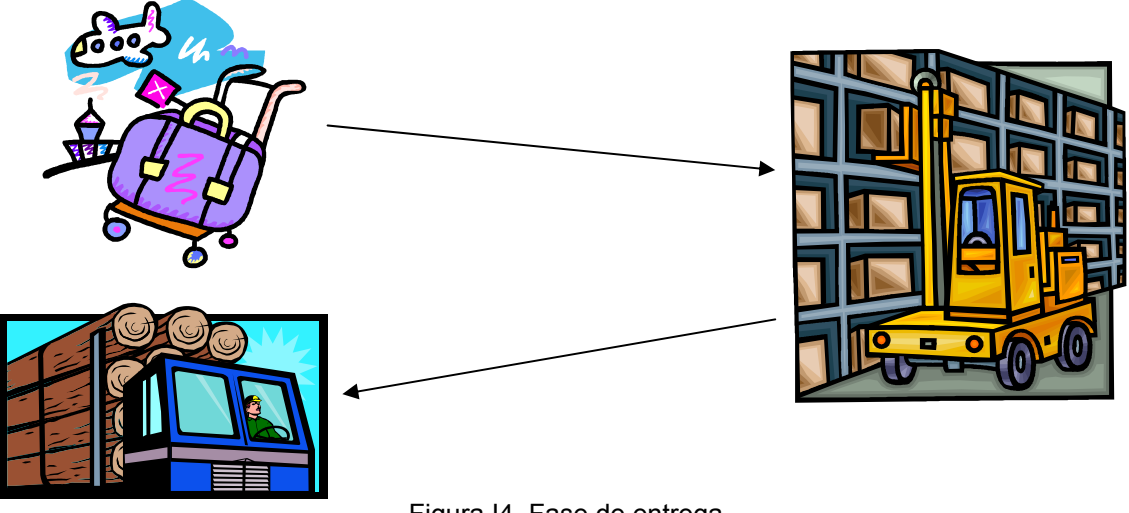

Figura I4. Fase de entrega

La rapidez de entrega de mercancía, la seguridad con la que se maneja, y las normas para el manejo de carga son factores que hacen a la carga aérea atractiva frente a la marítima y terrestre.

Otro actor importante dentro de este sistema es la aduana, quien funge como juez para velar por los intereses de la economía mexicana.

Es decir, su propósito es el de participar activamente con la estrategia económica del país, para lo cual intenta cobrar los impuestos y demás contribuciones correctamente, exigir el cúmulo de restricciones no arancelarias a los importadores y exportadores, prohibir la entrada de mercancías reguladas y facilitar el acceso al despacho aduanal a todas las partes, a través de normas claras, escritas y definidas en alguno de los ordenamientos aplicables.

Entonces, la aduana no existe para entorpecer al comercio exterior, sino para permitir participar en él con mayor madurez industrial, comercial y personal<sup>5</sup>.

 Una constante entre los participes del despacho aduanal es la queja en la complicación aduanera, es decir, en la cantidad de pasos, papeles, gastos y tiempos que la aduana mexicana exige, queja que hasta los límites del reclamo formal y oficial de muchas dependencias, instituciones y paises $5$ .

Pero en términos generales la aduana mexicana no es complicada o burocrática, si por complicada entendemos un cúmulo de preparativos (quizá extenuantes) que habrá de hacerse antes de presentarnos en el semáforo fiscal; pero sí lo es, si por complicada entendemos la falla en la interpretación de las normas que rigen al acto de despacho, el cual consiste exclusivamente en cumplir una serie de actos y formalidades que tienden a regular la entrada y salida de mercancías, así como en los medios de que éstas se conducen. El despacho aduanal es una serie de formalidades legales y reglamentarias que le son exigidas a toda persona que interviene en los procesos de importación y exportación<sup>5</sup>.

Afortunadamente, México se rige bajo la reglamentación de normas escritas por las autoridades competentes, normas que están no solo expresas sino expuestas para todo aquel, que debiéndolas aplicar ha decidido leerlas y acatarlas. Aunque algunas personas de las aduanas de este país creen que la institución a la que pertenecen tiene como objetivo restringir la importación de bienes, cuando en realidad se ha diseñado como el regulador del paso de las mercancías<sup>5</sup>.

 Los sistemas de información han jugado un papel importante en este campo, gracias a esto, se puede saber cuando ha arribado la carga del cliente, si cumple con la reglamentación necesaria para su salida de la aduana o en que parte del proceso se encuentra, así como su estado físico, de tal forma que ayuda a la logística de los clientes.

Los sistemas de este tipo ya existentes tienen las siguientes características:

- $\checkmark$  Lentitud en el intercambio de información, lo que trae como consecuencia la consulta, captura, y facturación en periodos largos, así como también perdida de información.
- $\checkmark$  Los programas de este tipo son cerrados, lo cual es un problema debido a que cada consolidador maneja diferentes comisiones por empresa que maneja, además dichas comisiones cambian con el tiempo, lo que obliga a cambiar el código fuente a cada rato por parte de la empresa desarrolladora del sistema de información.

## *Objetivo General*

Diseñar un sistema de información que beneficiarán las actividades que se llevan a cabo en empresas consolidadoras de carga aérea, para agilizar los procesos de transportación. Reduciendo la pérdida de información, minimizando los errores y asegurando el control de datos.

## *Objetivos Particulares*

- 1. Conocer los procesos generales del movimiento de carga aérea.
	- 1.1 Entrega de carga.
	- 1.2 Recepción de carga.
	- 1.3 Verificación de carga.
	- 1.4 Aceptación de carga.
	- 1.5 Entrega de comprobante de carga al cliente origen.
- 2. Conocer los procedimientos de los consolidadores.
	- 2.1 Proceso de entrega de carga.
	- 2.2 Proceso de facturación de carga.
	- 2.3 Proceso de Información de carga.
- 3. Diseñar un sistema de información para el manejo de carga de un Consolidador.
	- 3.1 Análisis de un sistema de consolidador de carga aérea.
	- 3.2 Diseño de sistema un sistema de consolidador de carga aérea.
	- 3.3 Construcción de un sistema de consolidador de carga aérea.
	- 3.4 Implantación de un sistema de consolidador de carga aérea.
	- 3.5 Soporte de un sistema de consolidador de carga aérea.

## *Justificación*

Debido a que en el mercado no existe un sistema consolidador que asegure su efectividad de trabajo de más del 90%, y analizando los softwares que se pueden adquirir en el mercado, los cuales no se adaptan en su totalidad a las necesidades del consolidador, así como los ineficaces intentos de recuperar información que no se encuentra en algún lado de la base de datos, llego a la conclusión de que es necesario el desarrollo de un sistema que solvente todas las carencias mencionadas, con lo cual se incrementa la demanda de utilización del presente sistema de información.

Así mismo, va a brindar mayor velocidad en cuanto a solicitudes de información en comparación a la forma de llevar actualmente los procesos, y a salvaguardar los datos confidenciales e importantes de manera que sean accesibles solamente por aquellas personas que tengan autorización.

## *Metodología*

La metodología propuesta para el presente sistema de información cinco fases: Fase 1 (análisis), fase 2 (diseño), fase 3 (construcción del sistema), fase 4 (implantación), fase 5 o fase de soporte del sistema (mantenimiento)<sup>2</sup>.

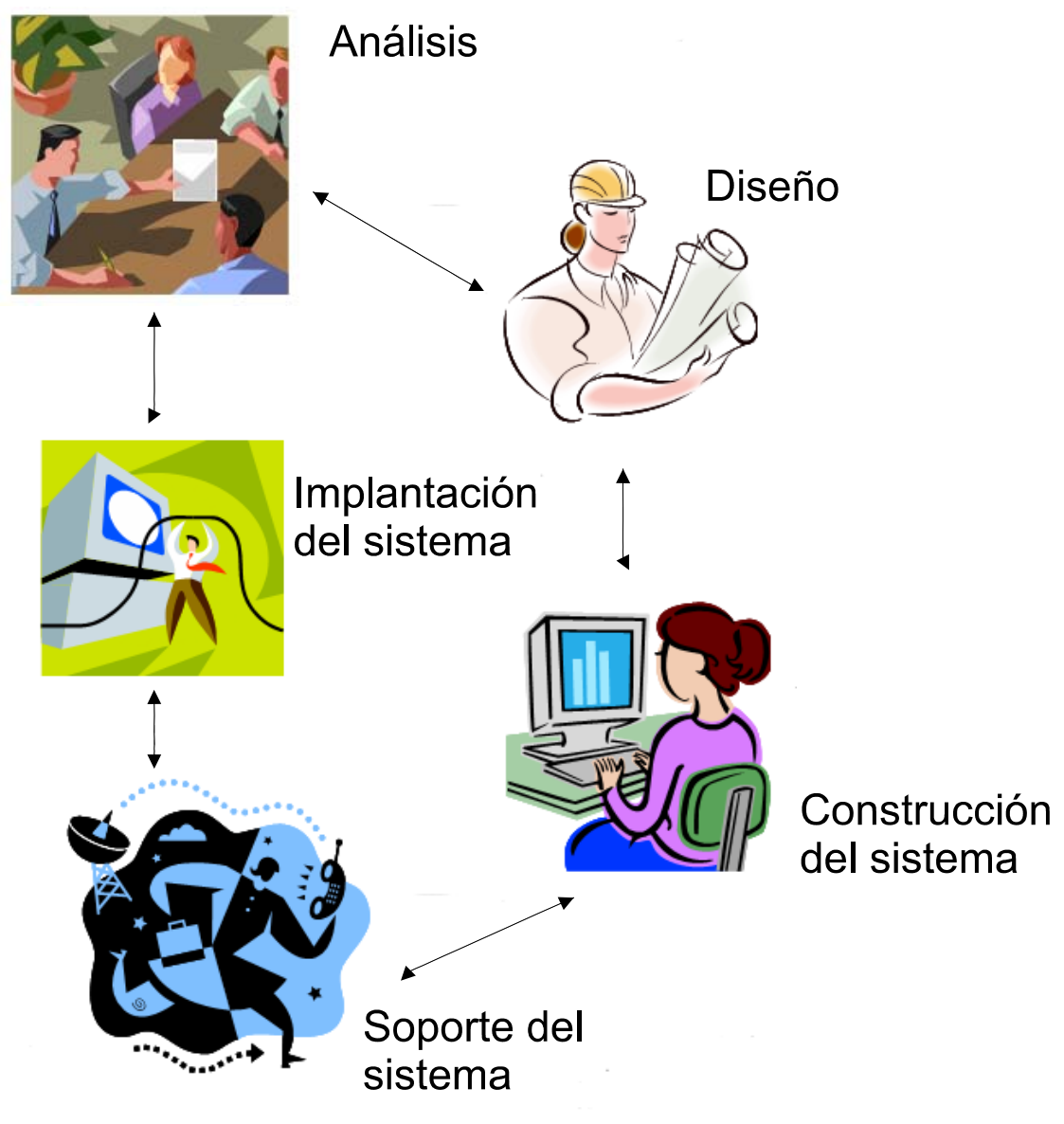

Figura 1

# **Capítulo 1 FASE 1. ANÁLISIS.**

#### **1.1 Conocimiento del medio ambiente o investigación preliminar.**

 Para la elaboración de un proyecto de sistemas de información, es necesario conocer previamente en términos generales, la naturaleza del problema en cuestión, por tal motivo es necesario investigar los antecedentes de la situación a tratar, permitiéndonos de esta forma identificar el medio ambiente y las áreas en donde se desenvuelve el problema, así como los elementos y relaciones fundamentales que serán objeto de estudio<sup>2</sup>.

Entonces, un primer punto a cumplir es el conocimiento de la empresa. Para tal fin es necesario conocer sus orígenes, razón de ser, su marco normativo, hacia donde se dirige, que espera hacer, que hace y como lo hace. Es decir, se requiere conocer su visión, misión, políticas, sus planes y estrategias correspondientes, los objetivos a cumplir para esos fines, las funciones que definen lo que se hace y sus correspondientes actividades y / o procesos que permiten hacerlo.

El identificar la estructura organizacional de la empresa y del área particular de desarrollo ayudará a ubicar las áreas que apoyarán al sistema, así como, a quién se deberá entrevistar y pedir información para la construcción del mismo.

 Por ejemplo, en la entrevista con la Licenciada Marcela Soriano, se observo que la consolidadora PRISMA tiene definido dos niveles jerárquicos, el primero esta representado por el Gerente, y el segundo por sus auxiliares,

 Una vez ubicada el área o áreas principales se debe también (así, como se efectúa con la empresa); identificar su razón de ser, sus planes y estrategias para realizarlos, además de sus objetivos. Esto ayuda a conocer el medio ambiente más cercano al desarrollo del proyecto (Microsistema).

Se deben de identificar las funciones que se realizan en el área porque nos dan una visión mas apropiada del sistema que se va a desarrollar. En el caso de PRISMA, el personal de apoyo (consolidadores) revisa, recoge, entrega carga, no maneja dinero, pero si proporciona información del estado de la carga al cliente, las actividades restantes son del Gerente (por ejemplo: definir la facturación, el establecimiento de tarifas).

 Como las funciones son elementos que, por lo común, no dependen de los cambios de las personas en los cargos, son un buen parámetro para hacer sistemas más robustos, ya que en base a ellas se puede crear la estructura procedural del sistema. Además es conveniente conocer las funciones y sus actividades, tanto generales como particulares, para tener una idea más apropiada de la aplicación a desarrollar.

 También se debe identificar el diagrama de funcionamiento del Sistema o procedimiento actual (Diagrama de Flujo de datos actual). El sistema de consolidadores de carga aérea maneja un proceso de facturación, un proceso de ajustar tarifas, las cuales cambian de un consolidador a otro, así como un proceso de información del estado de la carga para los clientes, y un proceso de entrega de mercancía.

Los casos de uso describen bajo la forma de acciones y reacciones del comportamiento de un sistema desde el punto de vista del usuario. Permiten definir los límites del sistema y las relaciones entre el mismo y su entorno. Estos diagramas describen la funcionalidad del sistema independientemente de la implementación <sup>VI</sup>.

A continuación se muestran los diagramas de casos de uso del proceso de un consolidador de carga aérea:

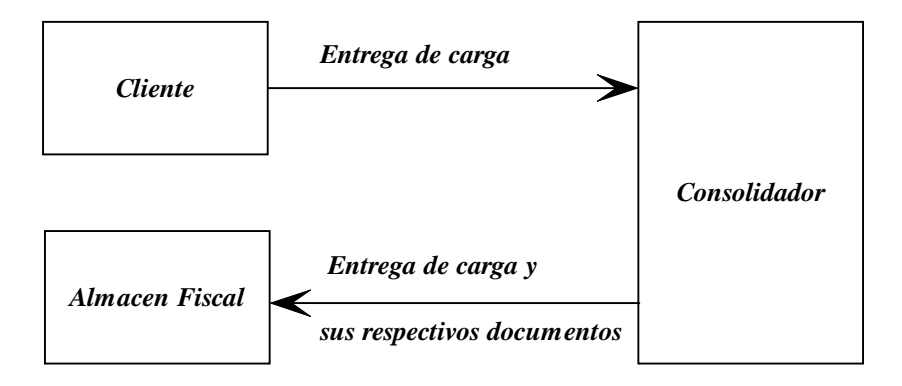

Figura 1.1 Proceso de entrega de mercancía

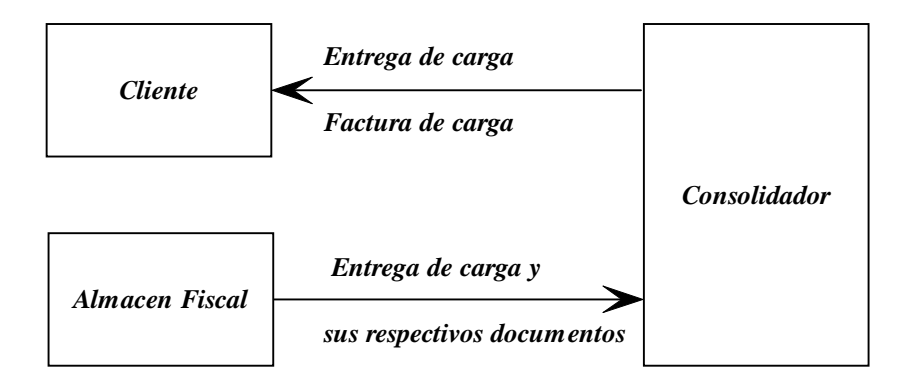

Figura 1.2 Proceso de facturación.

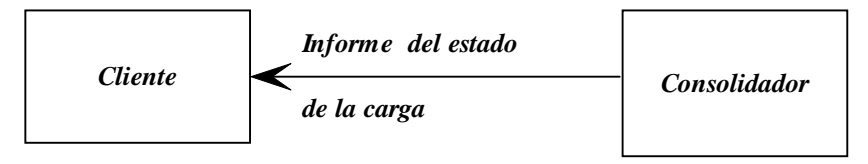

Figura 1.3 Proceso de información de carga

Se deben de identificar los procesos actuales. Por ejemplo, en Prisma todo es manual, el consolidador recibe la guía master o House (según sea el caso, checa la carga, y la entrega, ya sea al cliente o al almacén fiscal, así mismo da información del estado de la carga, y el Gerente es quien da la Factura y se encarga de cobrar, y laboral reportes financieros).

La figura 1.4 muestra el proceso que maneja un consolidador.

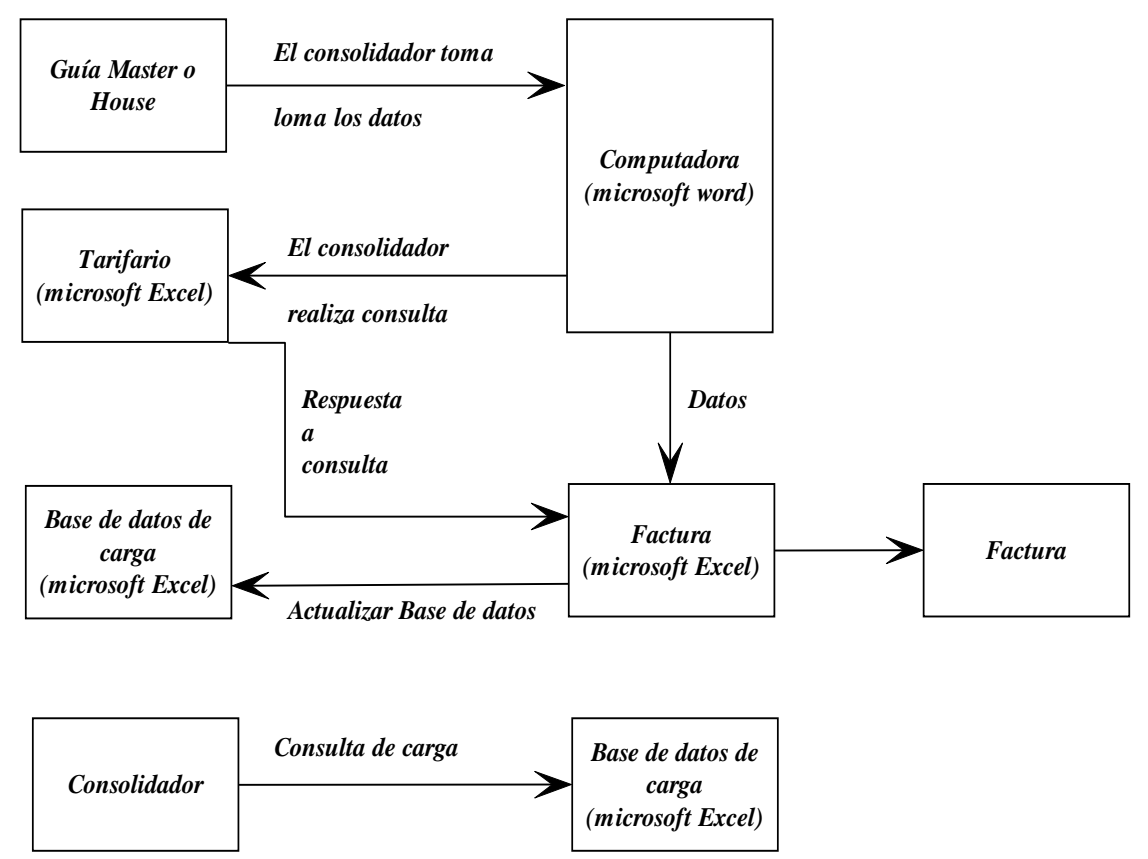

Figura 1.4 Proceso de un consolidador.

Se debe de recopilar también toda la documentación posible de obtener. En el caso de que exista un sistema manual, se deben de obtener formas, documentos, procedimientos, entre otros. Si existe un sistema mecanizado, se deberán obtener además formatos de registros, archivos, salidas y entradas actuales, procedimientos de información, pantallas de entrada, entre otros.

El FODA o DOFA, (SWOT por sus siglas en inglés), es una técnica de planeación estratégica que permite crear o reajustar a una estrategia, ya sea de negocios, mercadotecnia, comunicación, relaciones públicas, entre otros.

El cual permitirá conformar un cuadro de una empresa u organización; permit iendo, de esta manera obtener un diagnóstico preciso que permita tomar decisiones acordes con los objetivos y políticas formulados por tal organismo<sup>VIII</sup>.

El análisis FODA (Fortalezas, Oportunidades, Debilidades, Amenazas) consta de dos partes una interna y una externa:

La parte interna tiene que ver con las fortalezas y debilidades del negocio, aspectos sobre los cuales se tiene un grado de control.

La parte externa mira las oportunidades que ofrece el mercado y las amenazas que debe enfrentar el negocio<sup>IX</sup>.

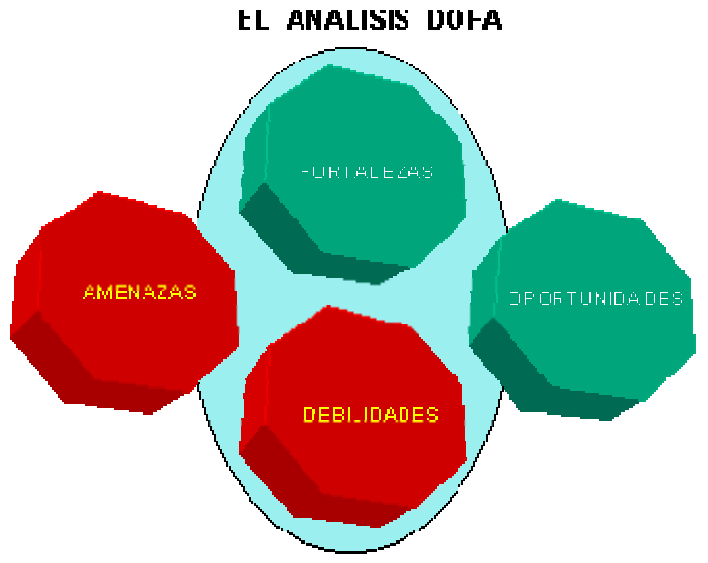

Figura 1.5. Diagrama FODA

Con la finalidad de conocer más el medio ambiente de una consolidadora de carga aérea, a continuación presentamos su FODA:

#### **Fortalezas**.

- ¾ De todos los actores del sistema de carga aérea son quienes menos generan costos.
- $\triangleright$  Los costos de custodia, almacenaje y maniobras no los absorbe el consolidador.
- > Los recursos humanos en algunas consolidadoras son suficientes para su buen funcionamiento.
- ▶ Si existe confianza en el personal los trabajadores valiosos son leales a la empresa.
- $\geq$  La capacidad de carga que manejan, ya que pueden llegar a ser sus propios agentes aduanales, y con esto evitan un gasto mas, también pueden ser miembros IATA.
- > La existencia de normas para el manejo de carga aérea son atractivas para quienes desean hacer uso de este medio, debido a que estas reglas garantizan que la carga llega a su destino, y de no ser así, el dueño de la mercancía tiene la seguridad de que está se la va a pagar alguno de los actores de este proceso. Y esto no está garantizado en el

transporte terrestre y marítimo debido a que no manejan una normatividad que las regule.

- ¾ El despacho de carga aérea es más rápido que el marítimo y el terrestre.
- ¾ El manejar un sistema de información que les permita dar a los clientes la información del estado de su carga, donde se encuentra, en que parte del proceso esta, cuando la tienen, es una ventaja porque ayuda a la logística de los clientes y de ellos mismos.
- $\triangleright$  Es de gran ayuda el contar con un sistema de información que te maneje una opción donde puedas ver el flujo de los datos, porque ayuda a hacer aclaraciones frente al cliente y a detectar posibles problemas de funcionamiento del sistema. Y también es una ventaja que un sistema de información permita al usuario poder depurar sus datos y crear respaldos de los mismos.
- ¾ Las consolidadoras que están fuera del aeropuerto tienen mejor contacto con clientes y proveedores que las que están dentro dado a la burocracia que existe para acceder a la zona de aduanas.
- ¾ Las consolidadoras con contrato con almacenes fiscales que tienen un recinto fuera de la aduana entregan más rápido la carga que los que sólo están adentro.
- $\triangleright$  Las consolidadoras que tengan una oficina dentro de algún almacén fiscal tienen la ventaja de poder checar físicamente la carga, y así poder asegurar al cliente de su estado y de poder comprometer una fecha de entrega

### **Oportunidades**.

- ¾ Para las consolidadoras competidoras que tengan acceso que no sea dentro de la aduana, tienen fácil contacto físico con proveedores y clientes.
- ¾ Las consolidadoras competencia que tienen contrato con almacenes fiscales afuera de la zona de la aduana tienen la ventaja de entregar más rápido la carga sobre las que no lo están, debido a que los recintos fiscales controlan el papeleo que se presenta ante las autoridades de la aduana.
- ¾ Las consolidadoras competencia que maneje grandes volúmenes de carga pueden llegar a controlar a los almacenes fiscales de tal forma que pueden hacer que quiebre la consolidadora.
- $\triangleright$  Si la competencia maneja sistemas de información más rápidos puede atraer más clientes.
- ¾ Si la competencia maneja un sistema de respaldos más eficiente se convierte en una oportunidad para ellos sobre esta.
- $\triangleright$  Si la competencia detecta que se tiene una deficiente seguridad de información puede llegar a piratearla, de tal forma que puede saber los estados financieros, y manejarlos a su conveniencia.
- ¾ Los sistemas abiertos de la competencia le afectan si se maneja un sistema cerrado en la consolidadora.
- ¾ Los pocos pasos que se tienen que llevar en la carga no aérea se puede convertir en un punto de oportunidad.

### **Debilidades.**

- ¾ Los Recursos Humanos pueden convertirse en debilidad en algunos casos, debido a que hay consolidadoras que tienen poco personal para cubrir todas las actividades de la empresa, a tal grado que a veces se tienen quedarlos empleados hasta tarde para poder cumplir con los compromisos de la empresa, por ejemplo, PRISMA.
- ¾ Desconfianza en el personal
- ¾ Manejo de poco volumen de carga, esto implica que tienen que pagar agente aduanal, y pueden llegar a ser controladas por la competencia.
- ¾ Los sistemas de información son lentos en cuanto a intercambio de información
- $\triangleright$  Pérdida de información.
- ¾ Seguridad de información baja (vacunas, restricciones de usuarios baja, difícilmente manejan un sistema de respaldo de información).
- ¾ Sistemas de información cerrados.
- ¾ Como los papeles pasan por varias manos, muchas veces sucede que se llegan a perder, y tienen que solicitar al almacén fiscal o a la aduana una copia de esos papeles, debido a que no manejan en su sistema de información un respaldo de la información, creándose así problemas con los clientes, con la aduana, con los almacenes fiscales.
- ¾ Muchas de las personas que intervienen en este proceso piensan que la carga aérea existe porque quienes la utilizan no tienen otra opción, y este pensamiento se lo transmiten a su entorno, y parten de este punto para subir más los precios por manejo de carga, negándose así, a convertir este sistema a uno de servicio, cuando en realidad debe manejársele como tal, porque en realidad es un servicio como el sistema de carga terrestre y marítimo.
- ¾ Sistemas de información cerrados, implicando modificar el código fuente por parte de los desarrolladores.

### **Amenazas.**

- $\triangleright$  El por no tener contacto directo con la carga muchas veces no pueden determinar a quien cobrarle los posibles daños de la carga (si a la aerolínea o al almacén).
- ¾ Los horarios de trabajo del personal administrativo de la aduana, debido a que afecta la salida de mercancía.
- ¾ Dado a que los lugares de trabajo siempre están abiertos fácilmente se pueden mezclar unos con otros, apareciendo el riesgo de posible piratería de información.
- ¾ La competencia esta en busca de llevarse a los mejores de empleados ofreciéndoles mejores prestaciones, esto obliga al consolidador a buscar otra persona para que cubra el puesto, implicando volver a gastar en capacitación, y en esperar a que el nuevo empleado adquiera experiencia suficiente (curva de aprendizaje).
- $\triangleright$  Las consolidadoras que son competencia y manejan grandes cantidades de carga fácilmente pueden quitarle los clientes.
- ¾ Las autoridades de la aduana pueden ser un obstáculo debido a que a veces quieren hacer cambios administrativos sin darles tiempo a los almacenes fiscales de prepararse, dificultando la entrega de mercancía al cliente.
- ¾ El transporte aéreo es más costoso que el terrestre y marítimo.
- ¾ Si la competencia maneja un sistema de información compatible con el que maneja la autoridad aduanal y la consolidadora no lo tiene, entonces la competencia tiene una ventaja dado que esta compatibilidad le ayuda a tener menos procesos y menos carga en sus bases de datos.
- ¾ Si el sistema de información de la aduana o del almacén fiscal no es compatible entonces se alentan los procesos de la consolidadora, dado que se podría caer en una doble captura de datos.
- ¾ Para consolidadoras dentro del aeropuerto, el acceso de los clientes y proveedores a la zona de aduanas es complicado, dificultando su visita a sus oficinas.
- $\triangleright$  Las consolidadoras que tienen contrato con almacenes fiscales que no tengan un almacén fuera de la zona de la aduana a veces tienen dificultades con sacar la carga debido a los trámites que hay que hacer con la aduana.
- $\geq$  Las consolidadoras que tengan una oficina dentro de algún almacén fiscal tienen la ventaja de poder checar físicamente la carga, y así poder asegurar al cliente de su estado y de poder comprometer una fecha de entrega

#### **1.2 Análisis de la problemática e Identificación de Necesidades de Apoyo informático**

Una vez que se conoce el medio ambiente se procede a identificar las posibles: entradas, salidas, procesos, archivos y/o bases de datos, controles, .<br>volúmenes y tiempos<sup>2</sup>.

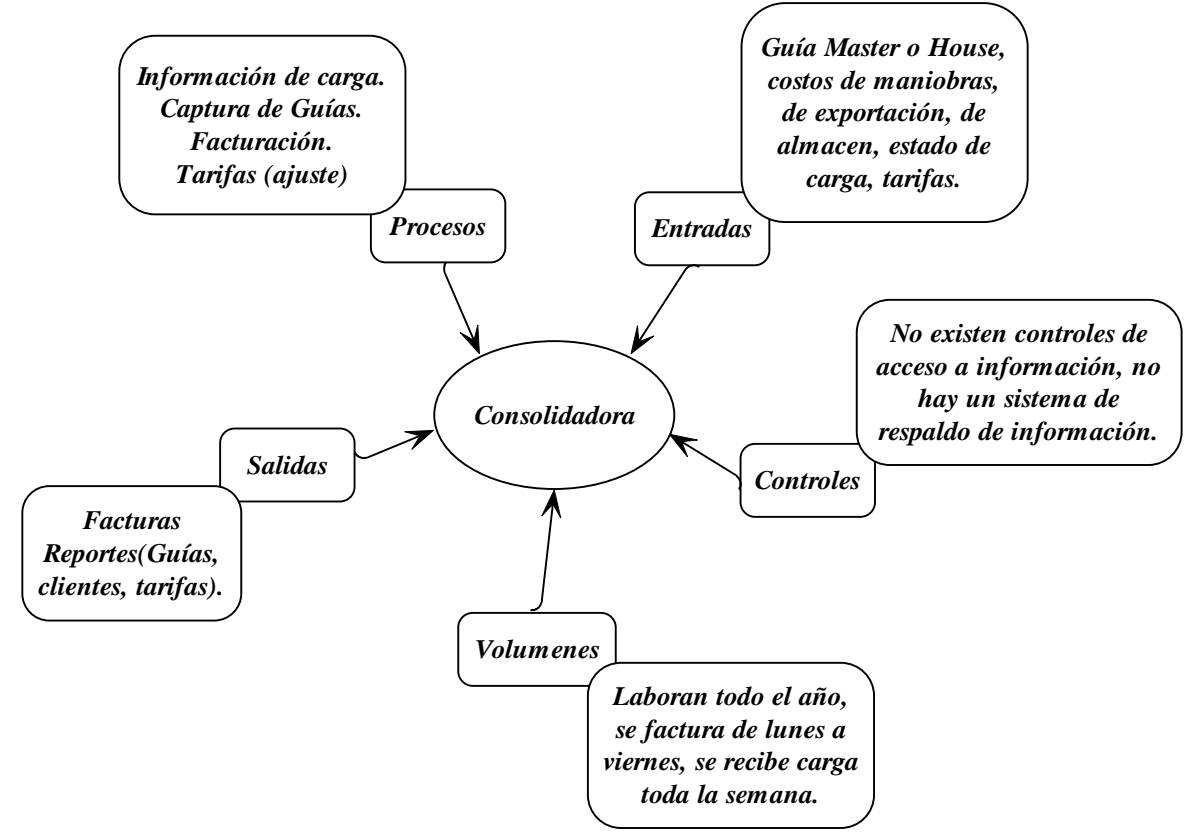

Figura 1.6. Procesos, entradas, salidas, controles, volúmenes de un sistema semiautomático de una consolidadora

En la figura 1.6 se visualizan los procesos, entradas, salidas controles y volúmenes actuales del sistema semiautomático de información de una consolidadora.

#### **1.3 Propuesta General de Solución.**

Aquí podemos elaborar un diagrama Gannt, para establecer prioridades y organizar cronológicamente las actividades de acuerdo a las necesidades y urgencias VII. En el anexo 2 se presenta el diagrama Gannt que muestra el programa de trabajo para el desarrollo del nuevo sistema.

A continuación se muestra la figura 1.7 donde se puede visualizar las entradas, salidas, y procesos, controles y volúmenes del nuevo sistema de información a proponer.

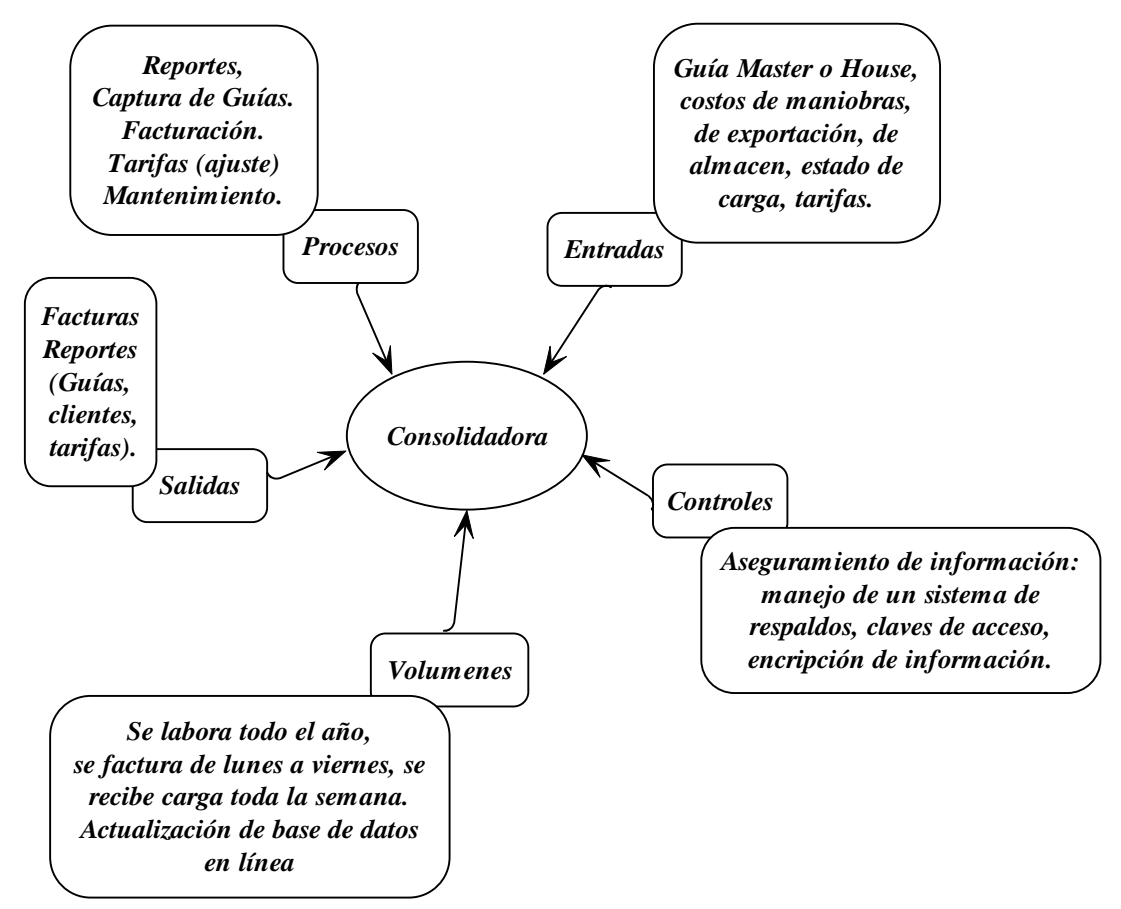

Figura 1.7. Propuesta de procesos, entradas, salidas, controles, volúmenes de un sistema de información para un consolidador.

En la figura 1.8 se muestra el diagrama a bloques del nuevo sistema

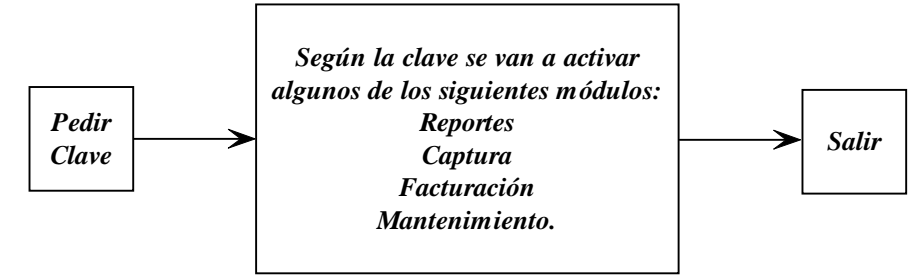

Figura 1.8 Diagrama a bloques del sistema a propuesto

El modulo de mantenimiento va a constar de las siguientes opciones:

- 9 Recuperación de información capturada o facturada.
- $\checkmark$  Depuración de información.
- 9 Tarifas (cambio).

El modulo de reportes va a constar de las siguientes opciones:

- $\checkmark$  Por destino
- $\checkmark$  Guías
- $\checkmark$  Ventas
- $\checkmark$  Clientes

El enfoque de seguridad en una plataforma Xp es discrecional, es decir cada uno de los recursos de sistema que se pueden proteger como, por ejemplo, un archivo o impresora, pertenece a uniusuario, el cual decide quién puede y quién no puede acceder al recurso. Por regla general, un recurso es propiedad del usuario que lo ha creado. Por ejemplo, si crea un archivo, será el propietario del archivo en circunstancias normales (no obstante, los administradores del equipo pueden asumir la propiedad de recursos que no hayan creado)<sup>7</sup>. Así como cuando se instala una plataforma de Windows se generan diferentes tipos de usuario para usar ciertas partes del sistema operativo, para este sistema van a existir cuatro tipos de perfiles (como lo manejan en plataformas windows) o claves (como lo manejo en el presente trabajo) para manipular el sistema, debido a que son para cuatro tipos de personas diferentes, las cuales van a ser de tipo:

- $\checkmark$  Personal de la alta dirección
- $\checkmark$  Clientes
- $\checkmark$  Empleados
- $\checkmark$  Perfil de mantenimiento (Personas encargadas del mantenimiento del sistema).

Cada usuario va a tener su clave, como medio de control.

Perfil de usuarios para este sistema: El programa va a ser flexible para los clientes, alta dirección y usuarios, de tal forma que no tengan dificultades para usar el sistema, las personas designadas con perfil de mantenimiento van a requerir un nivel técnico como mínimo.

A continuación se muestran el diagrama de flujo del nuevo sistema (figura 1.9):

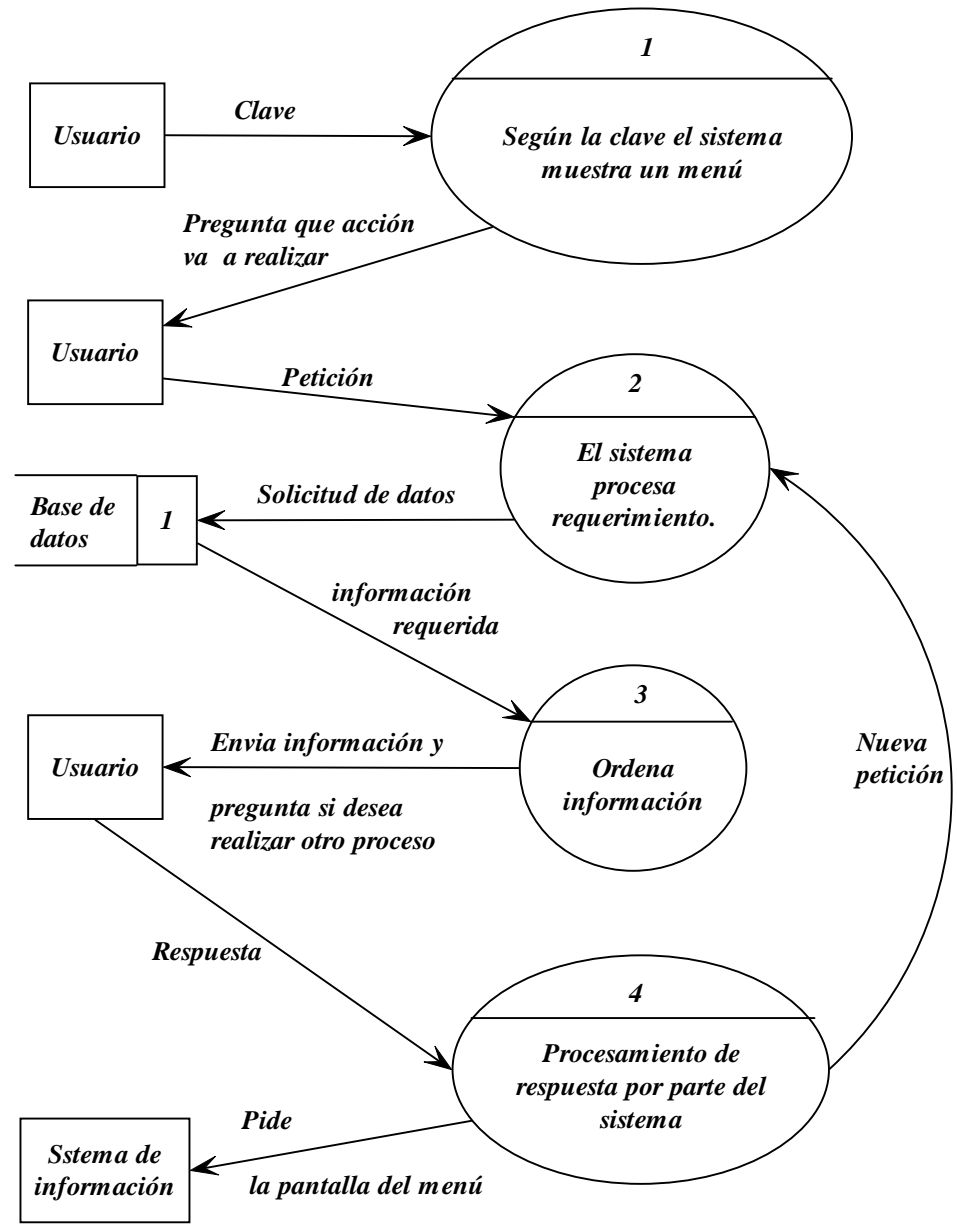

Figura 1.9. Diagrama de flujo del sistema propuesto

 Las Herramientas a usar para el desarrollo de este sistema son: Visual C++ 6.0 para la parte de comunicaciones, Visual Basic para las pantallas, Microsoft Access para la base de datos, SQL para interactuar con la base de datos, Excel, Microsoft Word para enviar algunos reportes.

A continuación se muestra el DFD de los procesos (figura 1.10) que va a realizar el nuevo sistema de información:

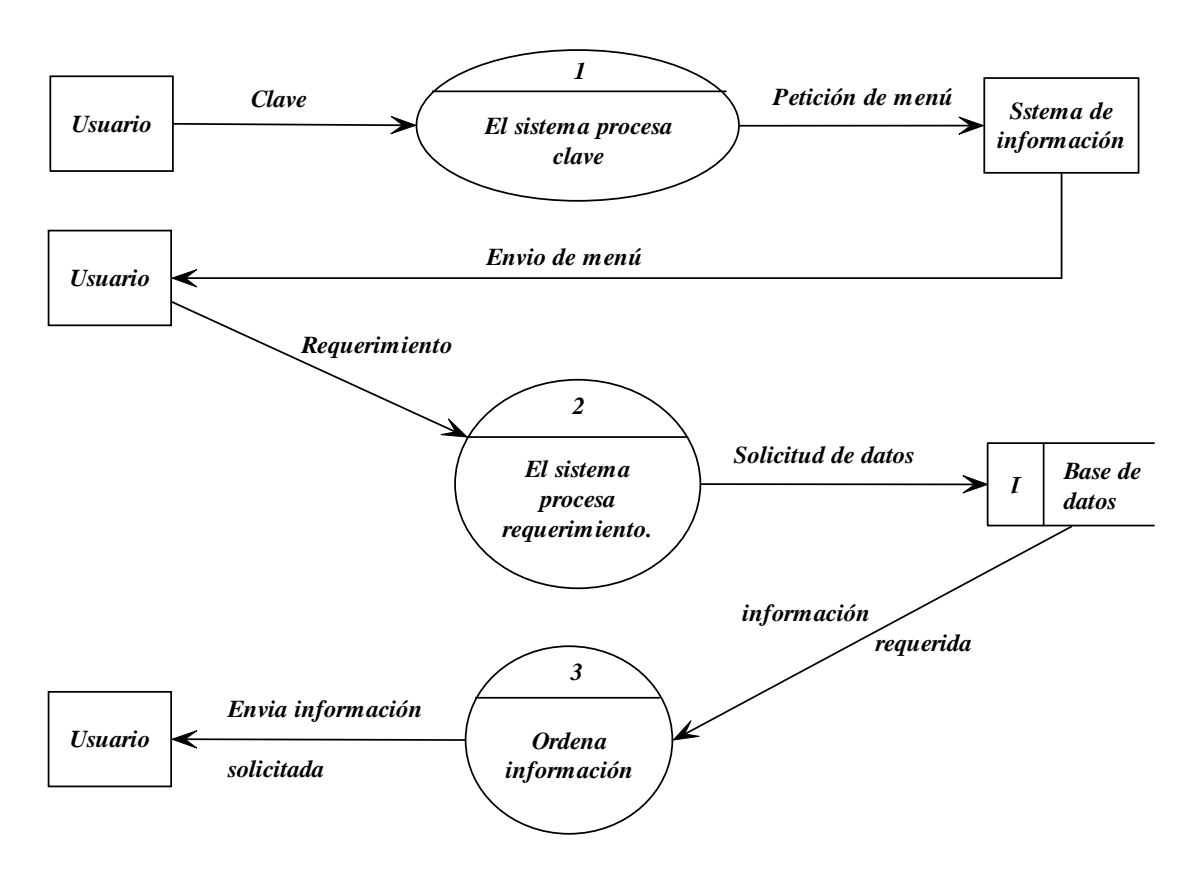

Figura 1.10. DFD del sistema a proponer

El reporte del análisis o Propuesta General de Solución debe contener:

- 9 Planes y programas de trabajo y posible análisis de costo / beneficio.
- $\checkmark$  Nuevo marco normativo.
- 9 Descripción detallada de las funciones que se realizarán
- $\checkmark$  Descripción de la posible herramienta a utilizar y el medio ambiente computacional en el que se desea implantar.
- $\checkmark$  Diagrama del flujo de datos, en el que se describa el nuevo funcionamiento.
- $\checkmark$  Una lista en donde se mencione:
	- $\triangleright$  Entradas posibles
	- ¾ Salid as requeridas
	- ¾ Procesos a realizar
	- $\triangleright$  Archivos o bases de datos a emplear
	- $\triangleright$  Controles necesarios.
	- ¾ Volúmenes posibles
	- $\triangleright$  Tiempos requeridos

Todo lo anterior revisado y autorizado por el usuario.

# **Capítulo 2 FASE 2. DISEÑO.**

#### **.1. Revisión de la Propuesta del Análisis y creación de las bases 2 structurales del sistema. e**

En esta actividad se deberá revisar que se han obtenido los siguientes elementos, o en su defecto, revisar y / o completar las propuestas realizadas:

- ¾ La definición de las reglas o políticas o normas generales del proceso. Que se debieron de identificar y / o proponer durante la fase del análisis.
- ¾ Elaboración del inventario de procedimientos manuales y / o computarizados.
- ¾ La identificación y descripción de los procesos de cálculo (algoritmos).

Además se debe revisar que se han obtenido los siguientes elementos, y / o en su defecto, re visar y / o completar las propuestas realizadas:

- $\triangleright$  La definición de los documentos fuente, reportes, pantallas, y demás documentos qu e el sistema requerirá o generará.
- $\ge$  La revisión, con los usuarios, de la validez y exactitud de los documentos anteriores y así mismo, obtener su(s) firma(s) de aceptación.
- $\triangleright$  La realización de las correcciones necesarias resultantes de la revisión.

Una vez que se revisa la propuesta y que se han obtenido los seis puntos anteriores procede a definir un diccionario de datos del sistema de información a desarrollar, y para este caso en particular va a tener la siguiente estructura $^{\text{II}}$ (el anexo 5 muestra el diccionario de datos completo del presente sistema de información):

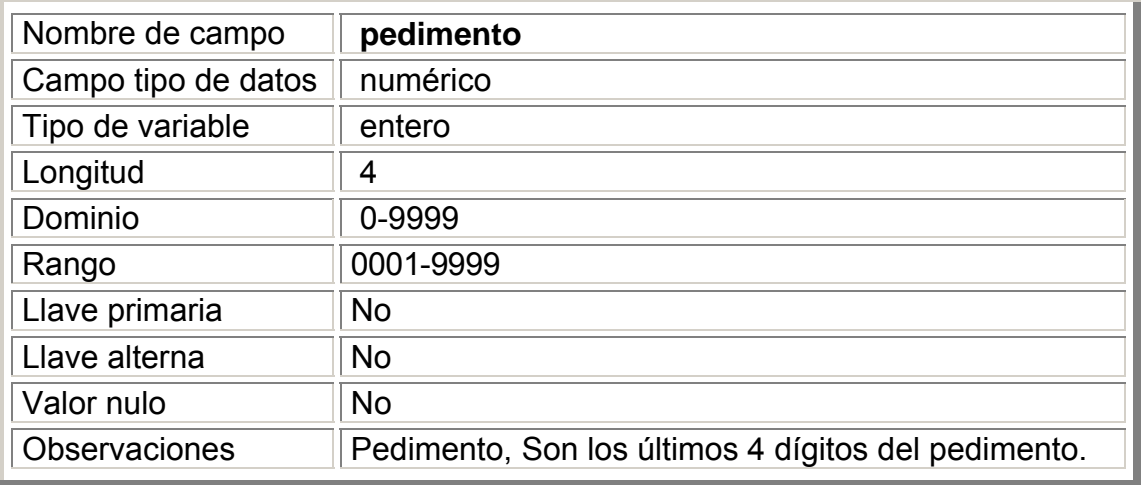

**Tabla 2.1 Diccionario de datos 1**

#### **.2 Diseño preliminar. 2**

En esta etapa se diseña a arquitectura del sistema. Se diseña el flujo de rocesamiento de las entradas y las salidas, pueden ser por medio de p diagra mas de flujo de datos o equivalentes de: estados, eventos, casos de estudio, HIPO, bloques o procesos, Warnier-Orr, Nassi-Schneirderman, seudo ódigo, entre otros. c

info rmación va a tener la siguiente estructura: El diagrama a bloques de la secuencia de las pantallas del sistema de

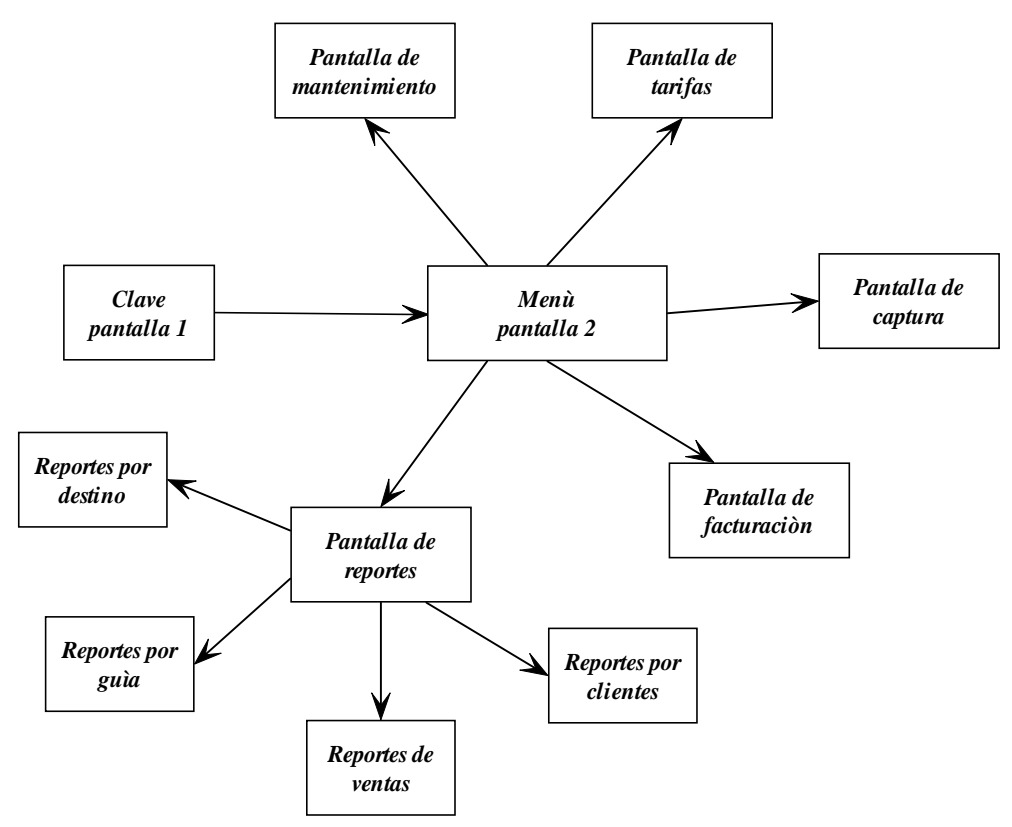

Figura 2.1 Diagrama a bloques de secuencia de pantallas

A continuación se muestra una imagen de la pantalla 1 (figura 2.2):

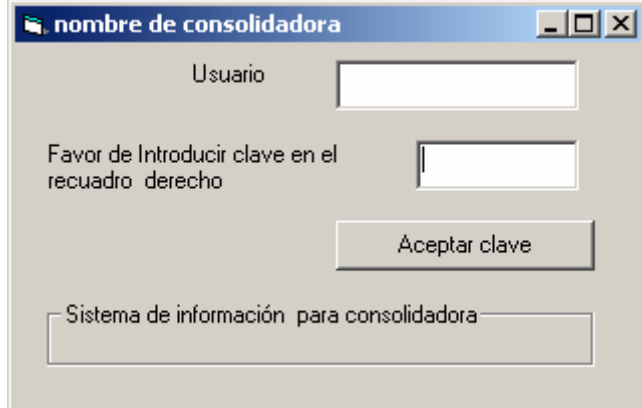

Figura 2.2. Pantalla 1

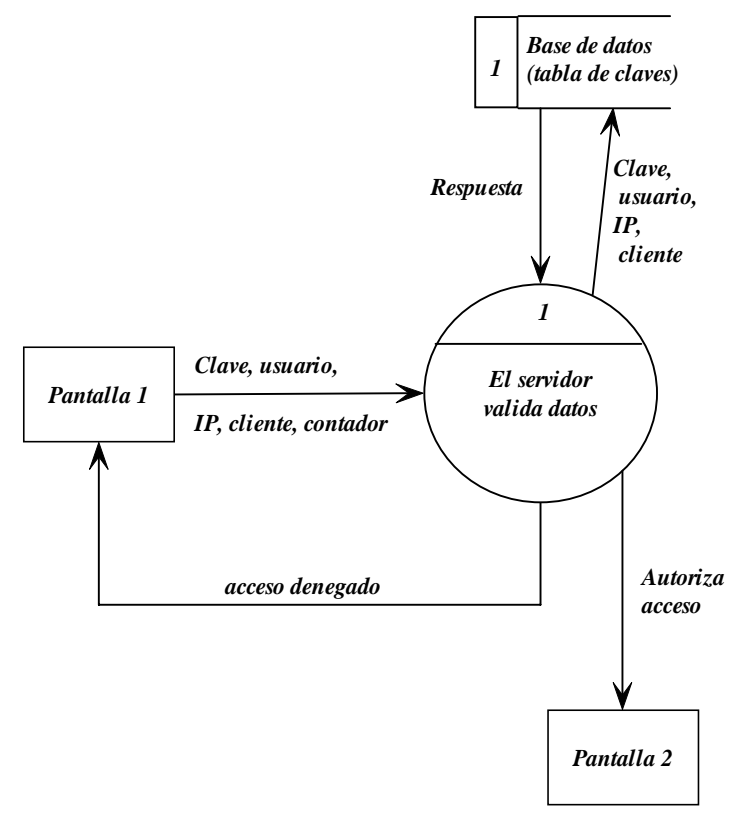

La figura 2.3 muestra el diagrama del flujo de datos:

Figura 2.3. Diagrama de flujo de datos de pantalla 1

La pantalla 2 (figura 2.4) va a mostrar todas o alguna de sus posibles opciones según el tipo de clave.

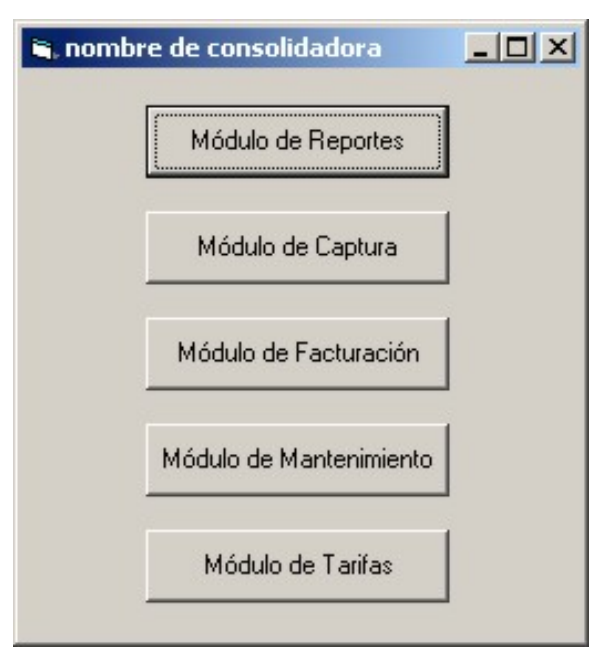

Figura 2.4. Pantalla 2

Cada módulo tiene su propia pantalla, una lleva a otro menú de pciones y las otras van directamente a su propia pantalla, estas pantallas o tienen esta distribución con el fin de hacer posibles modificaciones para el futuro.

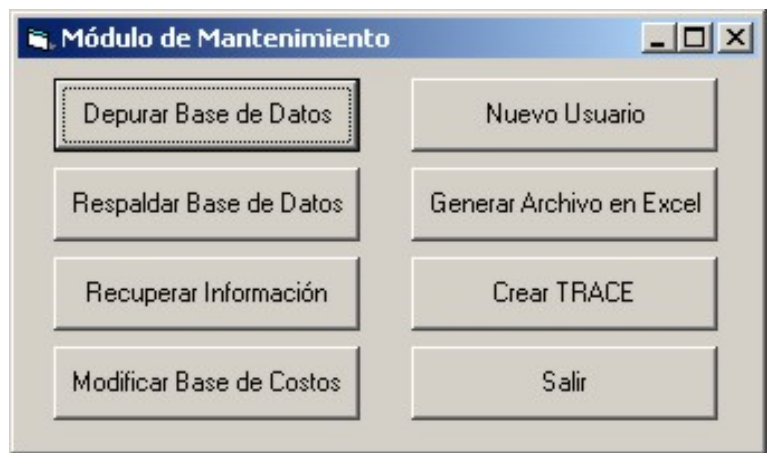

Figura 2.5. Módulo mantenimiento

La imagen anterior muestra la pantalla del módulo de mantenimiento, el diagrama DFD de este proceso se muestra en la figura 2.6.

*"Sistema de Información para una Consolidadora de carga aérea"*

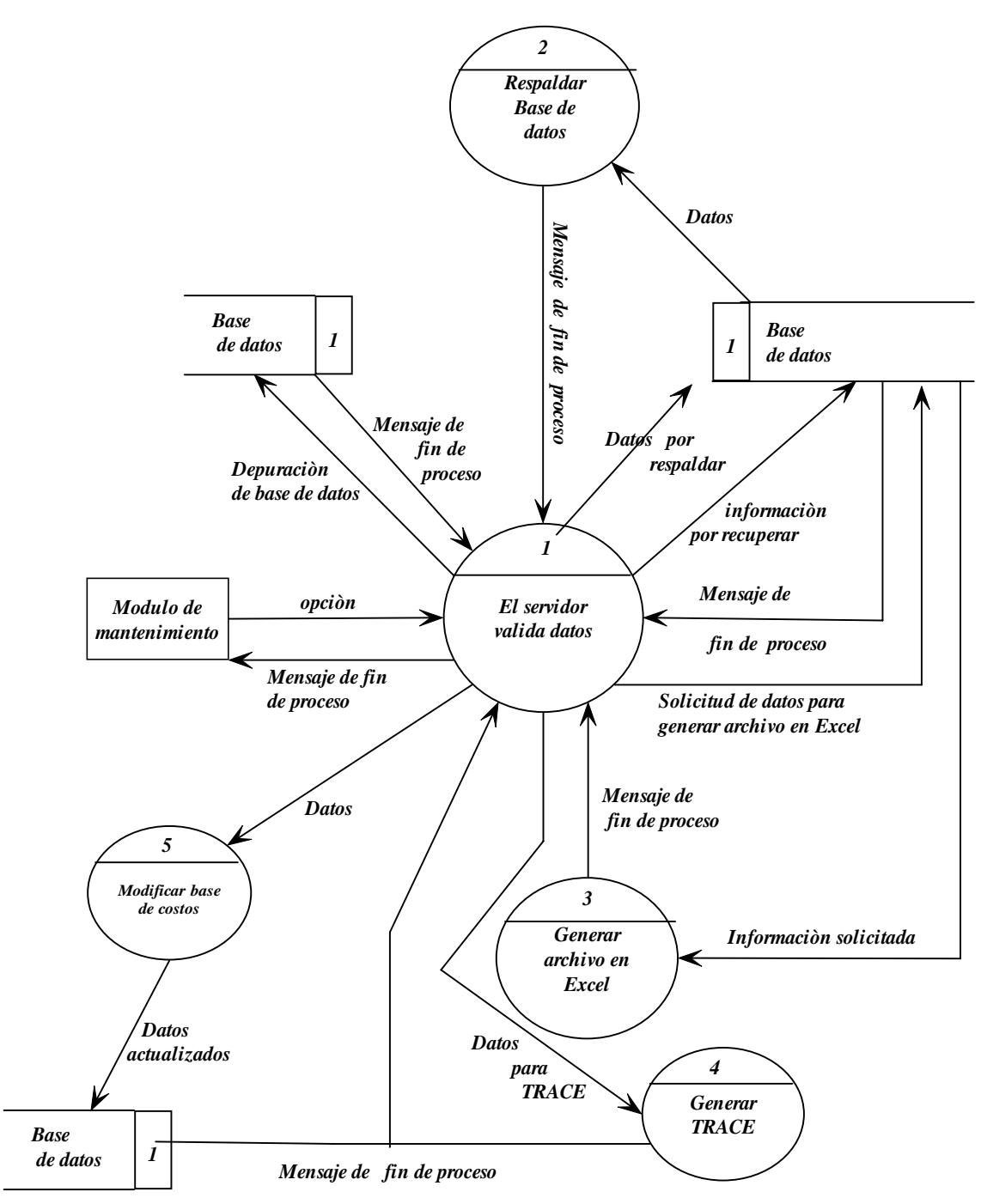

Figura 2.6. DFD del módulo mantenimiento.

La opción de "depurar base de datos" tiene como objetivo evitar que crezcan demasiado las bases de datos, así como también tener sólo información reciente que todavía se necesite manipular (desde el punto de vista del dueño del sistema), dicha opción va a contener la siguiente distribución (ver figura 2.7):

*"Sistema de Información para una Consolidadora de carga aérea"*

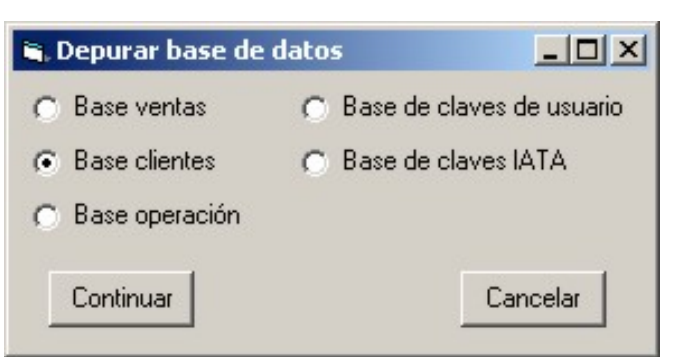

Figura 2.7 pantalla "Depurar base de datos"

La opción "respaldar base de datos" permite salvar las bases de datos, con la finalidad de tener de donde recuperar información en determinado momento, a continuación se muestra su pantalla de opciones:

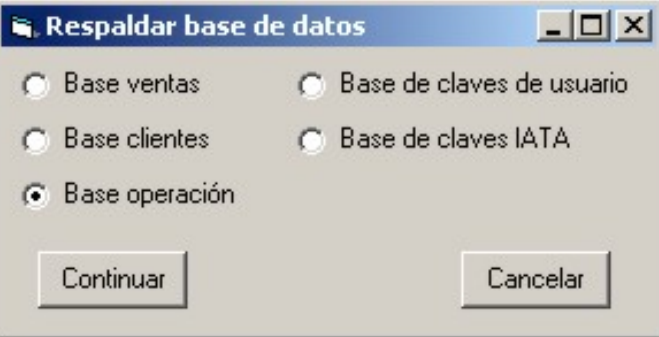

Figura 2.8. pantalla "respaldar base de datos"

La opción de "Recuperar información" permite extraer datos previamente salvados en algún medio de almacenamiento de información, estos pueden ser bases de datos o información almacenada en un proceso llamado TRACE. A continuación se muestra una imagen de esta opción:

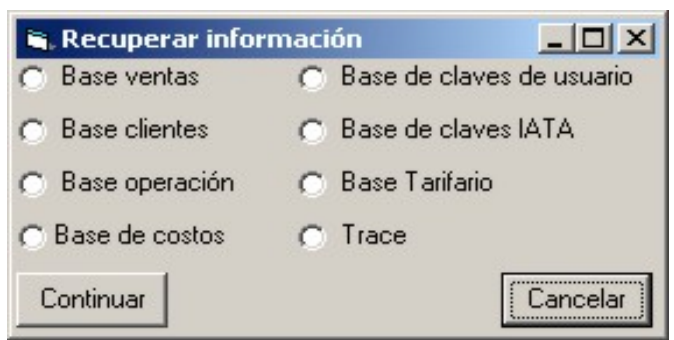

Figura 2.9. Pantalla "Recuperar información"

La base de costos tiene su propia opción debido a que va a estar constantemente modificándose, y porque almacena sólo costos no se tiene la necesidad d e depurarse, razón por la cual no va a crecer mucho, y esta se va a respaldar automáticament e después de cada cambio. A continuación se muestra su pantalla (figura 2.10):

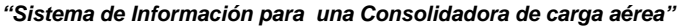

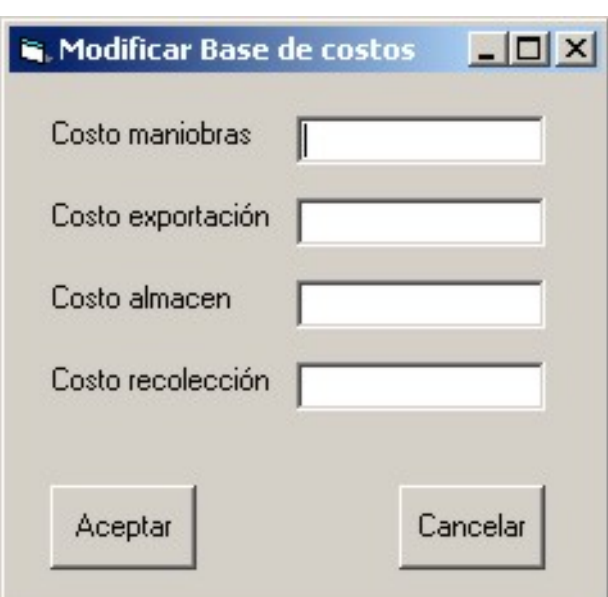

Figura 2.10. Pantalla para modificar la base de costos.

Si se quiere autorizar el uso del sistema a una nueva persona o modificar la clave de alguien existente se utiliza la opción de "nuevo usuario" (ver figura 2.11).

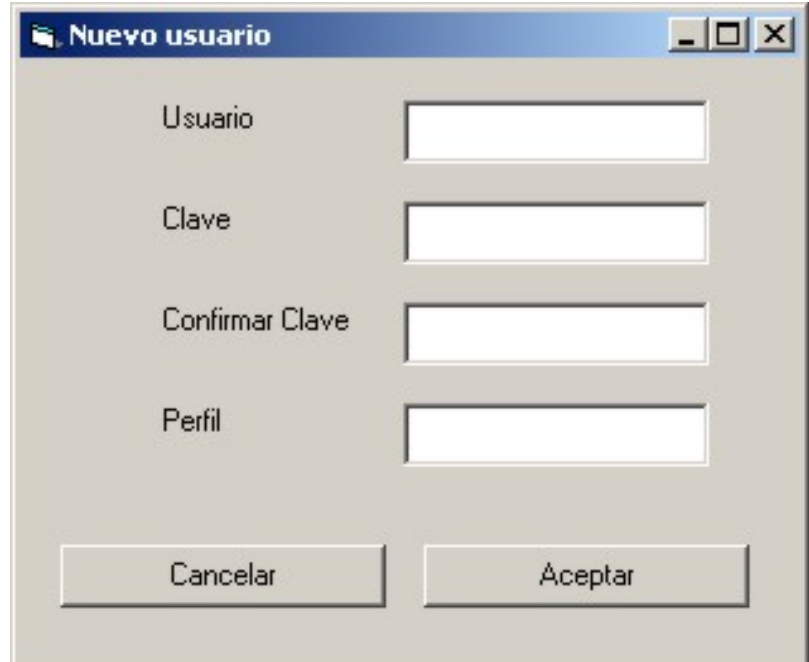

Figura 2.11. Pantalla para dar de alta un nuevo usuario.

trabajo o del servidor, esto va a permitir hace auditorias sobre los movimientos realizados durante el día, así como también poder recuperar información que La opción generar archivo en Excel va a permitir pasar información de alguna base de datos a un archivo para poderse manipular en Microsoft Excel. La opción "Crear TRACE" permite generar un visor de sucesos cuya funcionalidad permite visualizar los datos que entran y salen de la estación de
por determinada circunstancia no haya podido ser enviada, y también esto puede dar elementos para analizar problemas y evaluar el desempeño del sistema. La siguiente pantalla aparece cuando se elige esta opción:

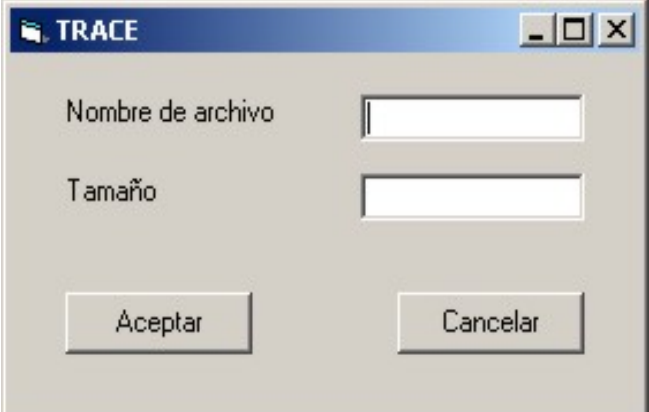

Figura 2.12. pantalla "TRACE".

Y se podrá visualizar la información de la siguiente forma:

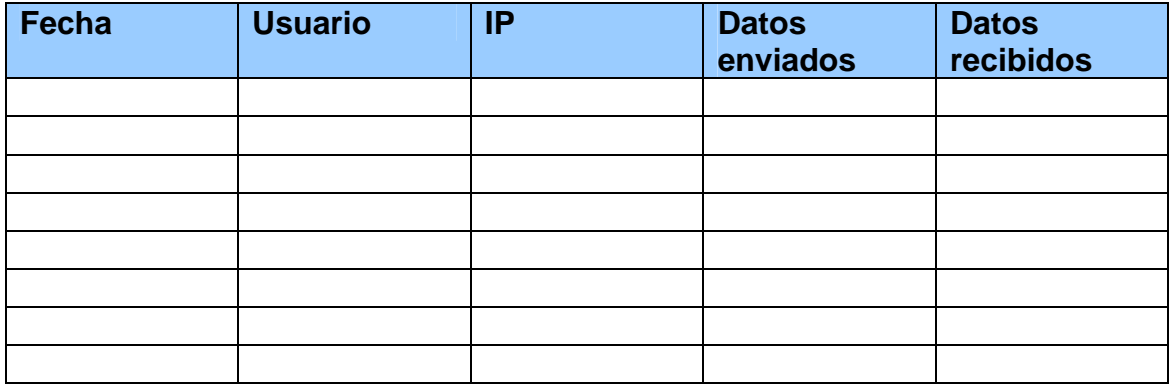

**Tabla 2.2. TRACE 1**

La figura 2.13 muestra la pantalla de tarifas (tarifario)

*"Sistema de Información para una Consolidadora de carga aérea"*

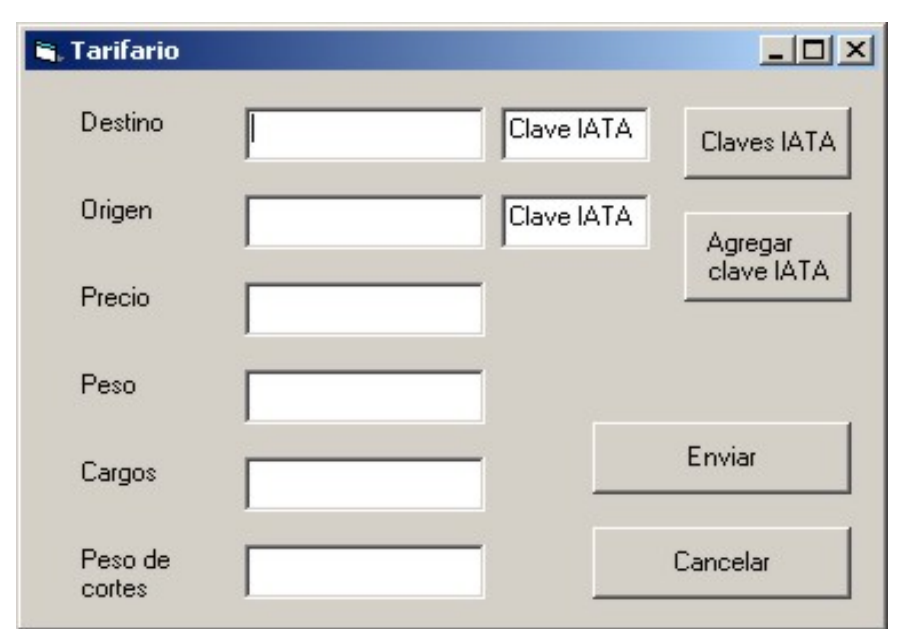

Figura 2.13. Pantalla del tarifario.

El Diagrama DFD de esta pantalla es el siguiente:

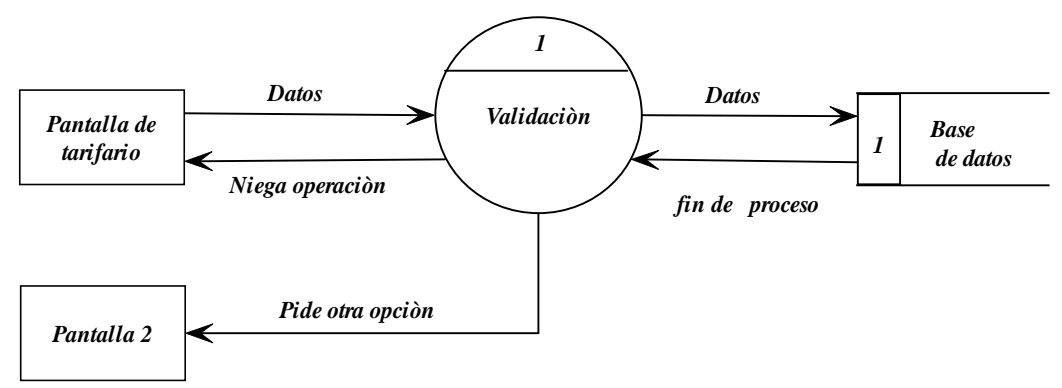

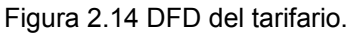

A continuación se presentan las pantallas del modulo de facturación, primero va a preguntar por el tipo de cambio (ver figura 2.15),

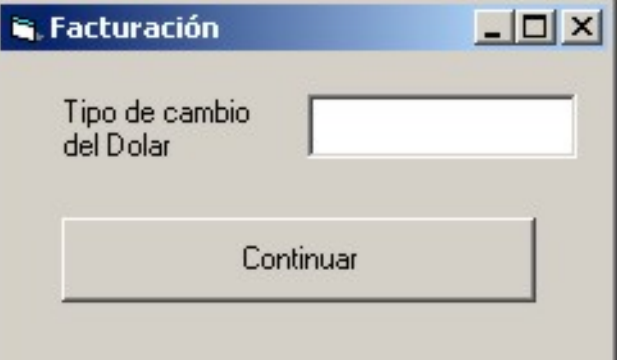

Figura 2.15. pantalla para el tipo de cambio.

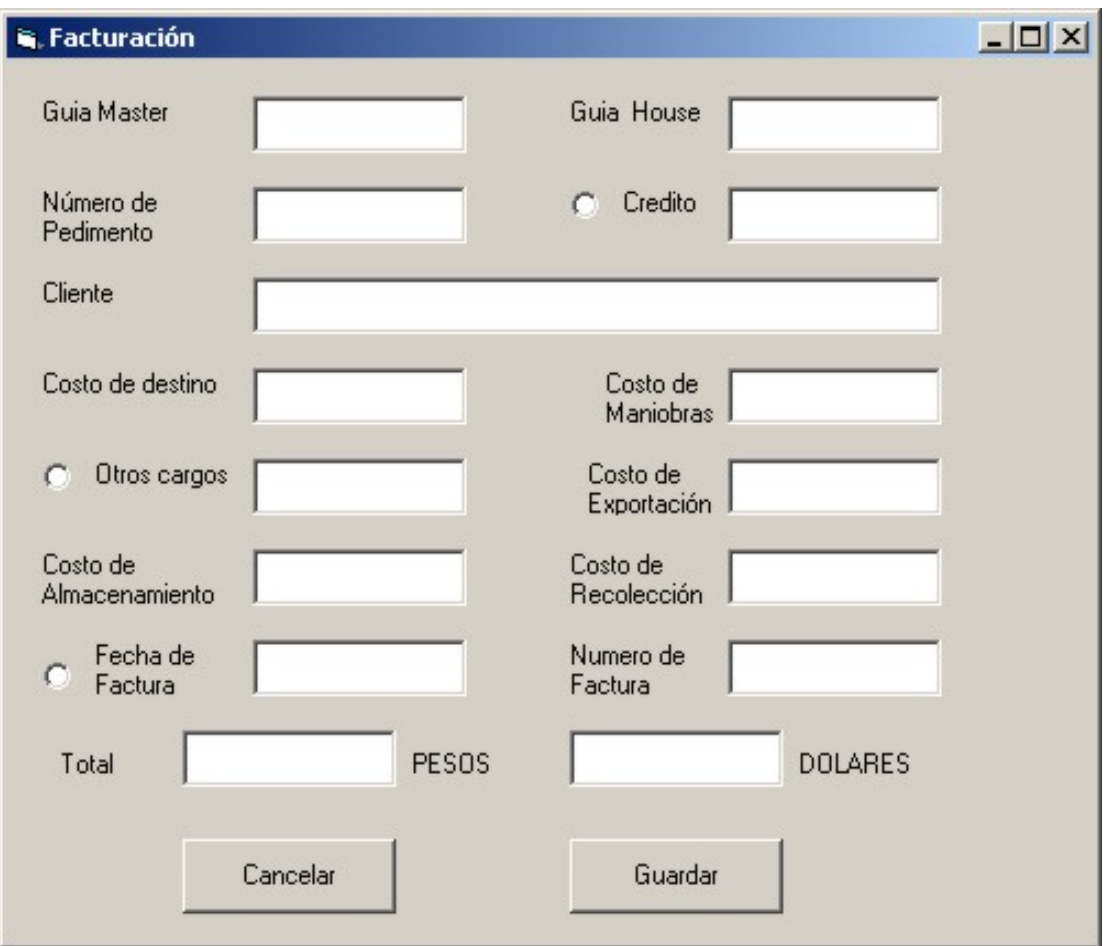

Después va a presentar la siguiente pantalla (ver figura 2.16),

Figura 2.16. Pantalla para el módulo de facturación.

A continuación se presenta el DFD de para este proceso

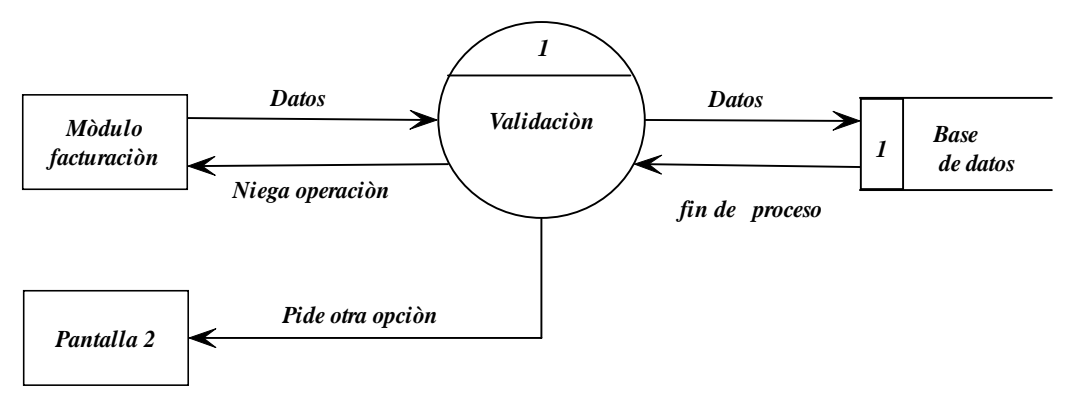

Figura 2.17. DFD del módulo de facturación.

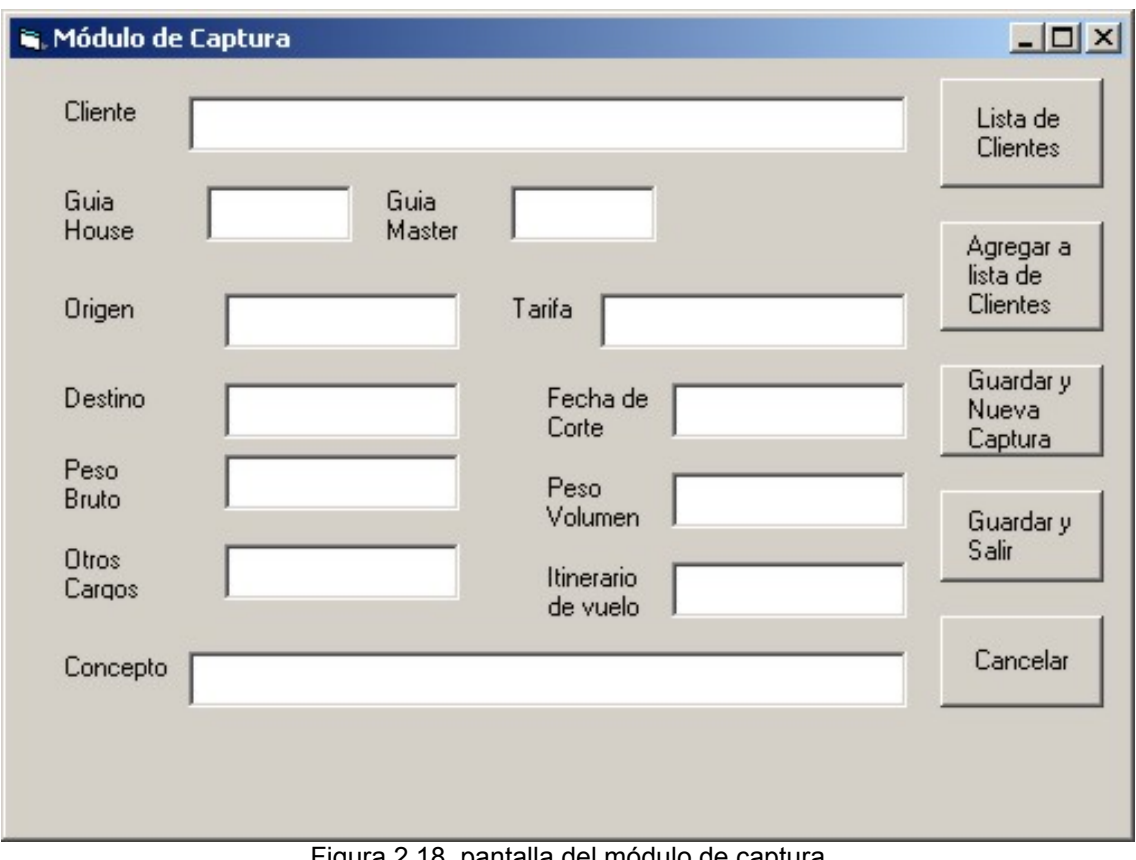

El módulo de captura va a presentar la siguiente pantalla

Figura 2.18. pantalla del módulo de captura

El DFD de esta pantalla es el siguiente:

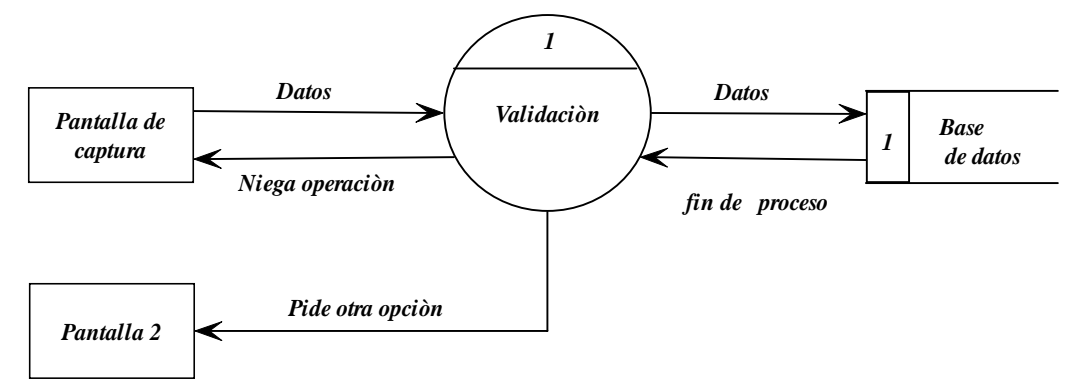

Figura 2.19 DFD del módulo de captura.

El módulo de reportes va a estar conformado por las siguientes opciones:

- ¾ Destino
- $\triangleright$  Guía
- $\triangleright$  Ventas
- $\triangleright$  Clientes

Y su pantalla va estar conformada de la siguiente forma:

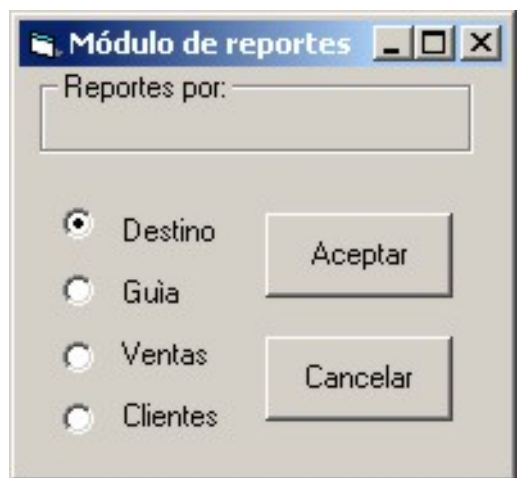

Figura 2.20. pantalla del módulo de reportes.

El DFD de esta pantalla se muestra a continuación:

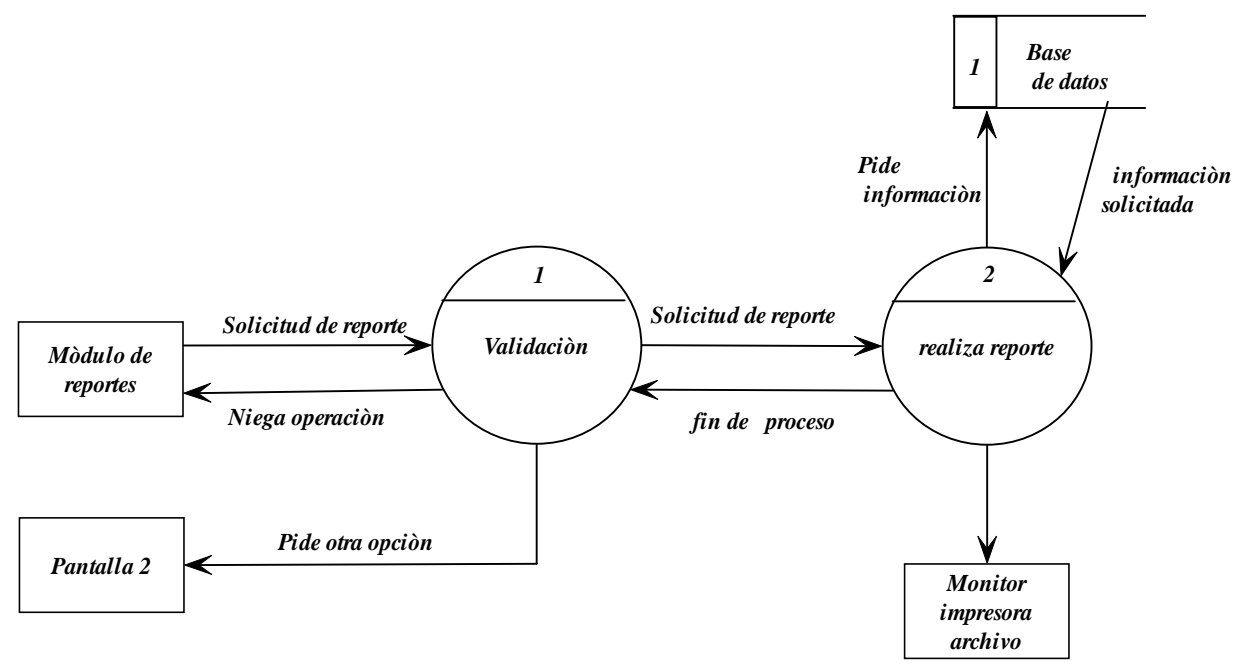

Figura 2.21. DFD del módulo de reportes.

Los reportes se van a visualizar de la siguiente forma: El reporte por destinos va a tener la siguiente distribución

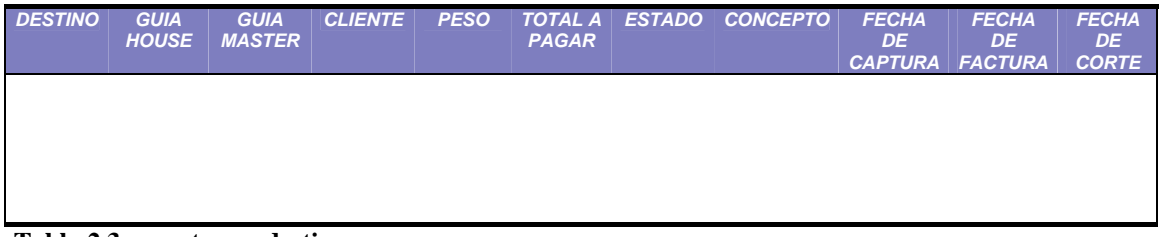

### **Tabla 2.3 reporte por destinos**

Los destinos van a estar en orden alfabético, y también van a contar con un filtro para obtener destinos específicos

El reporte por guías va a tener la siguiente distribución

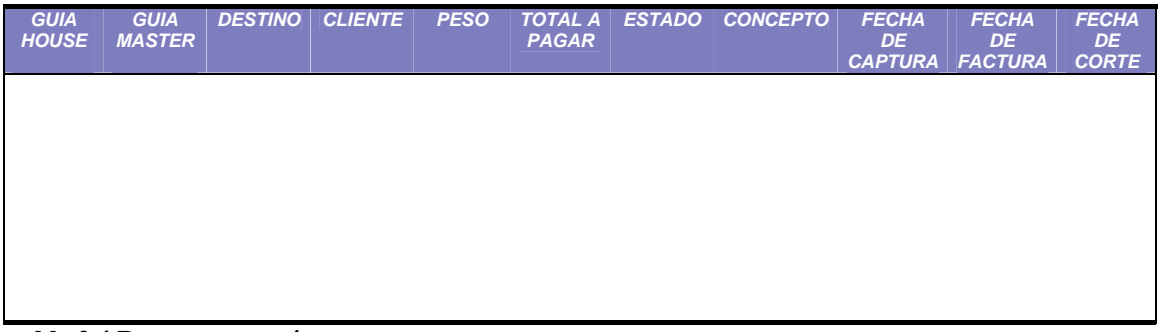

**tabla 2.4 Reporte por guías** 

Las guías van a estar en orden numérico, y también van a contar con un filtro para poder obtener guías específicas.

El reporte por VENTAS va a tener la siguiente distribución

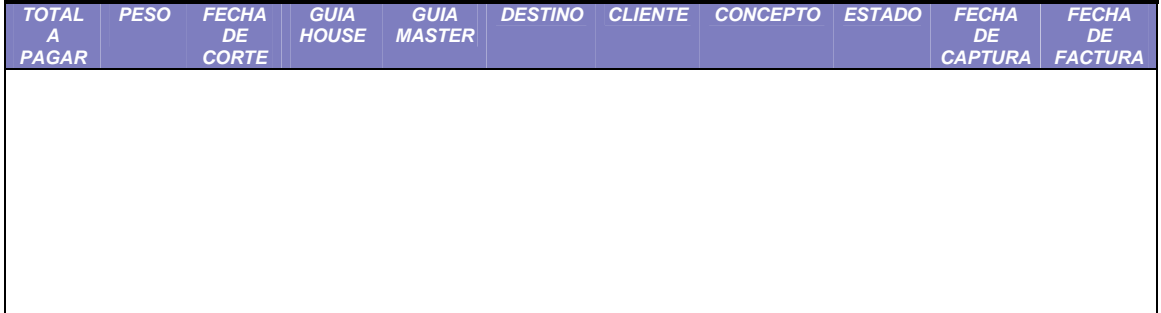

**Tabla 2.5 Reporte por ventas** 

Las fechas de corte van a estar ordenadas, y también van a contar con un filtro para poder obtener fechas de corte específicas.

El reporte por clientes va a tener la siguiente distribución

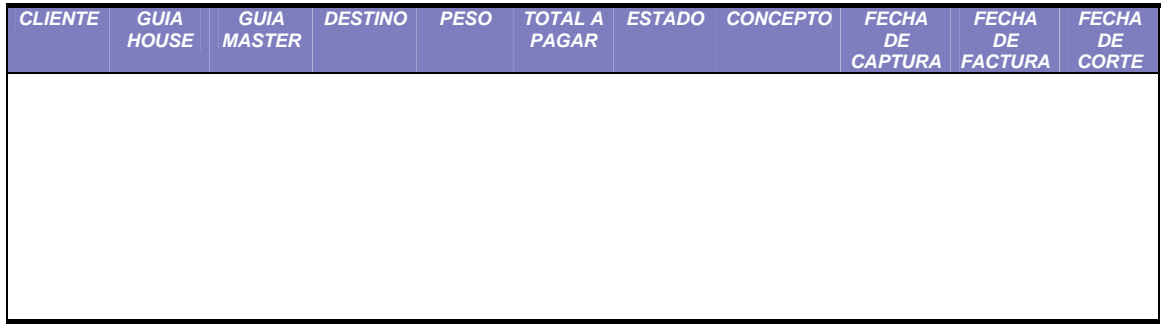

**Tabla 2.6 Reporte por clientes** 

Los clientes van a estar en orden alfabético, y también van a contar con un filtro para poder obtener clientes específicos.

### La distribución documento tendría la siguiente forma:

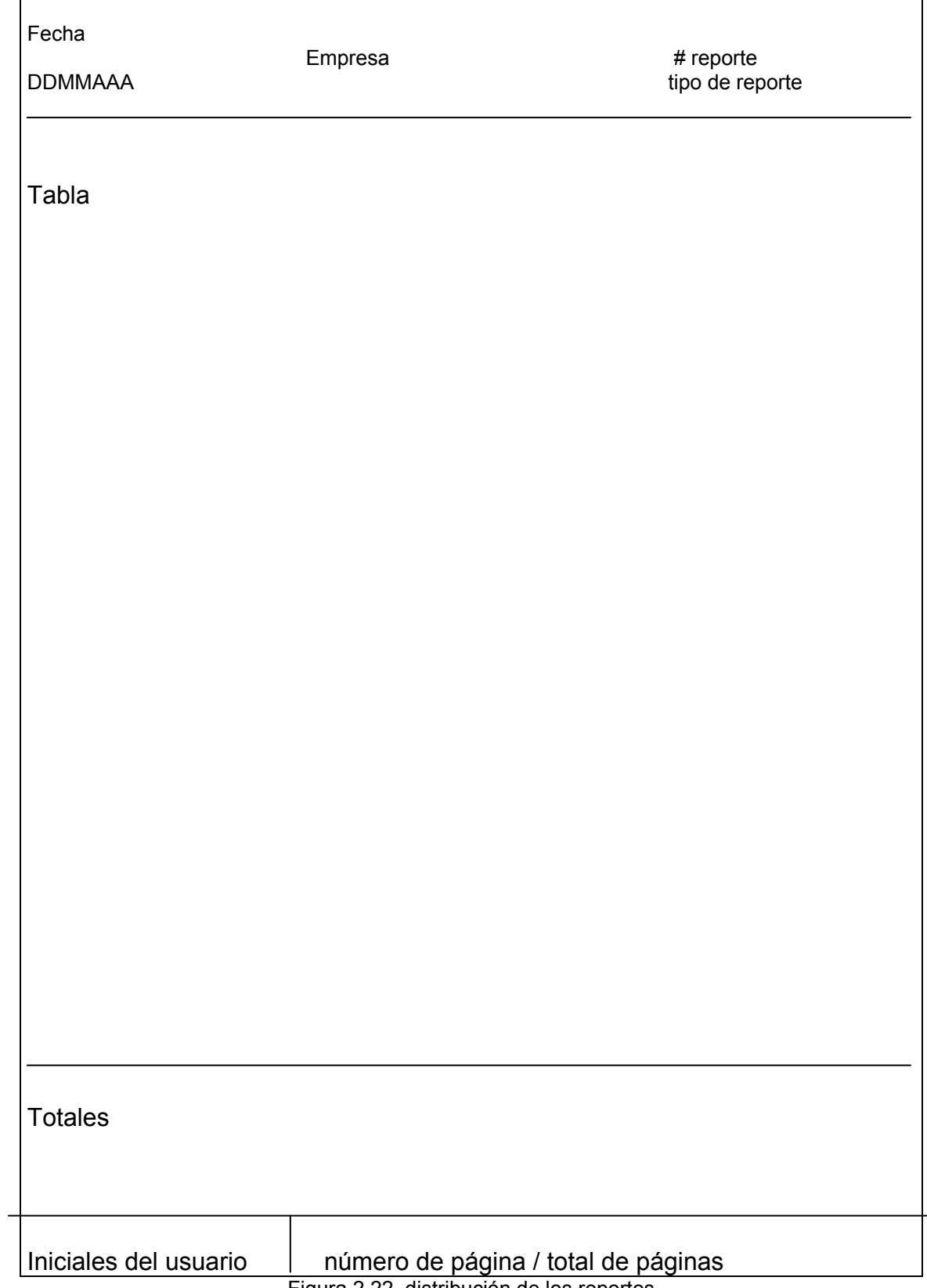

Figura 2.22. distribución de los reportes

En el anexo 5 se muestra una tabla donde se ve la distribución de los campos en las bases de datos (Si = la base de datos usa ese campo, No = la base de datos no usa ese campo). También se muestran los campos que contiene cada base de datos, así como también se describe de donde toma cada dato, a continuación se muestra un ejemplo:

| campo            | quien llena el campo |
|------------------|----------------------|
| fecha factura    | base facturación     |
| Fecha corte      | usuario              |
| pedimento        | usuario              |
| guia master      | usuario              |
| guia house       | usuario              |
| cliente          | automático / manual  |
| it vuelo         | usuario              |
| concepto         | usuario              |
| peso_bruto       | usuario              |
| peso volumen     | usuario              |
| otros_cargos     | base tarifario       |
| tarifa destino   | base tarifario       |
| destino          | usuario              |
| <b>Estatus</b>   | sistema              |
| origen           | usuario              |
| peso venta       | sistema              |
| tarifa_kg_venta  | usuario              |
| Consecutivo_oper | sistema              |
| id_origen        | sistema              |
| id_host          | sistema              |

**Tabla 2.7 Base de operación** 

Un esquema de controles tiene el propósito de:

- ¾ Establecer los procedimientos de los controles del sistema y cifras de control
- ¾ Presentar y obtener la aprobación de los controles del sistema con la jefatura de producción y el área de sistemas.

Esto va a ayudar a tener bien definido el proceso de recuperación del sistema por parte de la jefatura de producción y soporte técnico. Y en caso necesario corregir la documentación existente de diseño e integrar los cambios del sistema para asegurar su integridad y control. Así mismo se debe definir el método para controlar la eficiencia del sistema.

El esquema de controles de este sistema va estar definido de la siguiente manera:

- ¾ Según la clave la pantalla 2 mostrará las opciones que el usuario puede manipular.
- $\triangleright$  El sistema va a tener la opción de recuperar la información de cierto periodo de tiempo que se manejo en alguna determinada computadora.
- determinar si las fallas que se presenten son originadas por el servidor o por el cliente, así mismo esta opción nos ayuda a visualizar el tiempo de respuesta del sistema, debido a que se le anexara la hora de cada envío o recepción de información. ¾ La opción TRACE va a servir para poder visualizar el proceso del sistema en determinada computadora, para así saber el flujo de cliente hacia el servidor por parte del cliente, de esta forma se podrá
- ¾ Desde la instalación del sistema se propone llevar un histórico de fallas en un archivo físico (archivero físico) o electrónico (base de datos, archivo en hoja de cálculo), así como la forma en que fueron ocasionadas, con el objetivo de poder reproducir problemas para analizarse, y de esta forma obtener una solución robusta y al mismo tiempo llevar una estadística que ayude a definir el desempeño del sistema.

Se debe definir procedimiento de soporte de la implantación.

Procedimiento de pruebas del sistema:

- $\triangleright$  Realizar prueba simulando procesos.
- $\triangleright$  Después realizar prueba piloto.
- $\triangleright$  Si la prueba piloto fue exitosa, entonces se aprueba para su funcionamiento permanente
- ¾ En caso contrario analizar la falla, para su corrección.

Además se deben identificar los recursos requeridos para la administración del sistema.

El programa de trabajo para las fases restantes debe contemplar:

- > Identificación de los principales segmentos o partes para el resto del proyecto y resumir los requerimientos generales para cada uno de ellos
- ¾ Preparación de un programa de trabajo particular, identificar el detalle, las tareas a realizar en cada uno de los segmentos.
- ¾ Preparar el resumen de los recursos humanos requeridos.
- ¾ Determinar y anotar los factores que pueden afectar la fecha de implantación.
- $\triangleright$  Obtener la ruta crítica para cada subsistema.
- ¾ Ajustar según se requiera el plan de trabajo para equilibrar los requerimientos de personal con los recursos disponibles.
- $\triangleright$  Determinar en forma definitiva el programa de trabajo, los tiempos estimados y recursos necesarios para lograr la implantación del sistema

Para calcular los requerimientos de personal se requiere evaluar el tiem po para programación de software y para su prueba

Una estimación generada por IBM de tiempo para desarrollo de software se da en la siguiente gráfica:

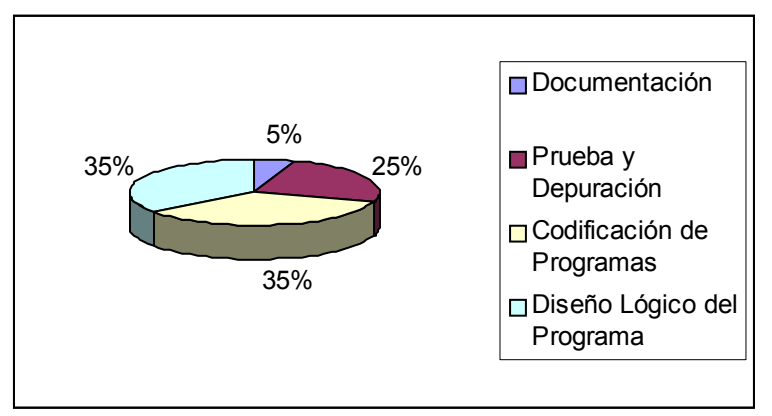

Figura 2.23. gráfica de tiempo de desarrollo de software por IBM.

Esta estimación depende de tres elementos principales:

- $\triangleright$  Nivel de experiencia del programador
- ¾ Nivel de complejidad del programa
- ¾ Nivel de compresión del programador respecto al programa específico.

La experiencia y el conocimiento varían mucho de persona a persona. El enc argado del proyecto debe considerar esto al momento de asignar a las personas tareas específicas, así como también estimar el tiempo que llevará la rea lización de cada tarea.

requerimientos de tiempo en un proyecto se puede utilizar un sistema de puntuaciones. Estas características son: Para evaluar las habilidades del programador y asociarlas con los

- ¾ Conocimiento del lenguaje de programación que se utilizará en el proyecto.
- ¾ Experiencia con el sistema de cómputo con el cual correrá el sistema.
- $\triangleright$  Experiencia de programación.
- ¾ Habilidad lógica.
- $\triangleright$  Creatividad e imaginación.
- ¾ Paciencia
- ¾ Madurez
- $\triangleright$  Resistencia
- $\triangleright$  Educación

ser de 1 a 5, para cada una de estas características A cada programador se le podrá asignar una puntuación, como puede

IBM da una tabla de nivel de programadores, con los días de trabajo por programa.

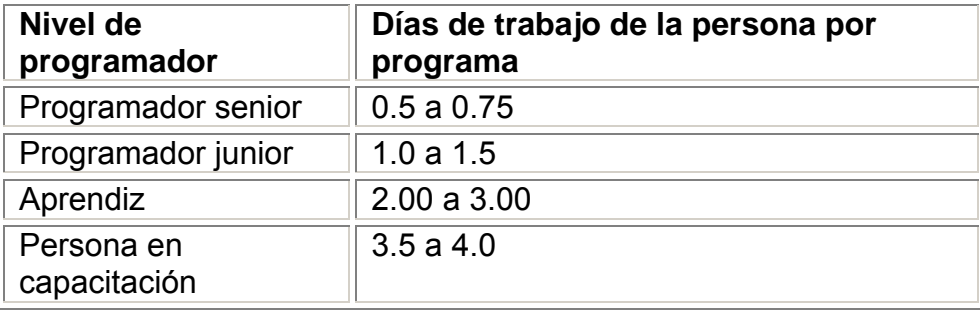

### **Tabla 2.8 Niveles de programador IBM**

 Finalmente, cada programa se debe evaluar con independencia de los otros, para determinar el número de días para cada programa y por lo tanto el esfuerzo que se requerirá y su nivel, se debe tomar en cuenta los tres elementos principales mencionados con anterioridad y asignarles pesos para dar una evaluación cuantitativa.

Requerimientos de hardware.

Características de la PC

- ¾ Procesador Pentium III como mínimo
- $\geq 128$  MB RAM
- $\triangleright$  unidad RW (opcional) para medio de respaldos
- ¾ unidad DVD RW (opcional, se recomienda esta debido a que los DVDs pueden llegar a grabar gigas de información).
- $\triangleright$  Tarjeta de red.
- $\triangleright$  Unidad de 3  $\frac{1}{2}$  pulgadas
- ¾ Discos de 3 ½ pulgadas, DVDs R, CD RW, según sea el caso.
- ¾ Disco duro de 40GB. Como mínimo
- $\triangleright$  Impresora
- ¾ Monitor SVGA (de preferencia).

Requerimientos de software.

Características de SW para PC.

- $\triangleright$  Windows 98 (mínimo)
- ▶ Paquetería Microsoft Office 2000 (mínimo).
- $\triangleright$  Firewall(opcional)

Además para un proyecto de este tipo se debe anexar un análisis económico (costos y beneficios del sistema) para ver la factibilidad del sistema.

Como el costo es uno de los aspectos que determina si un sistema es aceptado o no, el analista deberá asegurarse de que se identifiquen y estimen apropiadamente todos los costos.

Los costos varían según el tipo. Los beneficios también varían de acuerdo a su tipo, ambos se clasifican según las ventajas que proporcionen al área.

Los costos asociados con la empresa son los gastos, salidas o pérdidas resultantes del desarrollo o del uso del sistema.

Los beneficios son las ventajas que se obtienen de la instalación y utilización del mismo

Tipos de clasificación de costos y beneficios:

- $\triangleright$  Tangibles e intangibles
- ¾ Fijos (comprar un equipo al inicio del sistema) o variables (mantenimiento, costos de impresión en base al volumen)
- $\triangleright$  Directos (involucran directamente al sistema) e indirectos (gastos de apoyo o el resultado de operar otros sistemas)

Estas clasificaciones no se excluyen, es decir, un beneficio o un costo no necesariamente será exclusivo de algún tipo.

Los proyectos del sistema no se deben no se deben desarrollar en base a b eneficios intangibles.

. Costos fijos. Por ejemplo, compra de un equipo Costos indirectos. Gastos de apoyo, o el resultado de operar otros sistemas o la investigación en la empresa en apoyo al sistema Costos directos. Involucran directamente al sistema. involucrado. Costos variables. Mantenimiento, costos de impresión.

Para desarrollar un sistema se requiere identificar los elementos que conforman el costo en su totalidad:

- $\triangleright$  Costos de equipo.
- ¾ Costos de operación.
- $\triangleright$  Costos de suministros y gastos varios.
- $\triangleright$  Costos de instalaciones.

También se deben considerar beneficios de desempeño y beneficios al evitar costos.

Una vez que se termina el análisis económico se prepara un reporte del diseño preliminar.

### **2.3 Diseño detallado.**

En esta etapa se realiza un diseño detallado de los programas o procesos omputacionales y / o módulos. Se comienza por revisar el diseño preliminar (que c soporte va comprender la manipulación del sistema desde el punto de vista técnico, por otro lado debe existir un manual de usuario que comprenda la es lo anteriormente se expuso), se definen manuales de soporte. El manual de manipulación del sistema.

A continuación se presentan los diagramas de flujo estructurado de Nassi-Schneiderman del sistema.

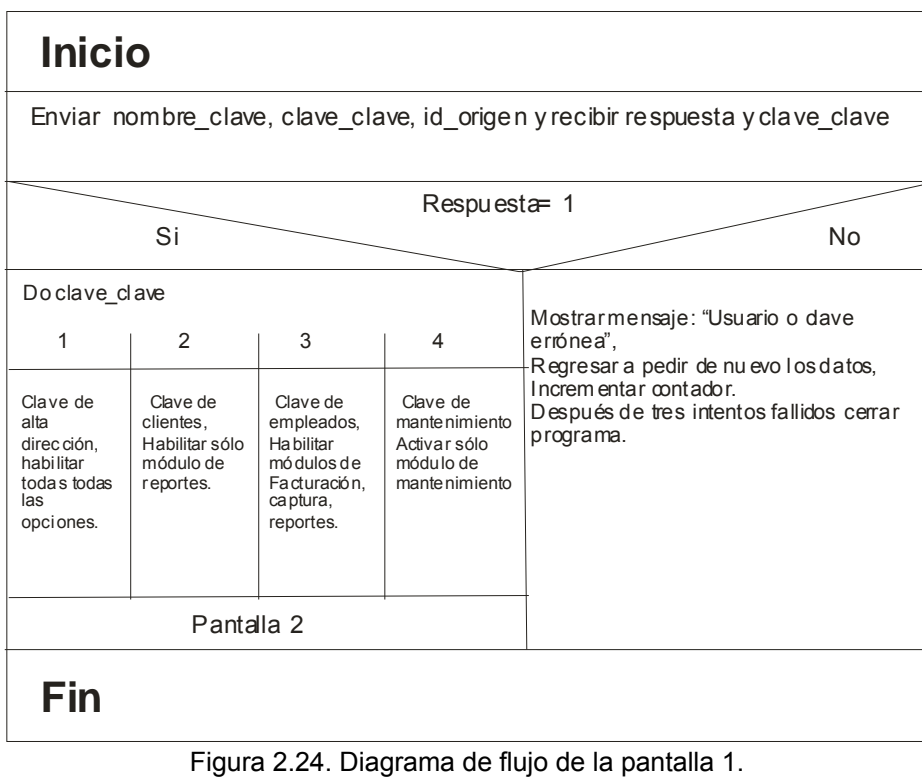

La figura 2.24 muestra el diagrama de la pantalla 1.

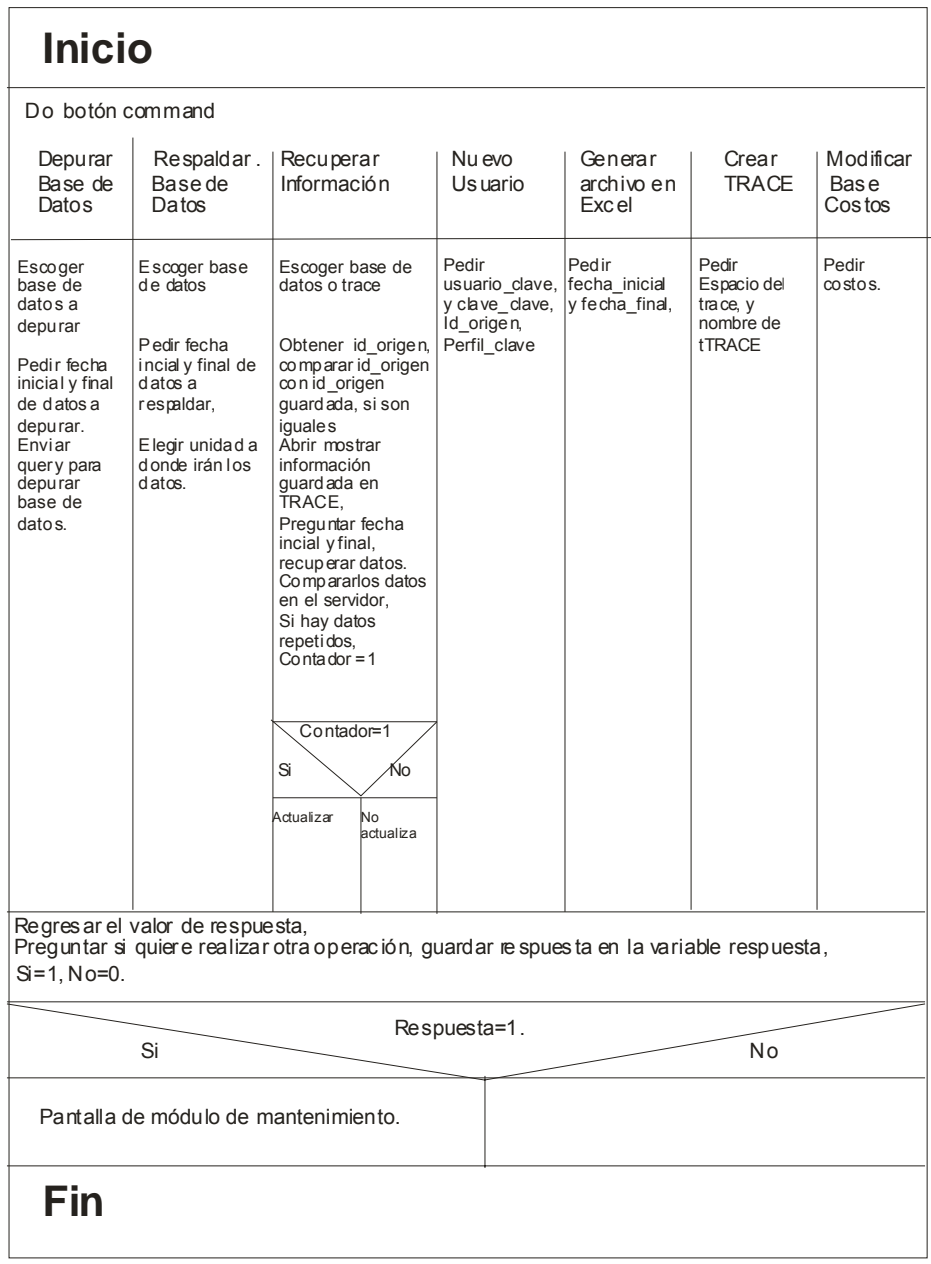

La figura 2.25 muestra el diagrama del módulo de mantenimiento.

Figura 2.25 Diagrama de flujo del módulo de mantenimiento.

A continuación se muestra el diagrama del módulo tarifas (tarifario).

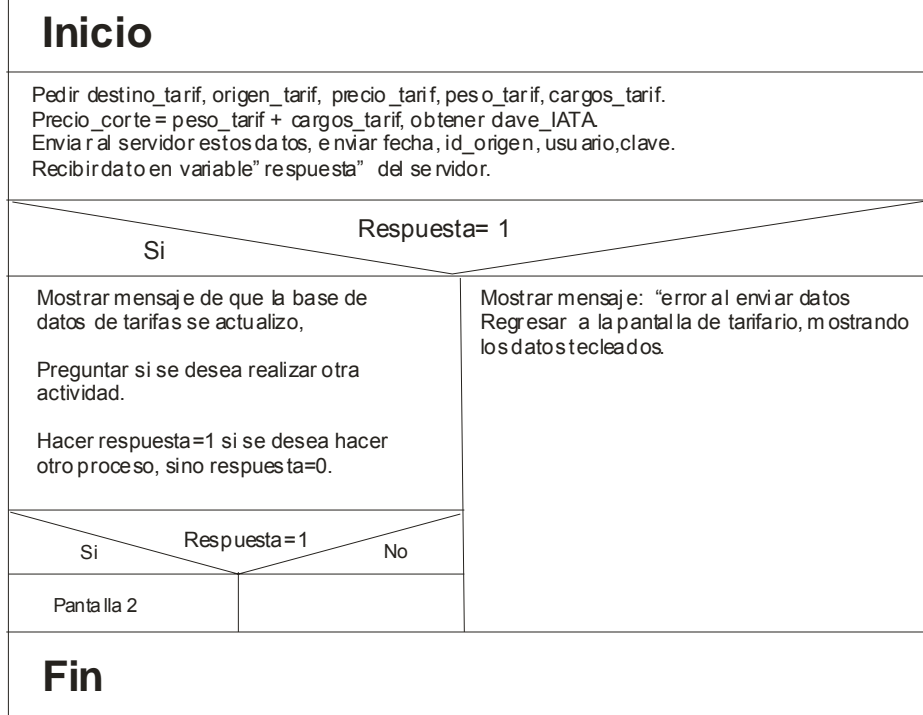

Figura 2.26 Diagrama de flujo del módulo de tarifas.

El diagrama del módulo de facturación se presenta a continuación

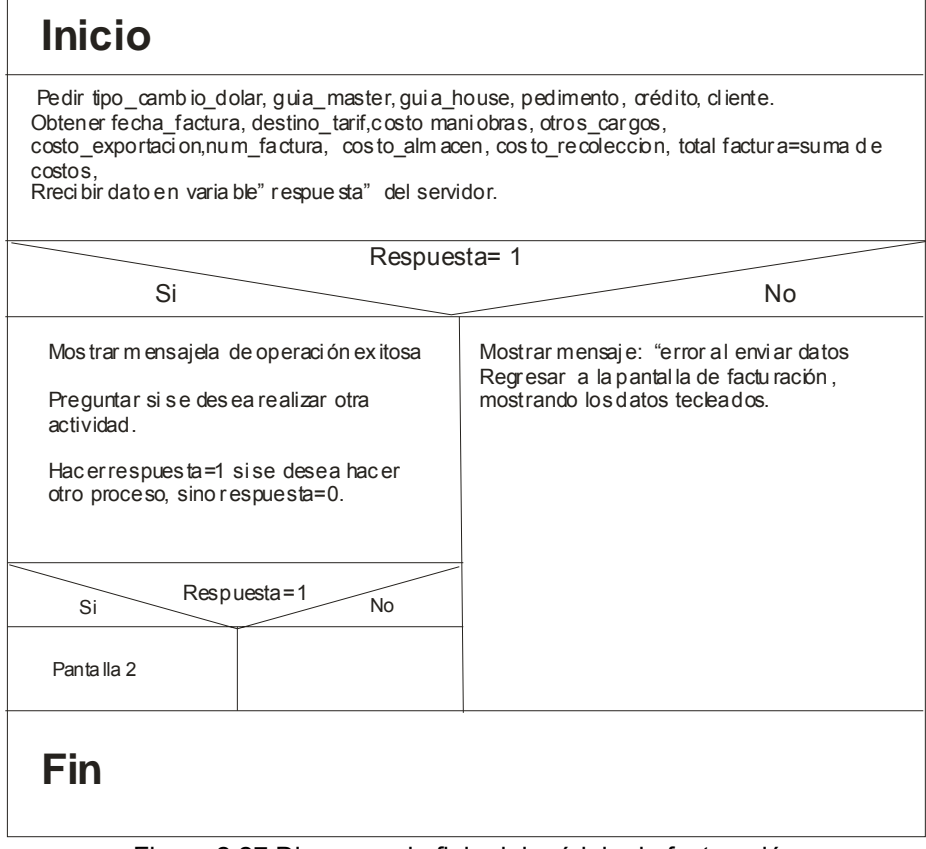

Figura 2.27 Diagrama de flujo del módulo de facturación.

El diagrama del módulo de captura se presenta a continuación

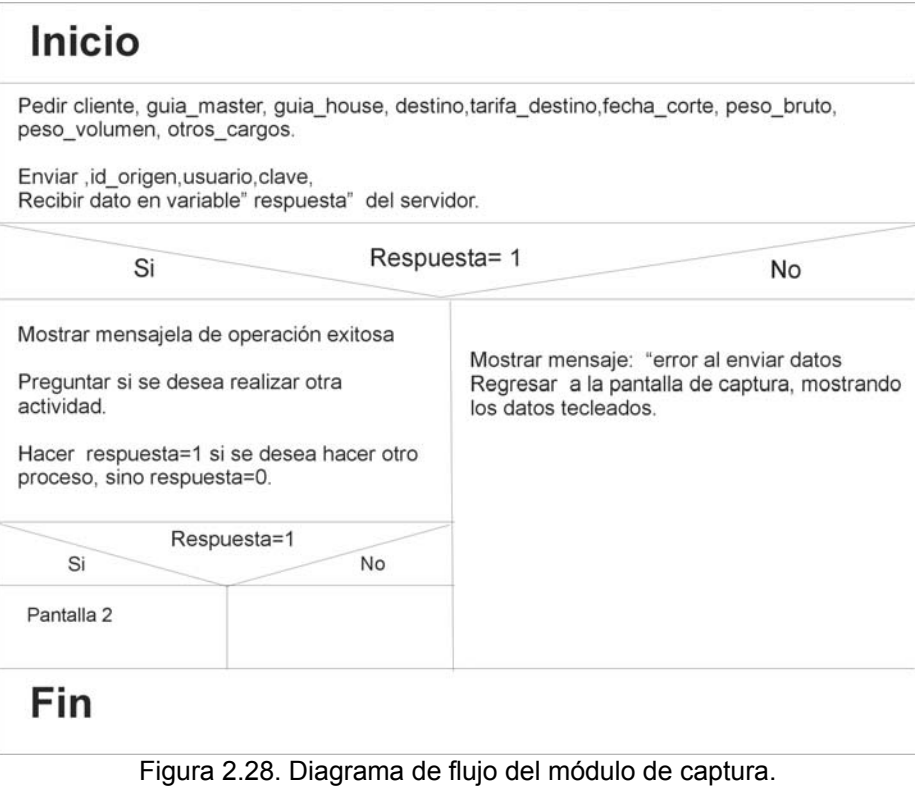

A continuación se presenta el módulo de reportes por destino.

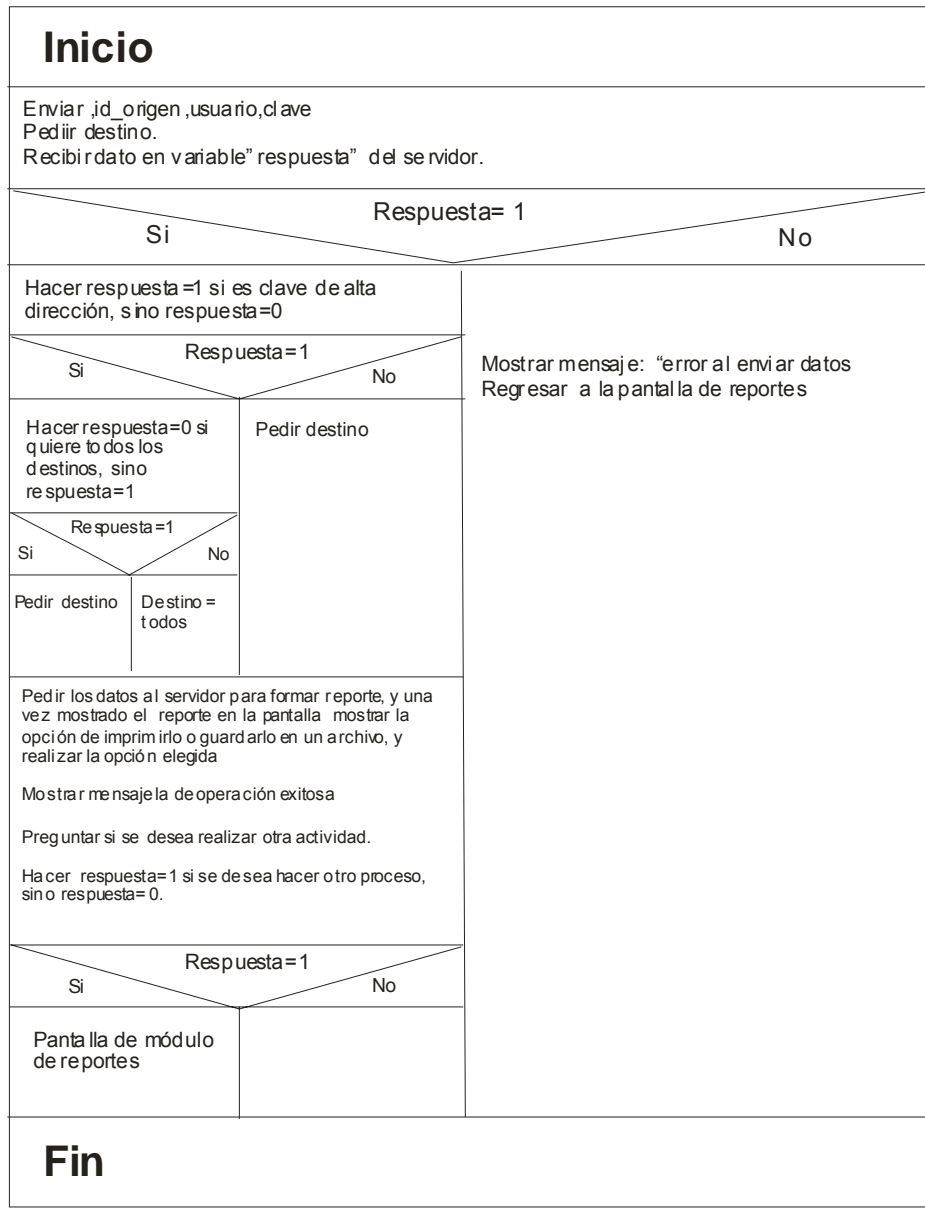

Figura 2.29. Diagrama de flujo del módulo de reportes.

El diagrama del módulo de reportes por guías se muestra a continuación:

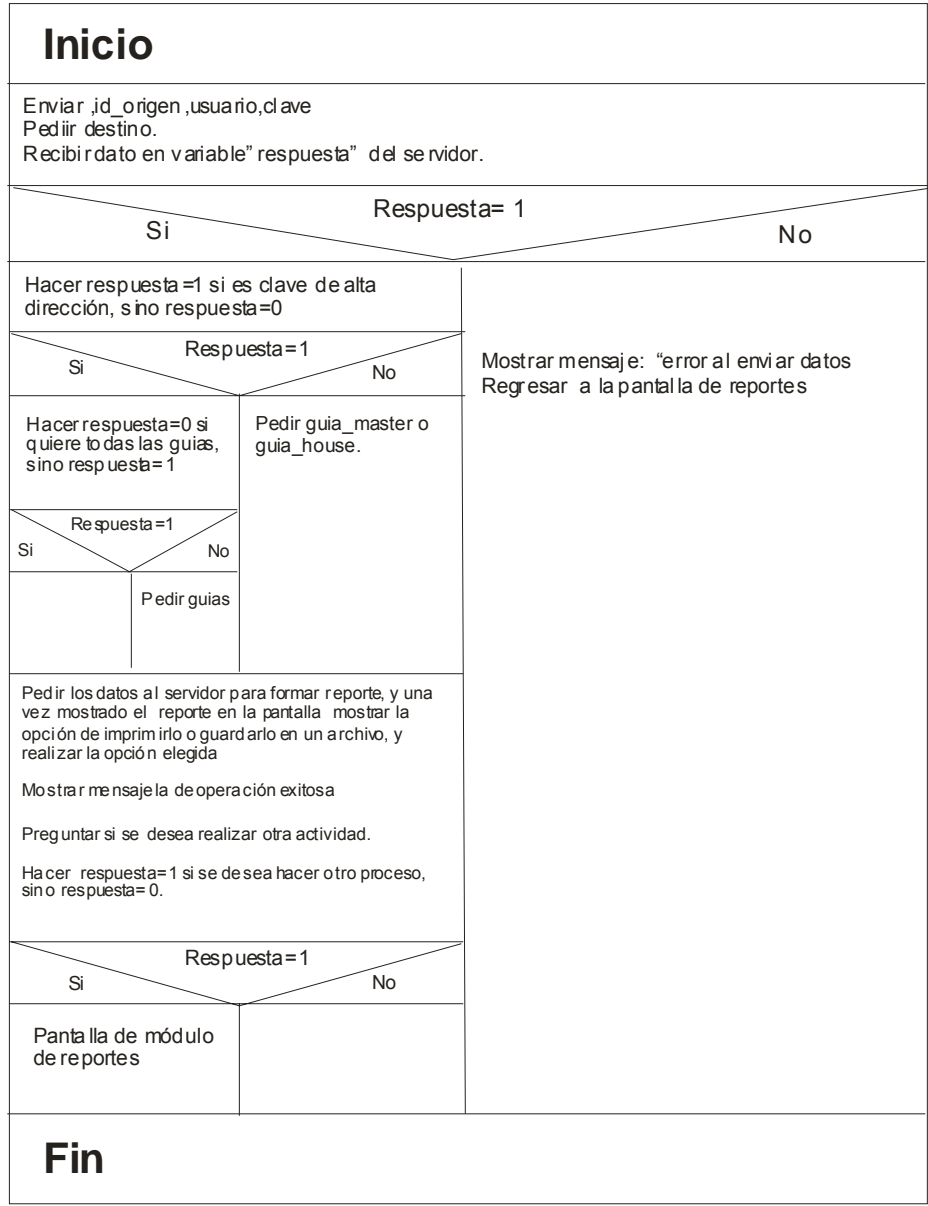

Figura 2.30. Diagrama de flujo del módulo de reportes por guía.

En el siguiente diagrama se muestra la forma en que se ejecutará la opción de reportes por clientes.

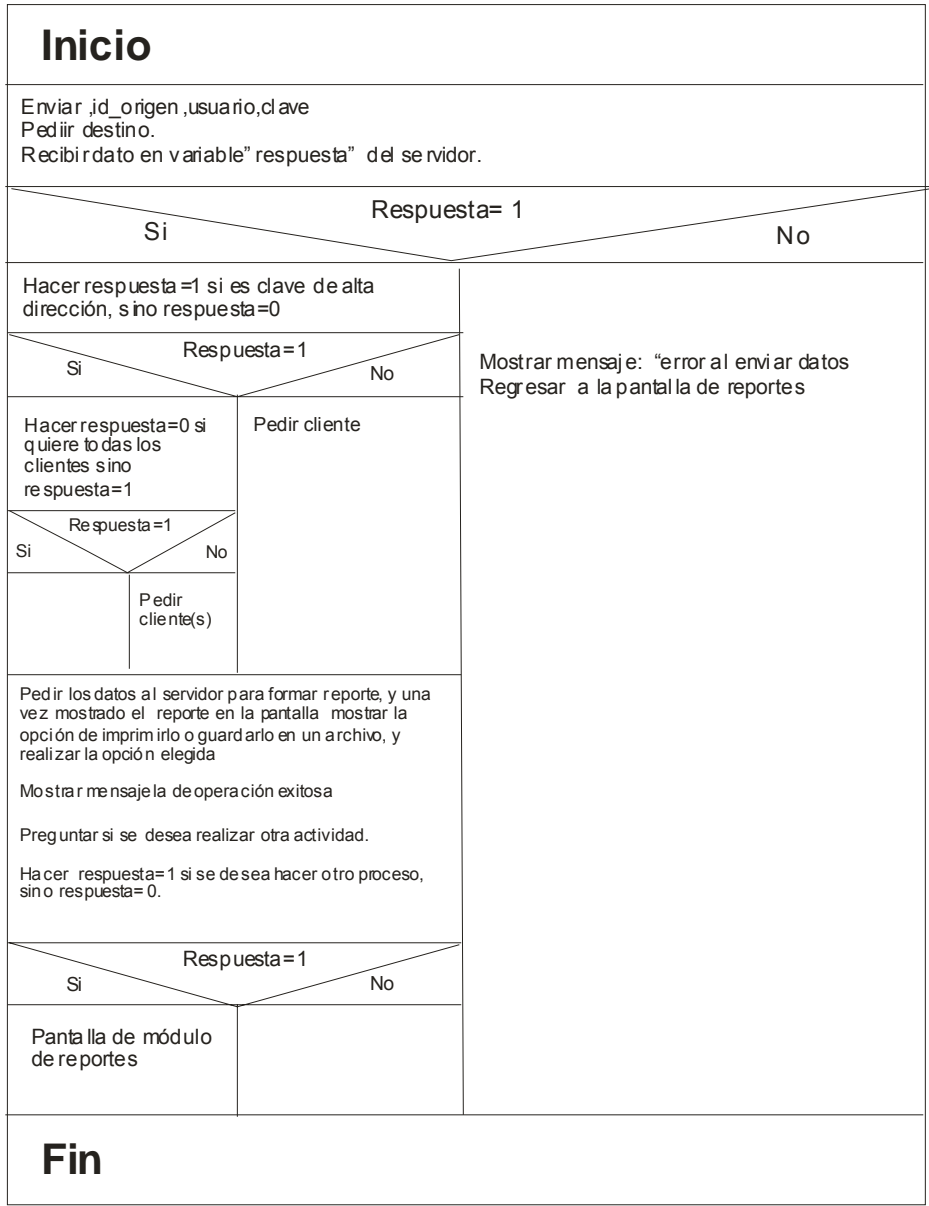

Figura 2.31. Diagrama de flujo del módulo de reportes por clientes.

El diagrama del módulo de reportes por ventas se muestra a continuación

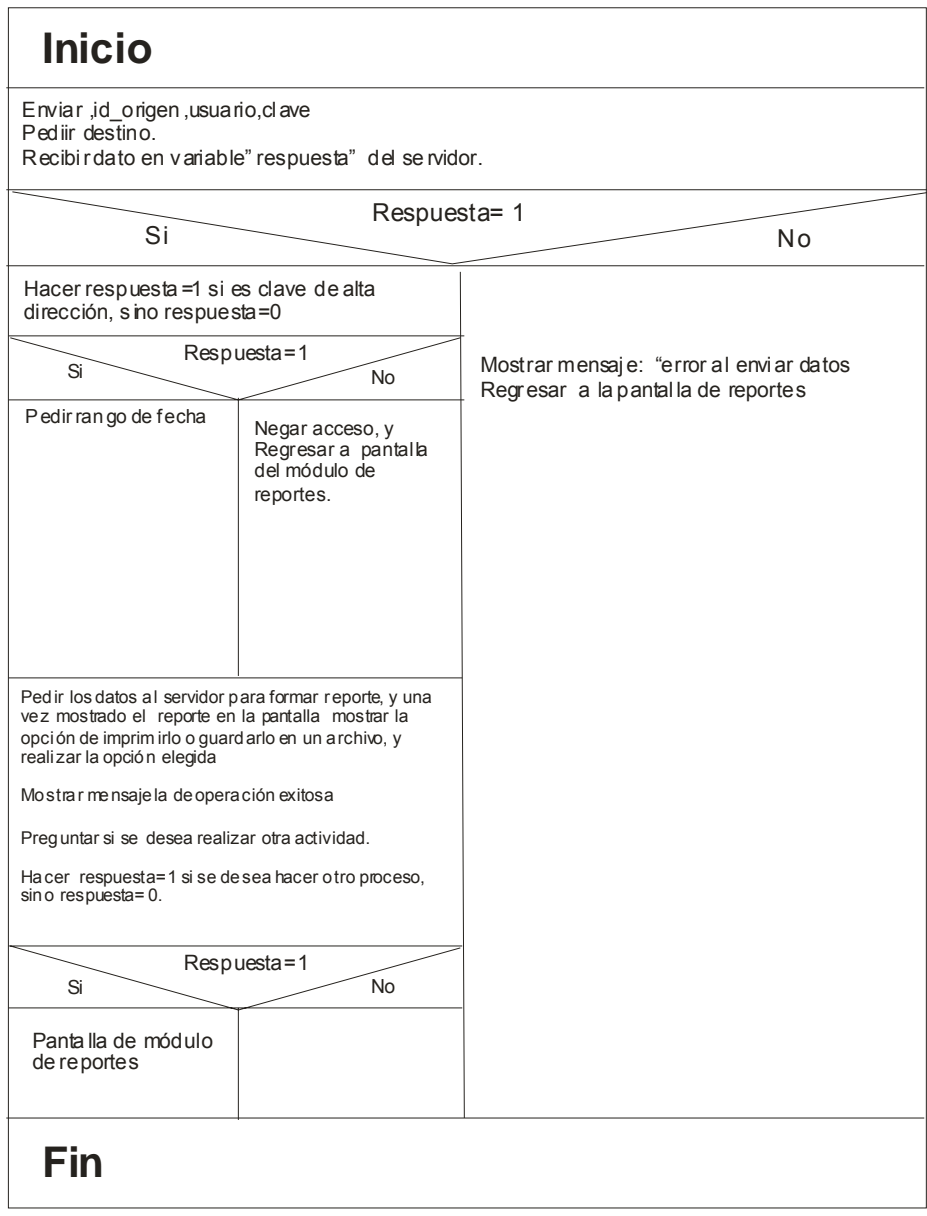

Figura 2.32. Diagrama de flujo del módulo de reportes por ventas

Una vez terminado el diseño del sistema se procede a revisar las actividades realizadas en esta etapa, así como también se prepara y revisa la documentación final considerando los siguientes puntos:

- $\triangleright$  Revisión y documentación final de la BD y/o archivos.
- $\triangleright$  Revisión y documentación final de entradas y salidas.
- $\triangleright$  Revisión y documentación final de los programas y/o módulos.

Se debe planear la prueba e implantación del sistema una vez realizado la revisión del diseño del sistema basándose en lo siguiente:

- > Diseño de datos de prueba comunes. Estos se deben tener para pruebas por parte de los programadores, y gente de pruebas.
- ¾ Diseño de matriz de pruebas, para saber que probar, y la cantidad de pruebas a realizar.
- ¾ Reporte del diseño detallado.
- ¾ Integración, elaboración y revisión del informe del diseño detallado

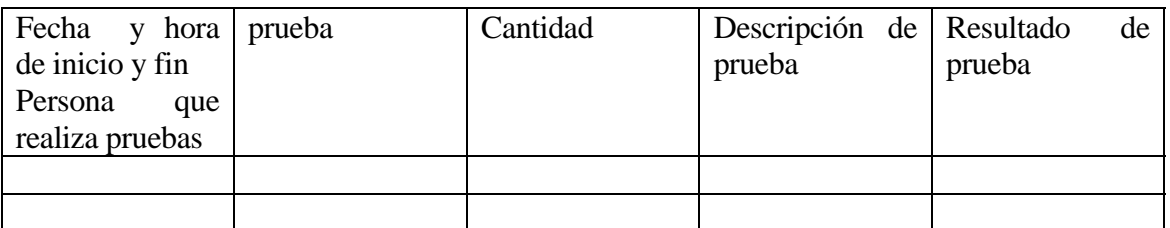

**Tabla 2.9 Matriz (guión)de pruebas** 

### **FASE 3. CONSTRUCCIÓN DEL SISTEMA. Capítulo 3**

#### **.1 Construcción de programas y/o módulos. 3**

En esta fase se realiza un programa de trabajo para la construcción de los módulos del sistema, el cual puede ser hecho con softwares como Microsoft Project o smart D raw.

Así mismo, se revisan las especificaciones del sistema para asegurar la calidad de este y además, lograr la satisfacción de quienes lo van a usar.

En esta etapa se codifican los módulos y / o programas que van a integrar el sistema, después son revisados para ser integrado en un sistema de c ontrol de cambios centralizado, para que en cada cambio el programador p ueda tomar el código fuente de allí, y así evitar posibles errores por usar d iferentes códigos fuentes.

pruebas de los módulos que integran al sistema, para esto se tiene que considerar el tener datos de prueba para determinar el funcionamiento del sistema, la ventaja de realizar pruebas por parte de los desarrolladores es la corrección de errores encontrados durante las pruebas, después se prosigue a nivel de pruebas donde una persona interna de la empresa que desarrolla el sistema (ajena al área de desarrollo) utiliza el programa para evaluar su desempeño, en caso de encontrar errores, esta persona notificará al área de desarrollo para tomar acciones. Después se procede a entregarse el sistema para pruebas por parte del dueño del sistema con la finalidad de que evalúe su funcionamiento y encontrar posibles errores para corregirlos, una vez terminado todo este proceso se prosigue a hacer la entrega formal del sistema. Una vez terminado lo anterior se prosigue a preparar los niveles de

### **3.2 Desarrollo de procedimientos de usuario.**

 Así mismo, se desarrollan los manuales de usuario en paralelo con la codificación del sistema, para poderse utilizar en las pruebas, debido a que el manual de usuario se basa en el funcionamiento del sistema, y no trae aspectos técnicos, para esto se elabora un manual técnico de usuario si es necesario, para el caso de este sistema solo aplica manual de usuario debido a que es un sistema pequeño que no requiere de cambios técnicos por parte del usuario. Y se debe considerar la manera en que quedarán impresas las formas que se utilizarán durante el uso del sistema.

 Y es importante, en esta etapa, dar una capacitación al usuario sobre el uso del sistema, con la finalidad de que se familiarice a corto plazo con el sistema de información.

### **3.3 Pruebas y aceptación del sistema.**

 Para las pruebas se utilizan matrices de prueba, esto es, un documento tipo "check list" donde establece que probar, como realizar la prueba, los

escenarios considerados, resultado de prueba, cantidad de pruebas, tiempos de realización de pruebas, es importante obtener evidencias de las pruebas para respaldar el funcionamiento del sistema, para este sistema van a ser facturas impresas, reportes impresos, y traces.

La matriz de prueba ayuda a determinar el desempeño del sistema antes de su aceptación, así mismo puede servir para determinar el desempeño de quien realiza las pruebas, y también puede ayudar a determinar el tiempo neto de pruebas.

A continuación se va a mostrar un ejemplo de la matriz de pruebas para este sistema, se puede utilizar también en pruebas de otro tipo de sistemas de información:

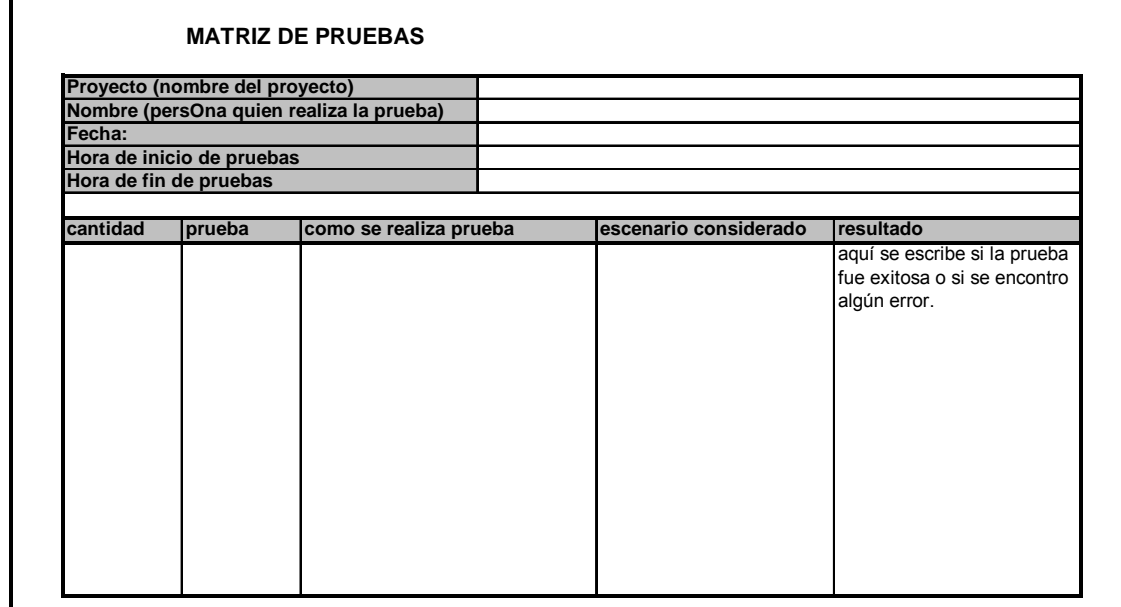

Figura 3.1 Matriz de pruebas.

Las pruebas van a ser realizadas bajo los siguientes escenarios: primero por programadores y gente de pruebas utilizando un simulador de procesos con datos de prueba, después va a ver una segunda fase de pruebas por parte de gente pruebas y usuarios finales con datos reales en ambiente de campo. Estas pruebas van a ayudar a encontrar errores o detalles que no se tomaron en cuenta, de ser así, se continúan las pruebas, y cuando se introduzca la orrección a esa situación, se hacen pruebas a esa parte. Y en el transcurso c del piloto (este dura una semana) se corre una fase de pruebas de no afectación a la operación del sistema.

Una vez terminadas las pruebas se obtiene un estadístico para evaluar el desempeño del sistema, y así se pueda determinar su aceptación.

### **3.4 Reporte de la construcción del sistema.**

Cuando se acepta el sistema se debe entregar un reporte sobre la onstrucción de este, en donde se contemple: todo lo que se le entrega al c usuario , especificaciones técnicas, manuales, matrices de prueba, evidencias de prueba.

*"Sistema de Información para una Consolidadora de carga aérea"*

# **Capítulo 4 FASE 4. IMPLANTACIÓN**

### **4.1 Preparación de la implantación.**

 Una vez aceptado el sistema se debe definir un programa de implantación, desarrollar manuales de implantación, preparar las condiciones para la implantación.

 Hay empresas que contratan un outsourcing para que les manejen la implantación de su sistema y lo hacen cuando:

- $\triangleright$  El sistema ha sido desarrollado por una Empresa y se requiere que continúe con el proceso de implantación.
- $\triangleright$  No se cuenta con personal capacitado o experto en implantaciones y sólo se cuenta con personal de desarrollo como Analistas y Programadores, asimismo no pueden efectuar implantaciones por tener nuev as tareas de desarrollo.
- $\triangleright$  Se requiere de un gran número de personal para ingresar grandes volúmenes de información y se tiene que efectuar programas de entrenami ento y capacitación masivos.
- $\triangleright$  Cuando son implantaciones a nivel varias sedes donde se requiere el desplazamiento de implantadores en varios lugares simultáneamente.

En la mayoría de los casos es conveniente que una empresa externa efec tué la implantación en lugar del área de desarrollo por que en el proceso se evalúa y se detectan correcciones y mejoras a efectuar con independencia de opin ión, además valida que la documentación e instrumentos del sistema sean entendibles, que existan controles reales X.

### **4.2 Implantación real.**

 Para realizar la implantación real de un sistema de información como este, se debe:

- $\triangleright$  Verificar las condiciones para la implantación.
- ¾ Llevar la implantación de acuerdo con lo planeado (existen diferentes métodos de implantación: implantación piloto, cambio directo, por etapas, sistemas paralelos).
- ¾ Soportar y evaluar la implantación.
- ¾ Considerar planes para el resto de la implantación.
- ¾ Dar por terminado la liberación del sistema una vez obtenida la implantación total.
- ¾ Realizar un reporte de la implantación del sistema.

Para implantar o modelar un sistema informático es fundamental contar con un buen asesoramiento por parte de profesionales objetivos y poner un especial cuidado tanto en la planificación de la instalación como en el diseño previo del sistema. Cualquier definición de sistema informático resulta inexacta debido a la gran cantidad de elementos técnicos y conceptos que se deben

englobar y tener en cuenta: servidores, equipos, sistemas operativo, red, aplicaciones, bases de datos, etc. son muchos de los elementos fundamentales que componen la infraestructura informática de una empresa, y que resultan imposibles de solucionar más adelante. Un sistema bien diseñado no sólo ha de satisfacer las necesidades de la empresa, sino que también debe ser clave para la productividad y el funcionamiento de la misma. Un fallo en el planteamiento puede acarrear graves problemas que serán difíciles o modular y escalable para permitir su posterior ampliación XI.

A continuación se presenta un cuadro de implantación de sistemas XII de info rmación, esta propuesta recalca que se debe considerar la preparación del usuario, dado que este ayuda a validar los manuales de usuario.

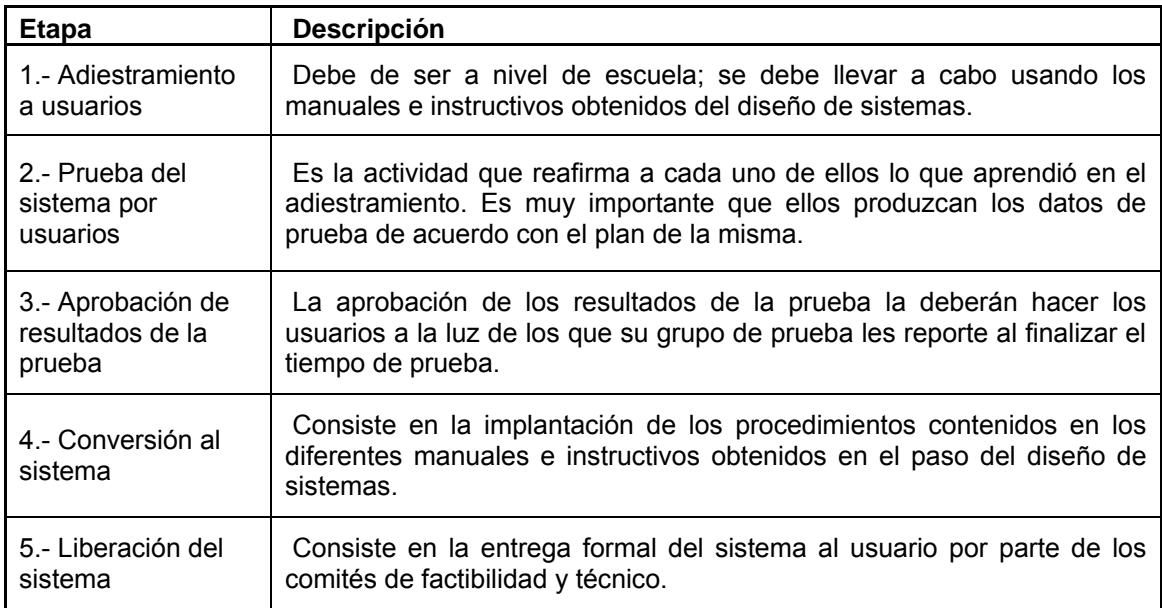

**Tabla 4.1 implantación de sistemas** 

## SOPORTE DEL **SISTEMA EN (MANTENIMIEN-TO). Capítulo 5 FASE 5. PRODUCCIÓN**

### **5.1 Proceso de problemas reportados.**

 Una vez el sistema funcionando en producción se debe aplicar un proceso de problemas reportados para mejorar el desempeño de este. En el caso del presente sistema, se tiene la opción del trace para ayudar a detectar la forma en como se dio la falla, y así tomar acciones.

 La empresa BDO Consulting Business Solutions dentro de su proceso de administración de soporte efectúa el siguiente procedimiento de atención a requerimientos de soporte de sistemas XIII:

- 1. Se origina un requerimiento de Soporte de Sistemas. Esto sucede cuando el cliente detecta un error técnico / funcional en alguno de los sistemas o necesita un requerimiento técnico / funcional adicional. Los medios para poder comunicar a BDO Consulting el requerimiento pueden ser: Correo Electrónico, Página Web, Llamada Telefónica, Fax, Nextel (Radio, Teléfono, Mensaje).
- 2. Se abre una Solicitud de Soporte de Sistemas. Los consultores que de soporte de sistemas de primer nivel, es decir, completando los atiendan el requerimiento deberán de abrirlo con un código de solicitud campos básicos de un formulario que se maneja.
- 3. Se asignan los recursos necesarios para la atención de la Solicitud. Si los consultores que han atendido el requerimiento no están en la capacidad de resolver el problema, se deberán comunicar con el gerente asociado para buscar la disponibilidad de otros consultores que sean especialistas en el módulo en el que se está presentando el requerimiento. En el mejor de los casos, serán los consultores que atiendan los requerimientos los mismos encargados de solucionarlos. En caso contrario, se asignará el(los) recurso(s) técnico/funcional que el requerimiento de soporte de sistemas amerite, previa aprobación del gerente asociado al proyecto.
- 4. Se completa el formulario de Solicitud de Soporte para la aprobación del Cliente. El formulario de Solicitud de Soporte deberá resumir tal manera que se deje constancia de los acuerdos y supuestos que se deban asumir antes de iniciar el soporte, tanto por parte de BDO Consulting como por p arte del Cliente. correctamente el error producido o el nuevo requerimiento solicitado, de
- 5. Se da conformidad a la solicitud de soporte para iniciar su desarrollo. La aprobación de la atención desarrollo del requerimiento por parte del Cliente es fundamental para poder sustentar el correcto entendimiento de lo solicitado por el cliente. Asimismo, este documento permitirá establecer los límites de las acciones a tomar por BDO Consulting.
- 6. Se definen los responsables del lado del Cliente y del lado de BDO Consulting. Tanto el Cliente que solicita el requerimiento, como BDO Consulting que lo atiende, necesitan tener un usuario líder para poder definir los alcances y los requisitos de la solución. En ese sentido, se

definen los responsables necesarios para poder soportar el desarrollo del requerimiento del cliente.

- 7. Se inicia el desarrollo de la solución al requerimiento del Cliente. Una formulario de SEGUIMIENTO DE SOPORTES POR CLIENTE. vez preparado el ambiente de trabajo, y asignadas las responsabilidades, se procede a iniciar el desarrollo del Requerimiento del cliente. Adicionalmente, se registra el estado del soporte en el
- 8. Se inicia el seguimiento de las actividades relacionadas con la solución. formulario, a fin de contabilizar las horas y recursos incurridos para el desenvolvimiento de la solución. Cabe mencionar, que cada actividad Todas las actividades necesarias para poder atender a la solicitud de soporte de sistemas del cliente, deberán ser registradas en el deberá discriminar si efectivamente la labor desempeñada por BDO Consulting es con costo o no.
- 9. Se obtiene la solución definitiva al requerimiento, se resume en el adicional solicitada, se deberá explicar la forma en que se llegó a la formato. Una vez que se alcance a determinar una solución concreta al requerimiento solicitado o se termine de diseñar la funcionalidad mencionada solución.
- 10. Se redacta el Acta de Conformidad, explicando el procedimiento de importantes en el desarrollo de la solución del requerimiento. Y deberá solución, dicho documento deberá contener los sucesos más ser revisado por el gerente asociado para poder dar la validez necesaria ante el Cliente.
- 11. Se aprueba el Acta de Conformidad y se cierra la Solicitud de Soporte de Sistemas. El Cliente recibe el acta y la aprueba, determinándose el motivo del error o simplemente verificando si es que el requerimiento ha sido desarrollado satisfactoriamente según lo especificado.
- 12. Se contabilizan las horas con costo incurridas por el equipo de horas se deberán asumir cómo parte de una garantía. consultores. De acuerdo al informe de seguimiento de las actividades de los consultores, se determinan cuántas horas llevan costo y cuántas
- 13. Se guarda la solicitud en el formulario de seguimientos de soportes por cliente. A cada cliente se le deberá llevar un control de horas incurridas para poder determinar el faltante de horas del soporte de sistemas. Esto servirá para determinar el importe a facturar en caso sea necesario.
- 14. En caso sea necesario, se emite la factura asociada al soporte de sistemas. De acuerdo a las tarifas de cada consultor o del contrato del soporte y según las actividades realizadas en el desarrollo del requerimiento, se emitirá una factura correspondiente al costo total adicional incurrido.

Este procedimiento puede ser llevado a cabo para solicitudes de soporte par a sistemas como este, el cual es visto desde la perspectiva de la empresa que br inda el soporte, Diebold de México en su manual de su Sistema de Gestión de Calidad maneja un sistema de atención a requerimientos<sup>1</sup> desde el punto d e vista del usuario y separa lo que es la atención a un problema de un requerimiento, y se le da la libertad al usuario de llamar para pedir avances de atenció n a su solicitud, y al finalizar la atención al usuario, la parte que le llaman CAU (Centro de atención a usuarios) contacta telefónicamente al usu ario para dar su conformidad. Dicho procedimiento se muestra a continu ación:

### **PARA REPORTAR UN PROBLEMA:**

- 1 Llamar al CAU (ver marcación abajo) describiendo su problema.
- 2 Tiempo compromiso de atención: 2 Hrs.
- 3 Tiem po compromiso de solución: 4 Hrs. A partir del tiempo de Atención.
- 4 Para oficinas diferentes a Durango, se considera por separado el tiempo de traslado, y en ocas iones el servicio se coordina por cita o envío de equipo de respaldo.

### **PARA REPORTAR UN REQUERIMIENTO:**

- 1 Enviar un e-mail al CAU, a la siguiente direccion: informatica.diebold@att.net.mx describiendo su requ erimiento.
- 2 Tiem po compromiso de atención: 1 día.
- 3 Tiem po compromiso de solución: 2 a 5 días (para requerimientos estándar).
- 4 Para oficinas diferentes a Durango, se considera por separado el tiempo de traslado, y en ocasiones el servicio se coordina por cita o envío de equipo de respaldo.

### **MARCA CION:**

- 1 En Oficina Durango: Marcar la extensión 70213
- 2 Para el resto de las oficinas y CRSs (Centros Regionales de Servicio): Marcar el numero telefónico 532 2-0550

### **NOTAS :**

- 1 CAU = Centro de Atención a Usuarios
- 2 En c ualquier momento del proceso, el usuario podrá llamar al CAU, para solicitar status de su reporte.
- 3 No se atenderán reportes que no entren por el CAU.
- 4 La recepción de reportes por parte del CAU será de 8 AM a 7 PM
- 5 La a tención de reportes por parte de Soporte Técnico será de 8:30 AM a 6:30 PM
- 6 Para cerrar los reportes el CAU contactará al usuario para cerrarlo
- 7 Para mayor detalle, el procedimiento se encuentra documentado en los procesos de ISO (GR42).

### **5.2 Pro ceso de solicitudes de cambios.**

T ambién se debe considerar un proceso de cambios (por ejemplo, se puede usar el procedimiento de BDO de atención a requerimientos de soporte de sistemas), este sistema que se propone esta diseñado de tal forma que acepte modificaciones o cambios sin realizar muchas modificaciones.

### **5.3 Modificaciones al sistema.**

Esta propuesta de sistema acepta modificaciones sin tener que realizar muchos cambios en los códigos fuente del sistema.

### **5.4 Revisión y evaluación del comportamiento del sistema.**

Se debe llevar un estadístico para evaluar el desempeño del sistema, el cual va a salir del monitoreo del sistema, y de los problemas reportados.

 Es importante considerar la evaluación y monitoreo de un sistema en términos del mantenimiento necesario y, en consecuencia, reducir o contener los costos implícitos. El mantenimiento de sistemas puede clasificarse en cuatro grupos  $x_{1}$ .

- ¾ Mantenimiento correctivo. Independientemente de lo bien que este diseñado, desarrollado y probado un sistema o aplicación, inevitablemente ocurrirán errores. Este tipo de mantenimiento se relaciona con la solución o la corrección de problemas del sistema. Atañe generalmente a problemas no identificados durante la fase de ejecución. Un ejemplo de este tipo de mantenimiento es la falta de una característica requerida por el usuario, o su funcionamiento defectuoso.
- $\triangleright$  Mantenimiento para fines específicos. Este tipo de mantenimiento se refiere a la creación de características nuevas o a la adaptación de las existentes según lo requieren los cambios en la organización o los usuarios, por ejemplo, los cambios en el código tributario o los reglamentos internos de la organización.
- ¾ Mantenimiento para mejoras. Se trata de la extensión o el mejoramiento del desempeño del sistema, ya sea mediante el agregado de nuevas características, o el cambio de las existentes. Un ejemplo de este tipo de mantenimiento es la conversión de los sistemas de texto a GUI (interfaz gráfica de usuarios).
- ¾ Mantenimiento preventivo. Probablemente es uno de los más eficaces en función de los costos, ya que si se realiza de manera oportuna y adecuada, puede evitar serios problemas en el sistema. Un ejemplo de este mantenimiento es la corrección del problema del año 2000, o la depuración de una base de datos.

### **5.5 Identificación de la necesidad de adecuación o elaboración de un nuevo sistema.**

También se tiene que tener en cuenta que este sistema (como todo sistema de información) puede sufrir modificaciones durante su utilización, o puede llegar a cambiarse por completo, por eso es importante evaluar su comportamiento para determinar su adecuación o su deceso.

Un ciclo de vida para un proyecto se compone de fases sucesivas compuestas por tareas planificadas. Según el modelo de ciclo de vida, la sucesión de fases puede ampliarse con bucles de realimentación, de manera que lo que conceptualmente se considera una misma fase se pueda ejecutar más de una vez a lo largo de un proyecto, recibiendo en cada pasada de

ejecución aportaciones de los resultados intermedios que se van produciendo  $(realimentación)$ <sup>XV</sup>.

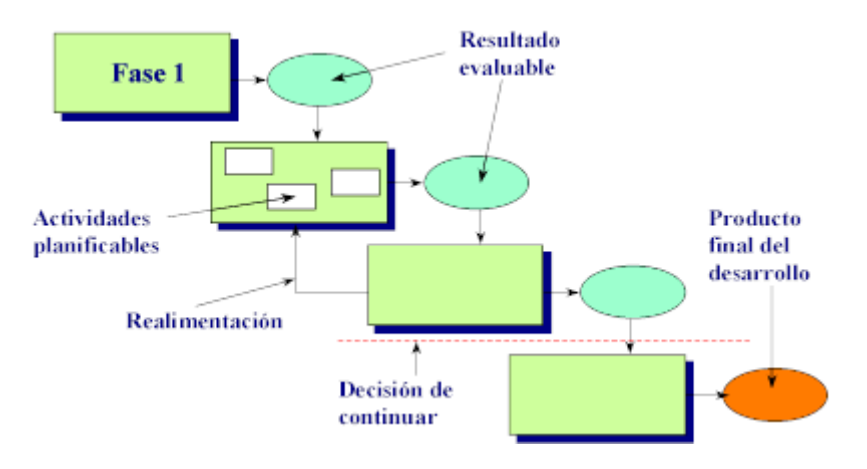

Figura 5.1

Para un adecuado control de la progresión de las fases de un proyecto se hace necesario especificar con suficiente precisión los resultados evalua bles, es decir, productos intermedios que deben resultar de las tareas incluid as en cada fase. Normalmente estos productos marcan los objetivos entre fases XV.

extern amente, como son las actividades con las que se relaciona, los datos de entrad a (resultados de la fase anterior, documentos o productos requeridos para l a fase, experiencias de proyectos anteriores), los datos de salida (resu ltados a utilizar por la fase posterior, experiencia acumulada, pruebas o resultados efectuados) y la estructura interna de la fase<sup>XV</sup>. Cada fase viene definida por un conjunto de elementos observables

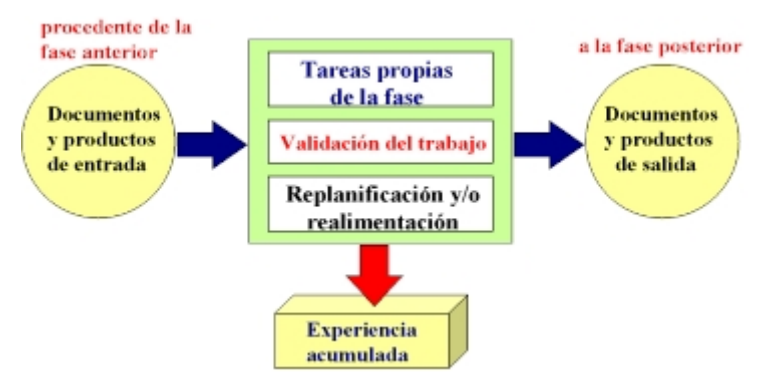

Figura 5.2. Esquema General de la operación de una fase

A continuación se presentan distintos modelos de ciclos de vida del software XVI.

la industria del software en comunicación con el usuario final, el mantenimiento Modelo Cascada. No refleja realmente el proceso de desarrollo del software. Se tarda mucho tiempo en pasar por el ciclo, perpetua el fracaso de

son muy difíciles, se impone una estructura de gestión de proyectos, se realiza en el código fuente, las revisiones de proyectos de gran complejidad

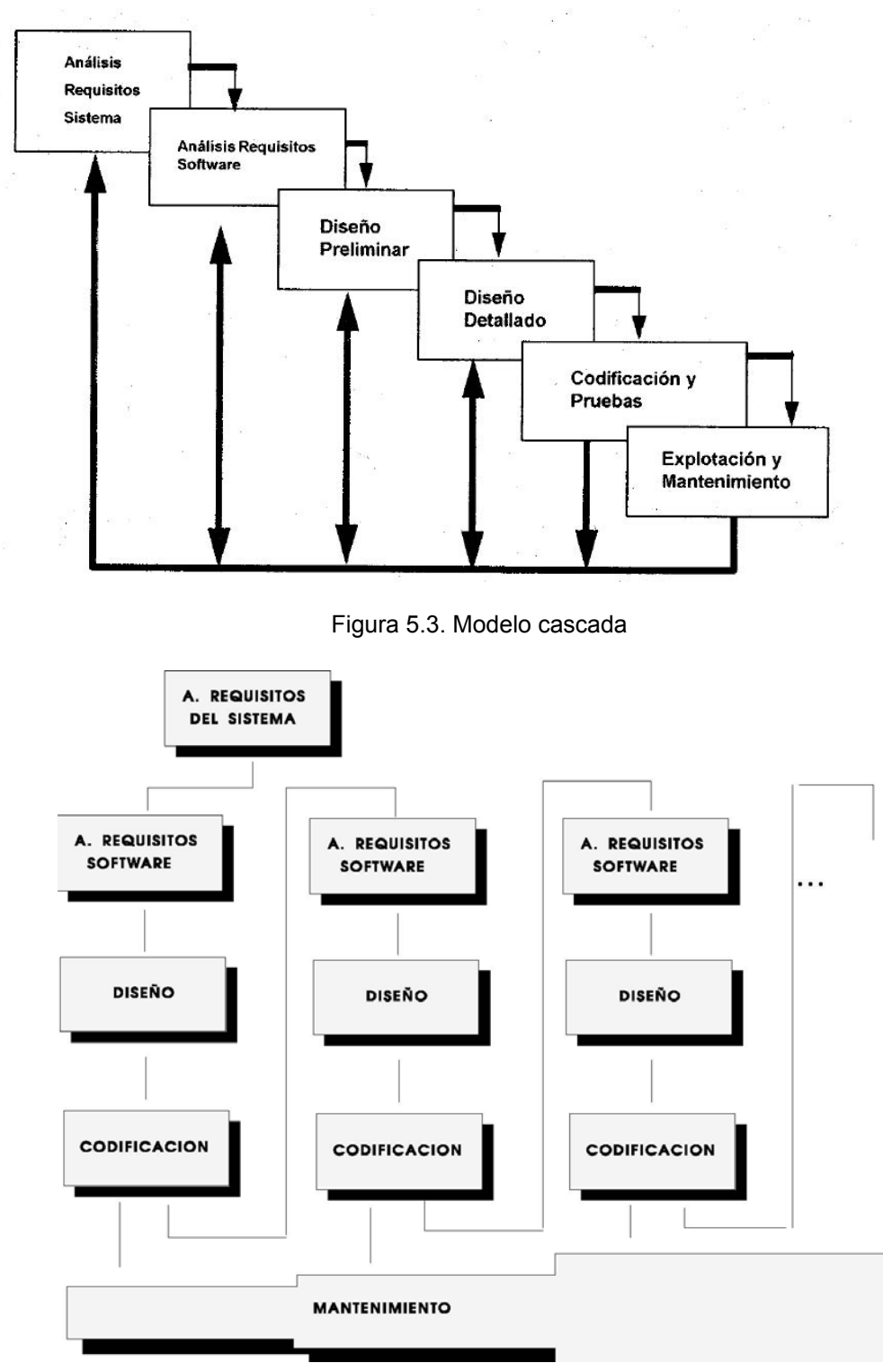

Figura 5.4 Modelo incremental

valor a los usuarios con cierta frecuencia, el usuario se involucra más, es difícil evaluar el coste total, es difícil de aplicar a sistemas transaccionales que tienden a ser integrados y a operar como un todo, requiere gestores Modelo incremental. Se evitan proyectos largos y se entrega algo de experimentados, los errores en los requisitos se detectan tarde, el resultado puede ser muy positivo XVI.

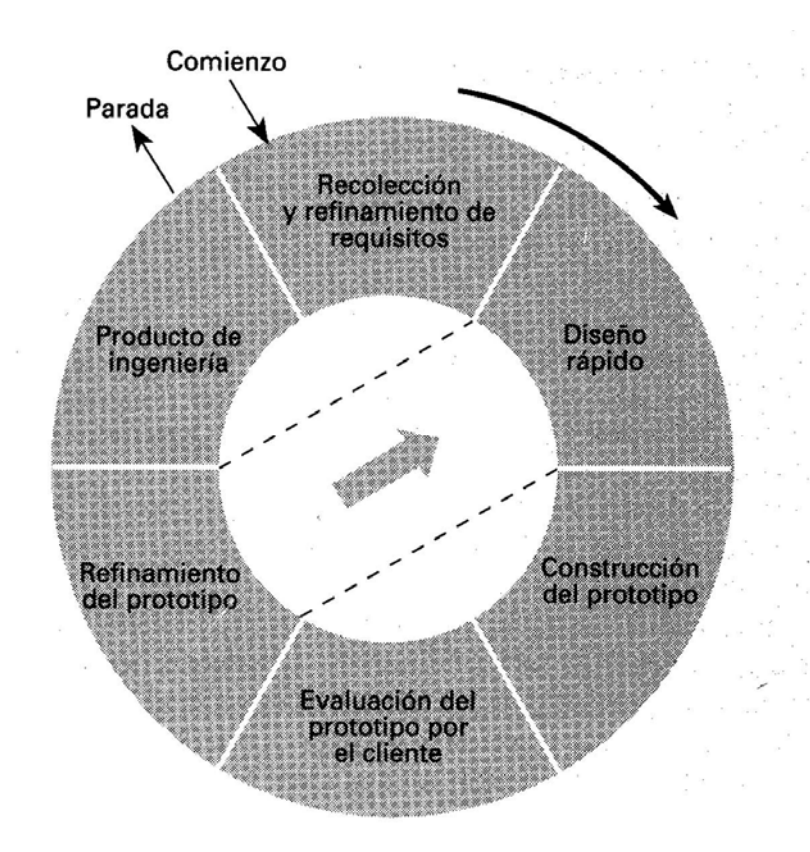

Figura 5.5. Modelo prototipo

de ingenier ía. Modelo prototipo. No modifica el flujo del ciclo de vida, reduce el riesgo de construir productos que no satisfagan las necesidades de los usuarios, reduce costos y aumenta la probabilidad del éxito, exige disponer de las herramientas adecuadas, no representa calidad ni robustez, una vez identificados todos los requisitos mediante el prototipo se construye el producto

El prototipado para que sea efectivo: debe ser un sistema con el que se pueda experimentar y comparativamente barato, y desarrollarse rápidamente, un excelente medio para recoger la retroalimentación del usuario final XVI dar gran importancia a la interfaz del usuario, el equipo de desarrollo debe de ser reducido, y tener adecuadas herramientas y lenguajes de programación.. es

Peligros del prototipo XVI.
- ¾ El cliente ve funcionando lo que para el es la primera versión del prototipo que ha sido construido con "plastilina y alambres", y puede desilusionarse al decirle que el sistema aun no ha sido construido.
- y de mantenimiento que tiene con el cliente. ¾ El desarrollador puede caer en la tentación de ampliar el prototipo para construir el sistema final sin tener en cuenta los compromisos de calidad

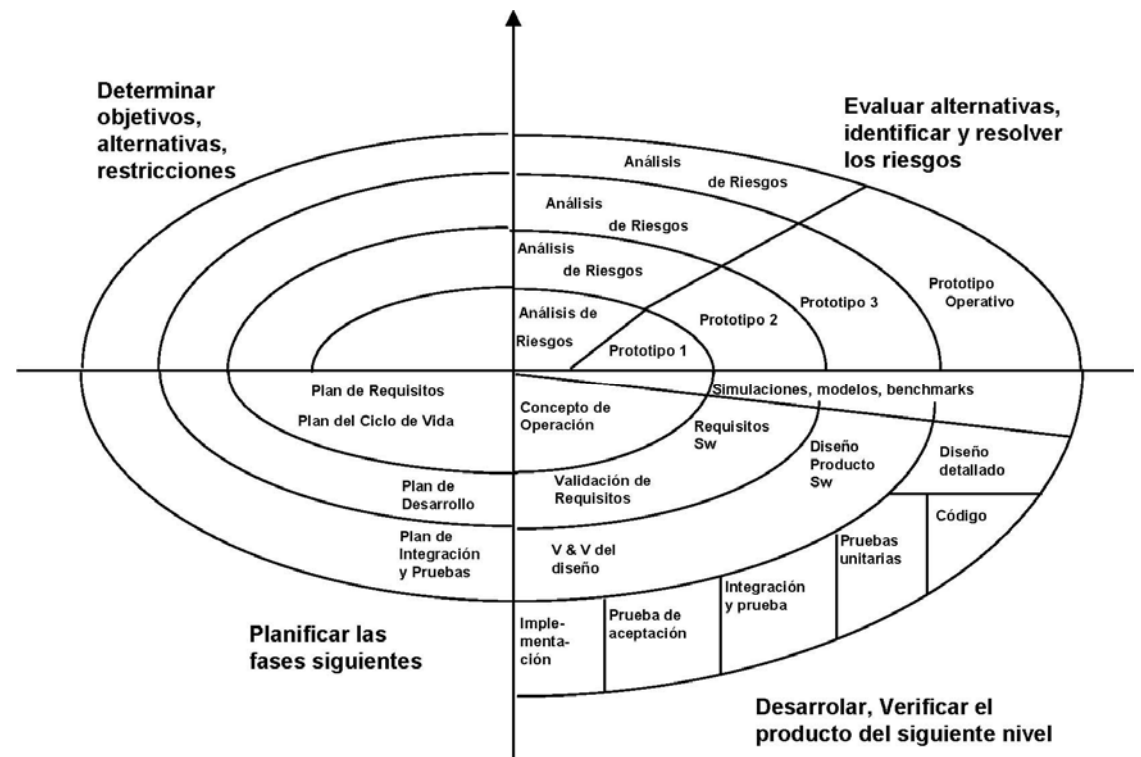

Figura 5.5. Modelo en espiral

Modelo en espiral. Trata de mejorar los ciclos de vida clásicos y prototipos. Permite acomodar otros modelos, incorpora objetivos de calidad y gestión de riesgos, elimina errores y alternativas no atractivas al comienzo, permite iteraciones, vuelta atrás y finalizaciones rápidas, cada ciclo empieza identificando: Los objetivos de la porción correspondiente, las alternativas, las Restricciones. Cada ciclo se completa con una revisión que incluye todo el ciclo anterior y el plan para el siguiente  $XVI$ .

Las diferencias entre el modelo en espiral y los tradicionales son  $XVI$ :

- $\triangleright$  Reconocimiento explícito de las diferentes alternativas.
- ¾ Identificación de riesgos para cada alternativa desde el comienzo.
- $\triangleright$  Al dividir el provecto en ciclos, al final de cada uno existe un acuerdo para los cambios que hay que realizar en el sistema.
- $\triangleright$  El modelo se adapta a cualquier tipo de actividad adicional

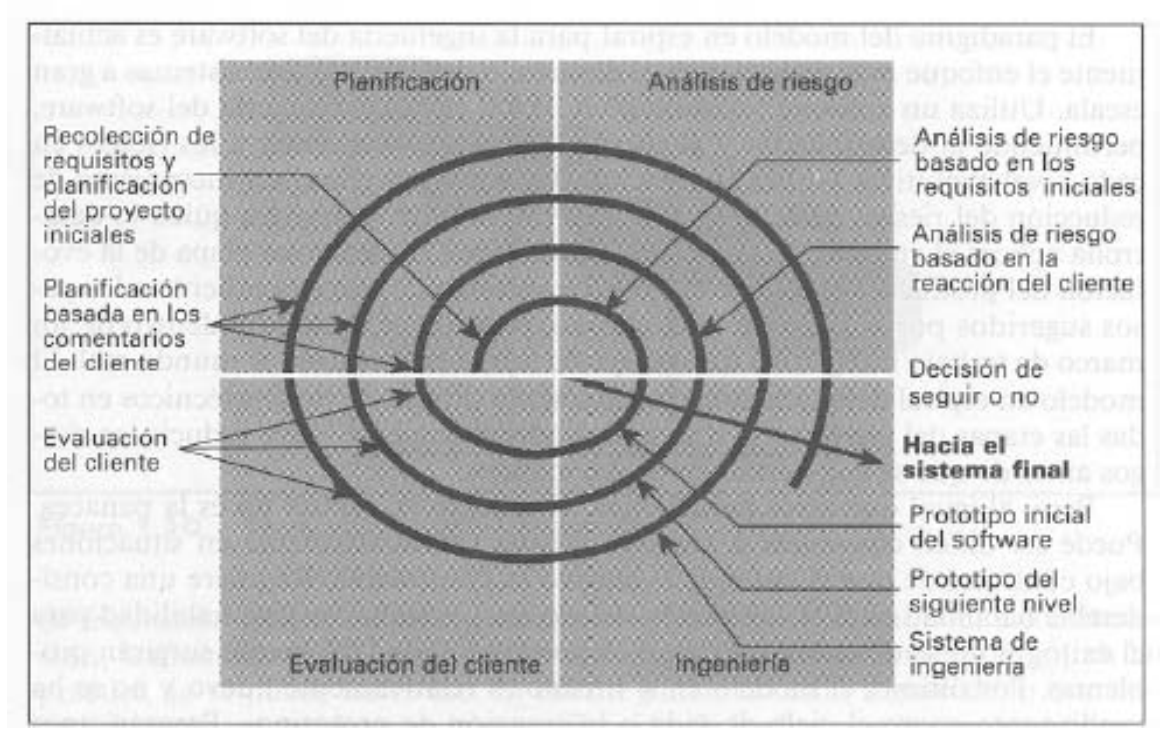

Figura 5.6. Modelo en espiral

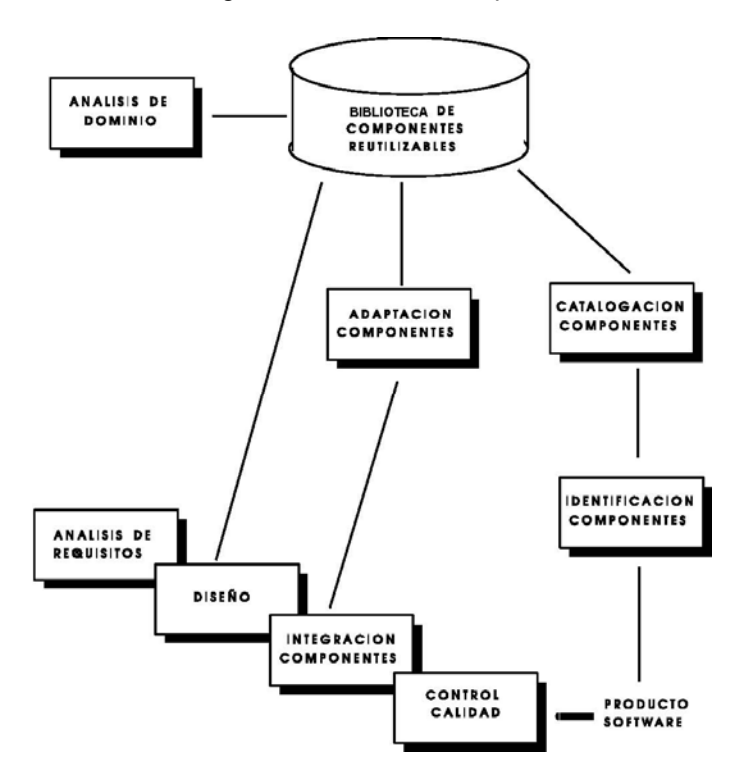

Figura 5.7 Reutilización del ciclo de vida

Los principios de la reutilización:

- ¾ Existen similitudes entre distintos sistemas de un mismo dominio de aplicación
- ¾ El software puede representarse como una combinación de módulos
- ¾ Diseñar aplicaciones = especificar módulos + interrelaciones
- ¾ Los sistemas nuevos se pueden caracterizar por diferencias respecto a los antiguos

## **Conclusiones**

En esta sección se presentan las conclusiones y recomendaciones:

Co nclusiones:

- sistema de información que beneficia a las actividades que se llevan a cabo en empresas consolidadotas de carga aérea, que agilizarán los procesos de transportación. Y reduce la pérdida de información, minimizando así los errores y dando más seguridad en el control de datos. • Con lo que respecta al objetivo general, se presenta un diseño de un
- Con lo que respecta a los objetivos particulares:
	- El primero se cumple, dado que se dan a conocer en el presente los procesos generales de carga aérea (entrega, recepción, verificación, aceptación y entrega de comprobante de carga al cliente origen).
	- El segundo se alcanzó dado que se dan a conocer los procedimientos de los consolidadotes de carga aérea (entrega, facturación de carga, proceso de información de carga).
	- El tercero se cumple dado que se presenta el diseño de un sistema de información para consolidador de carga aérea abarcando sus diferentes fases aplicando la metodología ya propuesta (análisis, diseño, construcción implantación, y soporte del sistema).
- Este sistema es abierto debido a que se adapta a las necesidades de los consolidadores de carga aérea, con esto el consolidador puede manejar diferentes comisiones por cliente. A parte puede ser integrado a otros sistemas. Y esta estructurado de tal forma que se pueda migrar para que siempre se maneje dentro del ambiente de Internet.
- El conocer el medio ambiente en donde se va a implantar un sistema ayuda a tener una idea mas clara de lo que va hacer el sistema.
- El identificar las funciones de cada área involucrada en el sistema sirve para visualizar la frontera de cada subsistema (módulo para este sistema de información) del sistema de información.
- El diccionario de datos ayuda a identificar donde se utiliza cada variable o campo dentro del sistema para cambios o correcciones, o codificación del sistema.
- La ventaja de utilizar visores de p rocesos o sucesos o trace dentro de un sistema de información reside en la facilitación de análisis de fallas, y por lo tanto ayuda a obtener una solución más óptima para el buen funcionamiento del sistema.
- Se debe de tratar de diseñar sistemas abiertos que permitan hacer modificaciones o adaptaciones con un mínimo de cambios en el código fuente.
- La evaluación de un sistema de información como este a ayuda a determinar su desempeño, y por lo tanto, esto ayuda a obtener un análisis que permita determinar si se le hacen mejoras o si se cambia por uno nuevo o si permanece.
- Algunos reportes podrían ser modificados de tal forma que puedan ser escuchados por la bocina interna, esto ayudaría mucho a quienes tienen su agenda sa turada de trabajo, ya que podrían hacer dos actividades a la vez.
- Las pruebas se tienen que hacer a base de una matriz de pruebas (previamente realizada), ya que ayuda a determinar el desempeño del sistema, su calidad, y ayuda a identificar fallas que no pudieron ser encontradas previamente, por eso es importante manejar niveles de prueba, tanto por parte de desarrolladores como por parte de gente que no es desarrolladora (puede ser usuarios del sistema o no),
- Se capacitan a los usuarios de los sistemas con la finalidad de poder lograr una me jor aceptación del sistema por quienes lo usan.
- Los sistemas de información se tienen que adaptar a los usuarios y no los usuarios al sistema.
- La documentación del manejo de carga aérea es poca, y una de las finalidades de este trabajo fue dar a conocer parte de este interesante sistema que esta tomando más importancia al pasar del tiempo.

Re comendaciones:

- Dicho sistema puede ser aplicado en otros procesos de carga aérea, marítima, y terrestre, claro con sus respectivas modificaciones.
- Se recomienda llevar un control de cambios en los archivos fuente del sistema para evitar que cada desarrollador trabaje con diferente versión de software.
- Se recomienda usar un diccionario de datos dado que facilita la programación y los futuros cambios del código fuente.
- El sistema esta de tal forma que si alguien quiere modificar los reportes electrónico, lo pueda hacer, lo cual es recomendable dado a los cambios tecnológicos que se vienen dando con respecto a tecnologías de generados por este sistema para que puedan ser enviados por correo información.
- Se recomienda para las pruebas el uso de una matriz de pruebas (previamente realizada), ya que ayuda a determinar el desempeño del sistema, su calidad, y ayuda a identificar fallas que no pudieron ser encontradas previamente, por eso es importante manejar niveles de prueba, tanto por parte de desarrolladores como por parte de gente que no es desarrolladora (puede ser usuarios del sistema o no),
- Se recomienda hacer uso de un procedimiento de implantación de sistemas de información.
- Se recomienda planear un proceso de atención y seguimiento de problemas.
- Es recomendable que quien de seguimiento a atención a problemas sea una persona ajena a la empresa y ajena al cliente para evitar que la balanza pese más de un lado que del otro.
- Se recomienda que cuando se haga el cierre de un requerimiento, o cierre de alguna fase, se quede por asentado la aprobación del cliente.
- Se recomienda manejar un boletín de usuario (es más resumido que el manual de usuario), debido a que un boletín es un breve resumen que explica el funcionamiento del sistema.
- Se tiene que asegurar de alguna forma que el usuario haya aprendido a usar el sistema, y dejarlo asentado por escrito.
- Se recomienda evitar las suposiciones durante alguna de las fases, es mejor preguntar que dar explicaciones.
- Se recomienda usar el uso de un software o hardware de firewall para el durante la planeación del sistema. sistema de información, dado que es menos costoso que integrarlo
- Se recomienda llevar un proceso de monitoreo del sistema.
- Se recomienda llevar un estricto control sobre los perfiles de usuario.
- Se recomienda llevar un checklist cuando se efectúen procesos de seguridad de información (validación de usuarios, de direcciones IP, mantenimiento de bases de datos, validación de los archivos fuentes cada vez que se toquen, validación de respaldos en general, actualización de vacunas en las PCs) en forma periódica.
- Se recomienda llevar un checklist durante las pruebas y la implantación del sistema.
- Se recomienda llevar un plan de mantenimiento preventivo.
- Se recomienda hacer un plan contra desastres del sistema de información para evitar sorpresas.
- Se recomienda llevar un proceso de cambios al sistema de información.
- Se recomienda llevar un Road Map (mapa de versiones) del sistema.

## *Anexo 1: Cronograma de actividades para elaboración de un sistema de información para una consolidadora de carga aérea.*

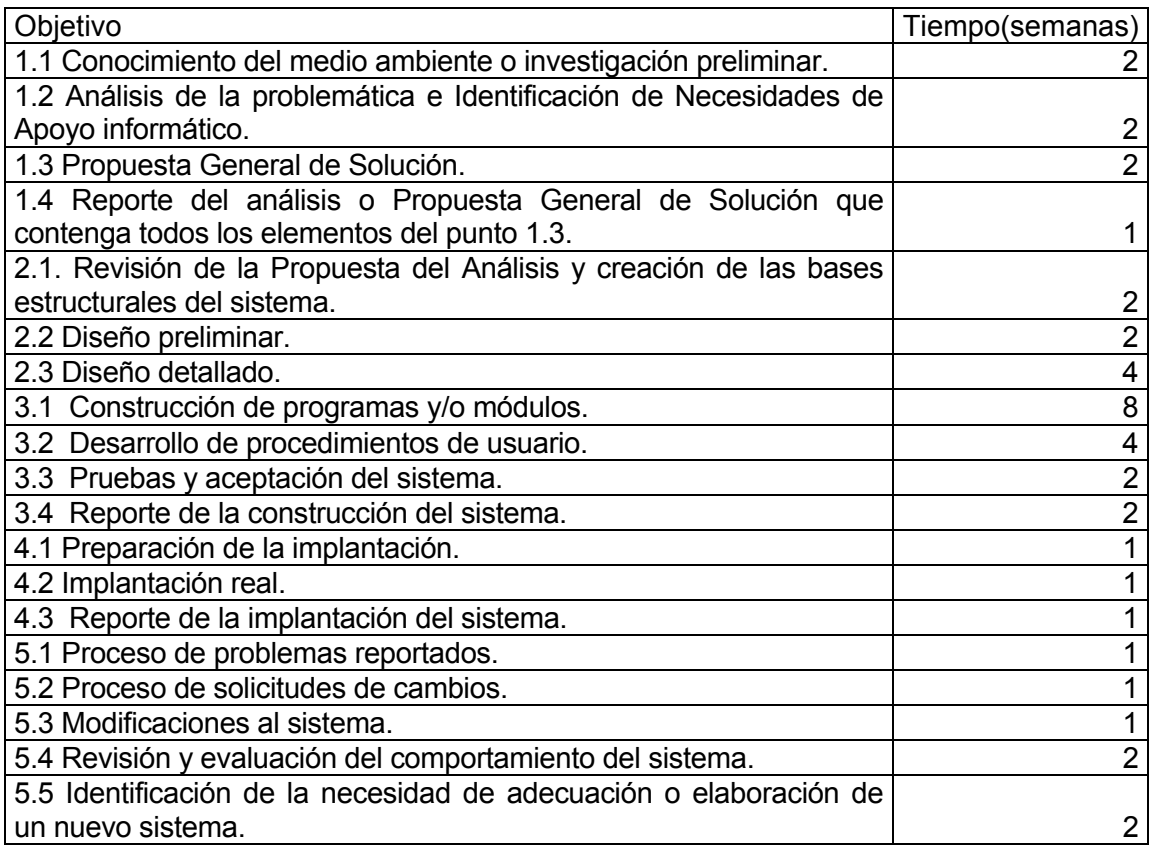

## *consoli aérea. dadora de cargaAnexo 2: Diagrama Gannt de actividades para elaboración de un sistema de información para una*

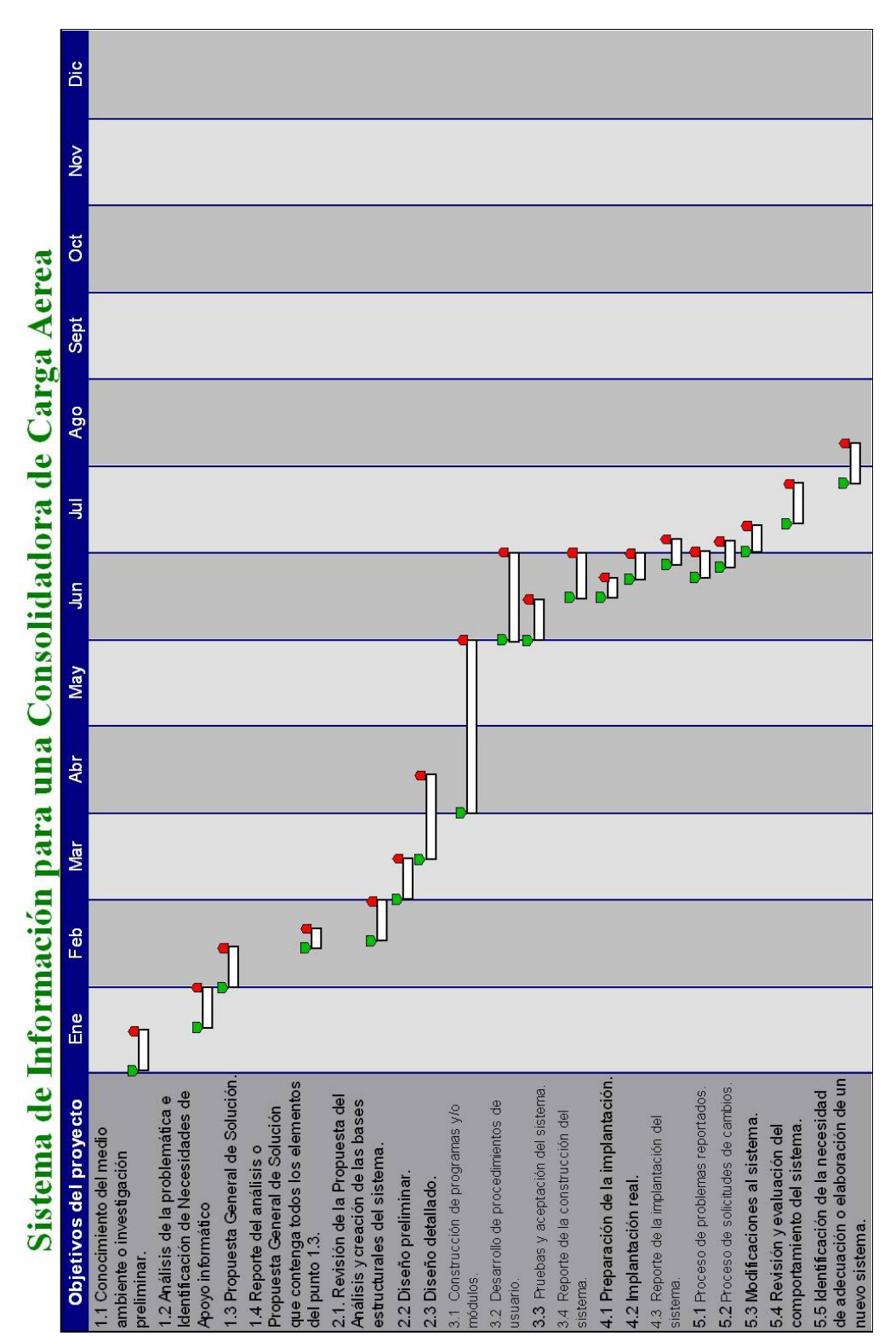

## *Anexo 3: Diagrama de flujo de un sistema de información para una consolidadora de carga aérea (propuesta).*

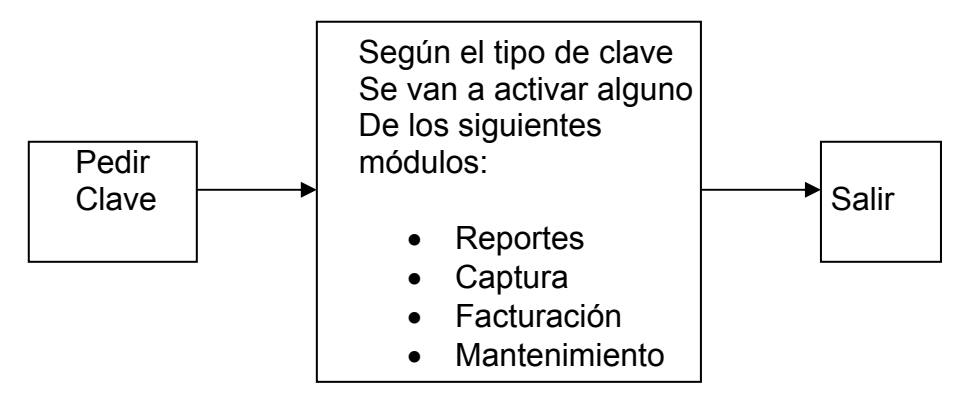

El modulo de mantenimiento va a constar de las siguientes opciones:

- Recuperación de información capturada o facturada a no mas de un mes
- Depuración de información.
- Tarifas (cambio).

El modulo de reportes va a constar de las siguientes opciones:

- Por destino
- Guías
- Ventas
- **Clientes**

## *Anexo 4: Metodología propuesta para el desarrollo de sistemas de información*

### **FASE 1. ANÁLISIS.**

1.1 Conocimiento del medio ambiente o investigación preliminar.

1.2 Análisis de la problemática e Identificación de Necesidades de Apoyo informático

1.3 Propuesta General de Solución.

1.4 Reporte del análisis o Propuesta General de Solución que contenga todos los elementos del punto 1.3.

### **FASE 2. DISEÑO.**

2.1. Revisión de la Propuesta del Análisis y creación de las bases estructurales del sistema.

- 2.2 Diseño preliminar.
- .3 Diseño detallado. 2

### **3. CONSTRUCCIÓN DEL SISTEMA FASE**

- 3.1 Construcción de programas y/o módulos.
- .2 Desarrollo de procedimientos de usuario.  $3.2$
- 3.3 Pruebas y aceptación del sistema.
- 3.4 Reporte de la construcción del sistema.

### **FASE 4. IMPLANTACIÓN**

- 4.1 Preparación de la implantación.
- 4.2 Implantación real.
- 4.3 Reporte de la implantación del sistema.

### **FASE 5. SOPORTE DEL SISTEMA EN PRODUCCIÓN (MANTTO.)**

- 5.1 Proceso de problemas reportados.
- 5.2 Proceso de solicitudes de cambios.
- 5.3 Modificaciones al sistema.
- 5.4 Revisión y evaluación del comportamiento del sistema.

5.5 Identificación de la necesidad de adecuación o elaboración de un nuevo sistema.

## *Diccionario de datos del sistema propuesto Anexo 5:*

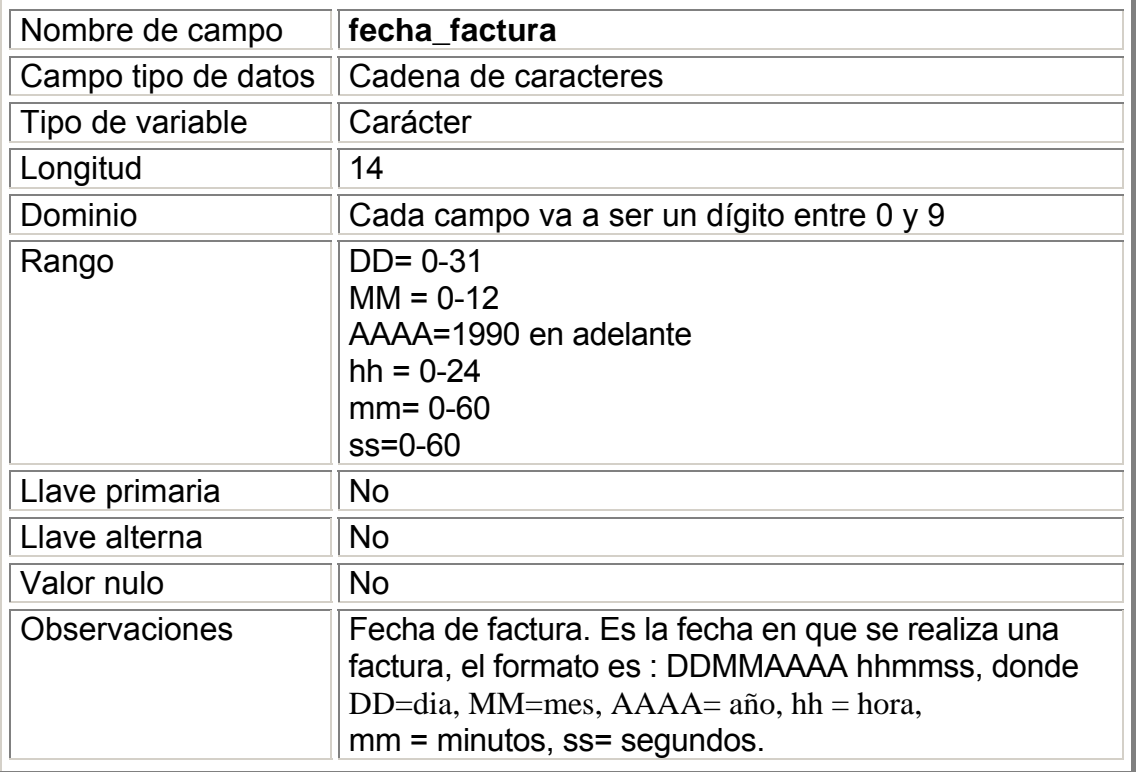

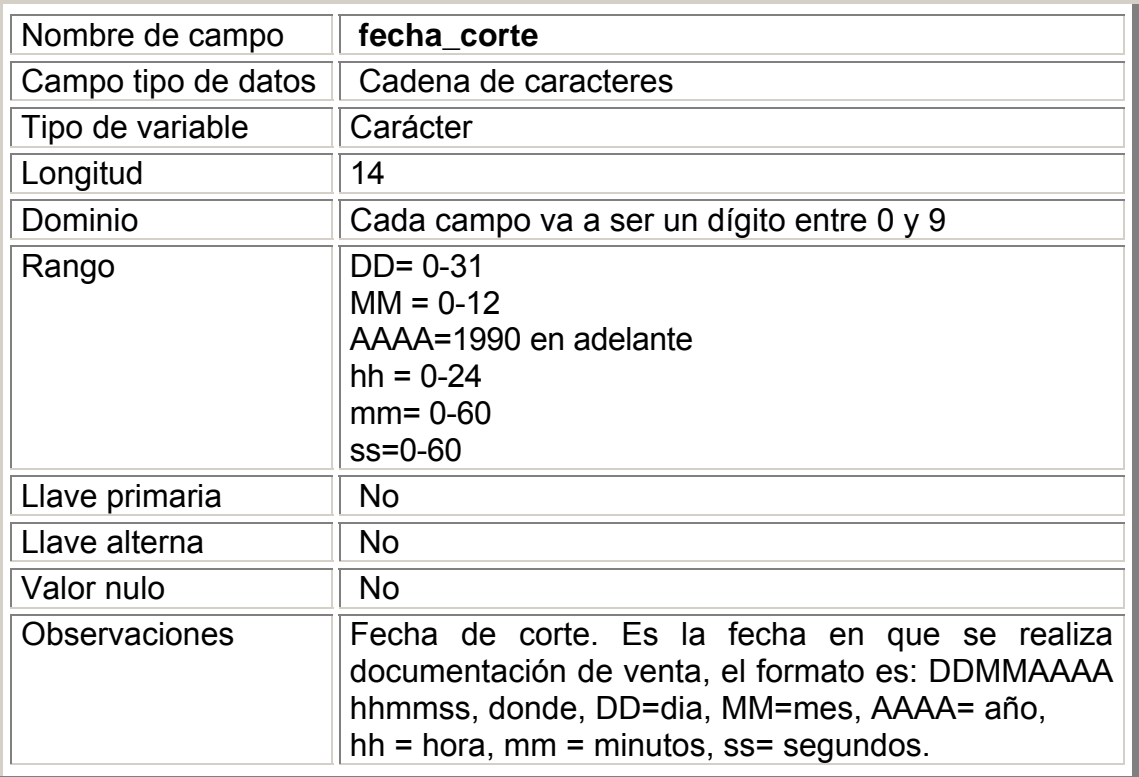

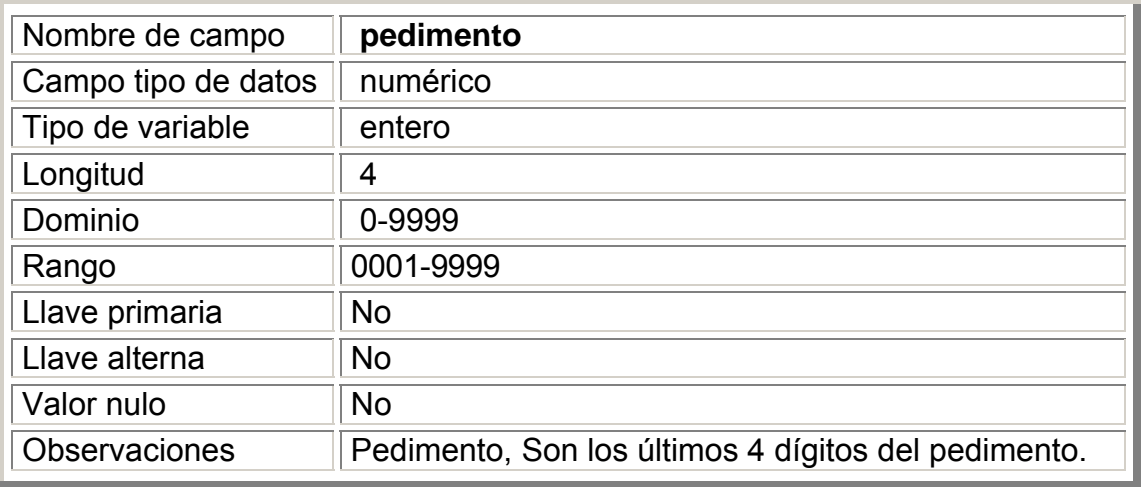

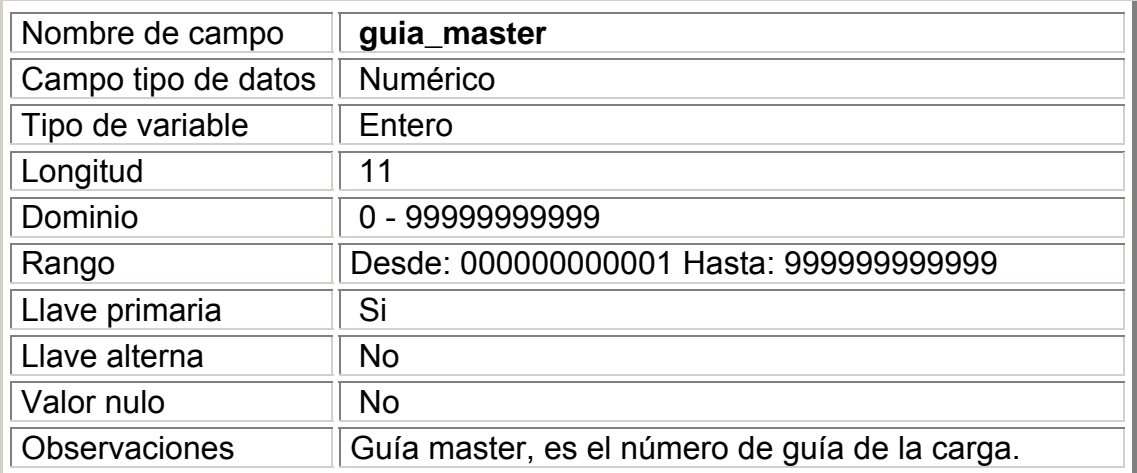

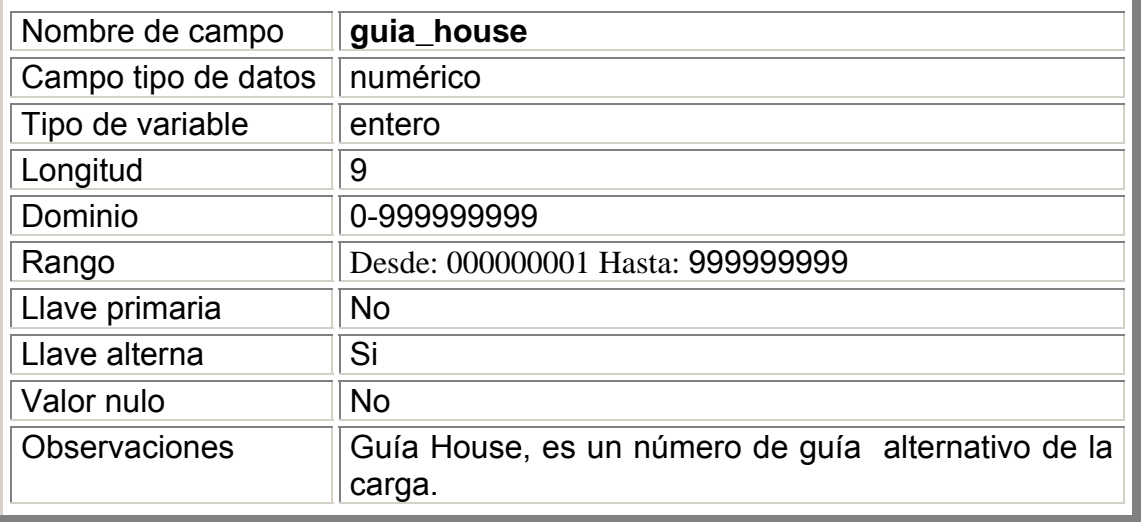

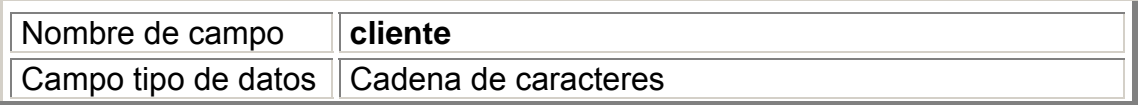

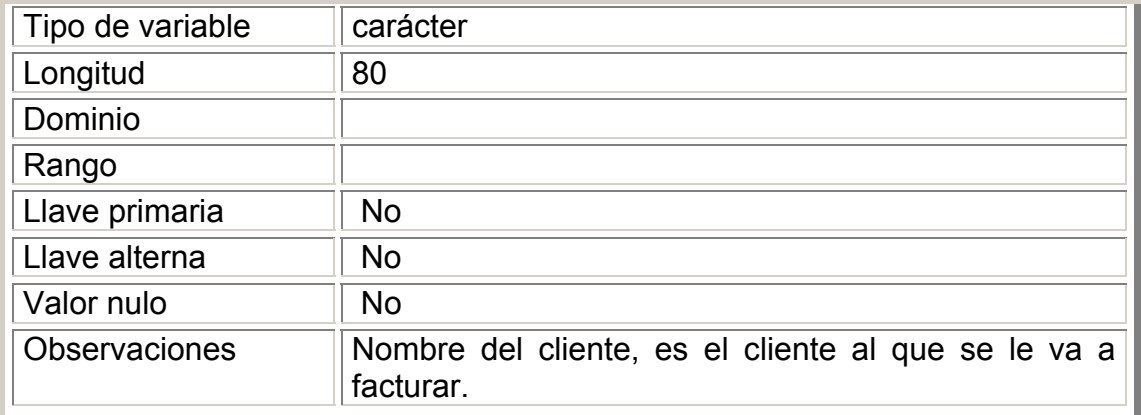

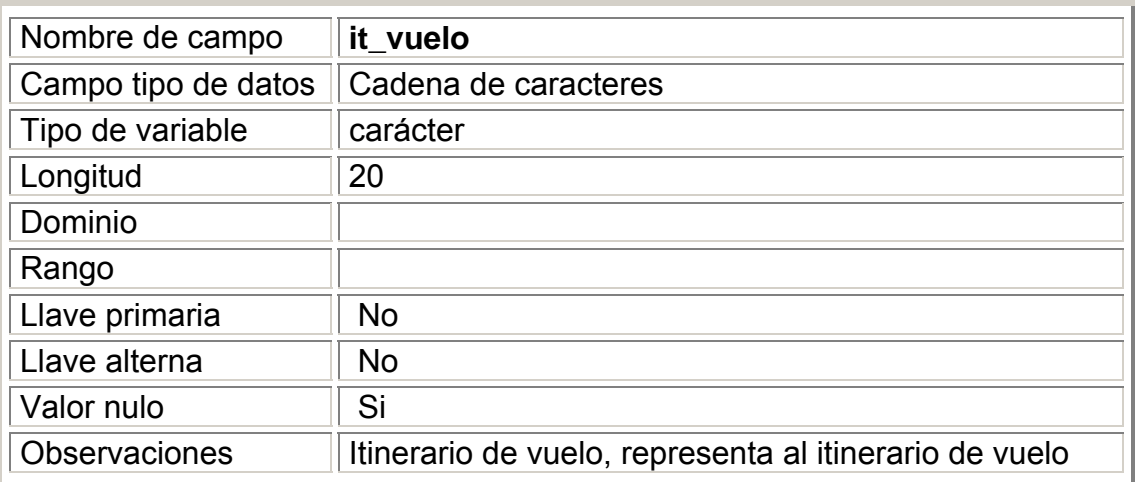

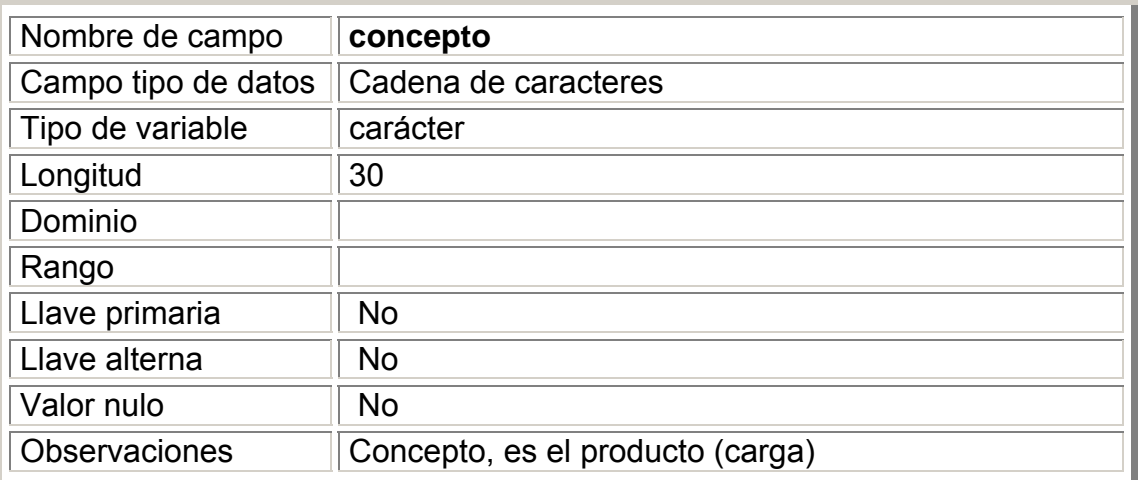

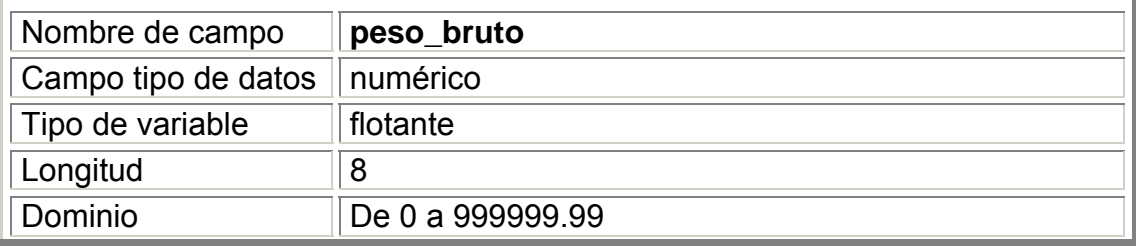

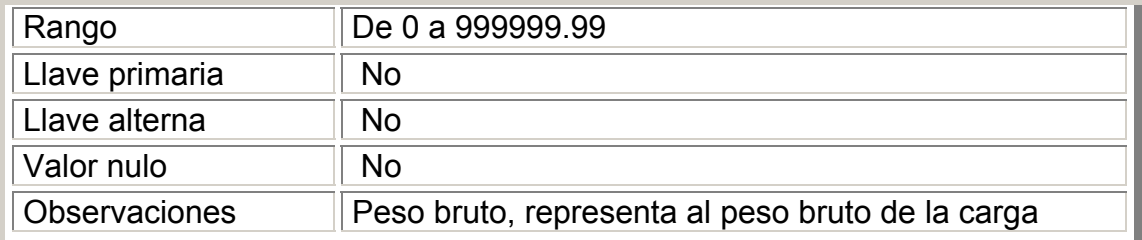

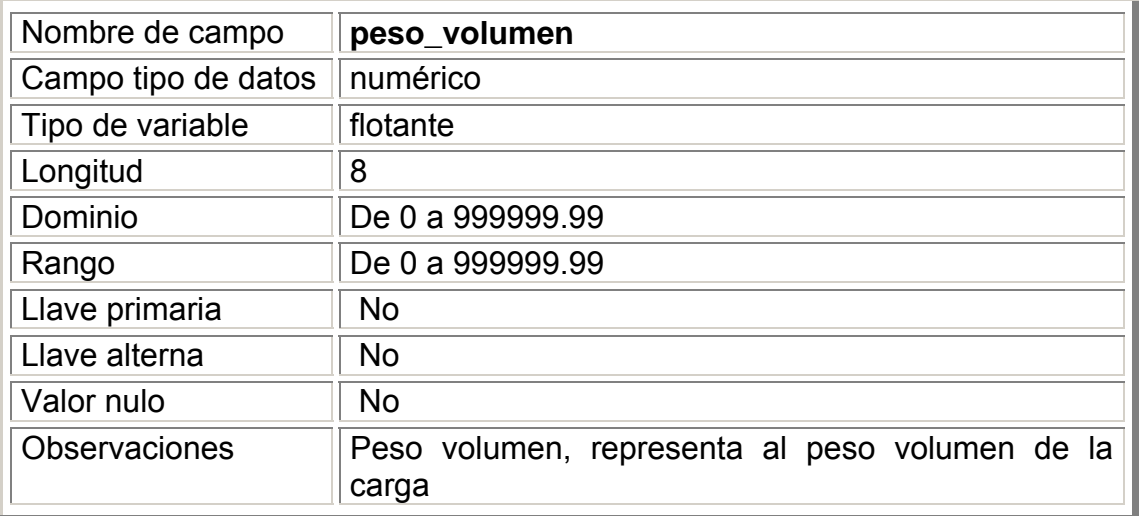

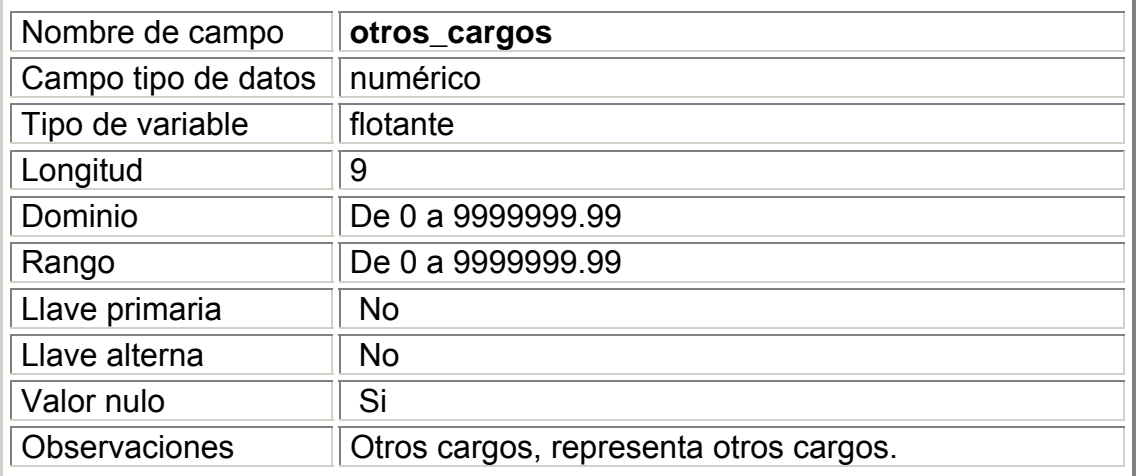

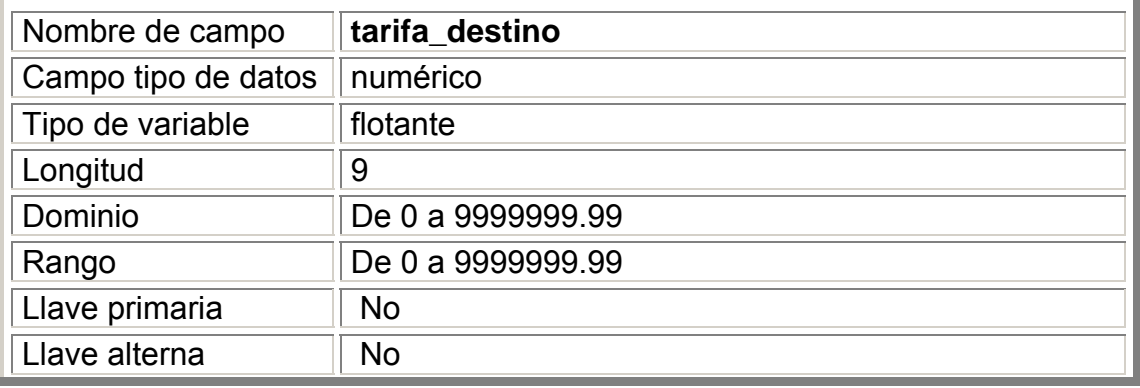

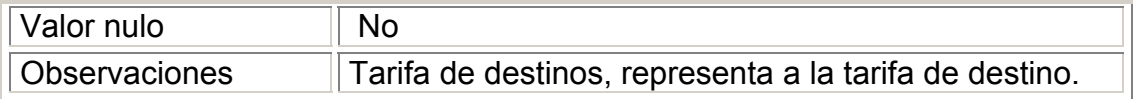

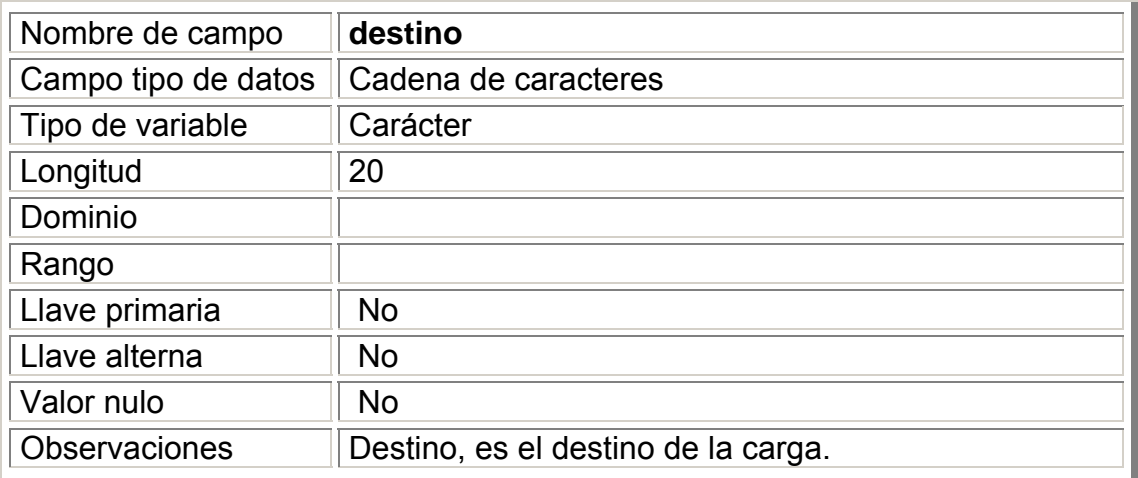

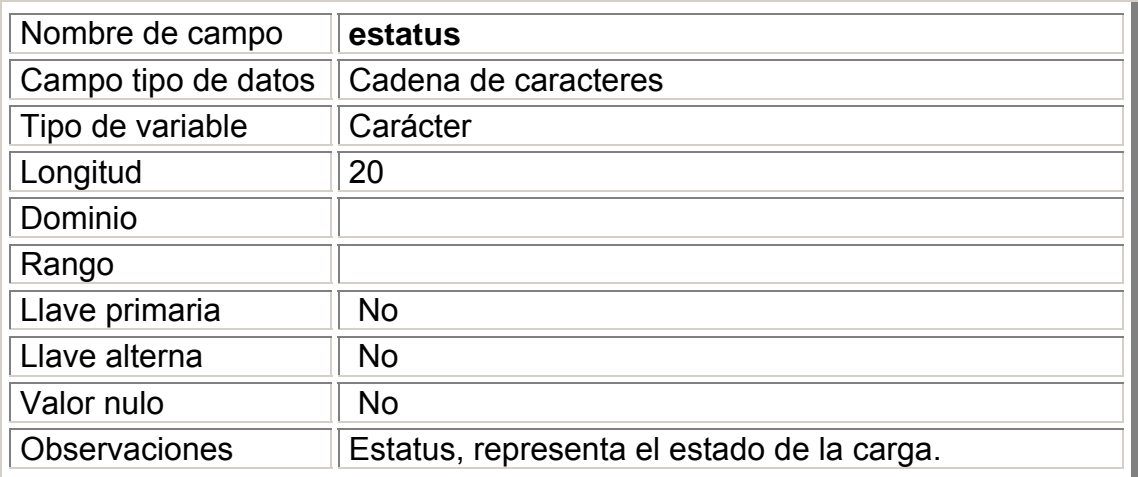

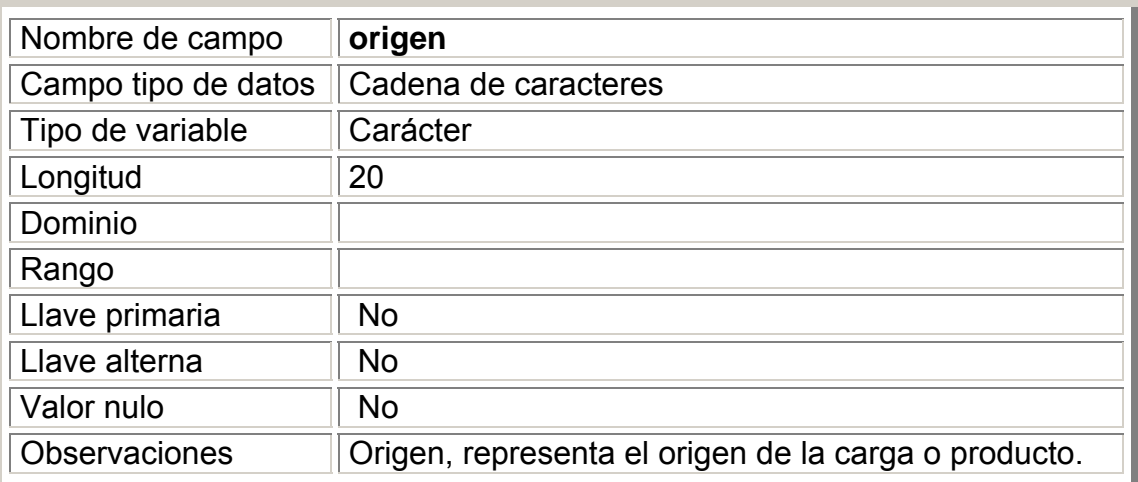

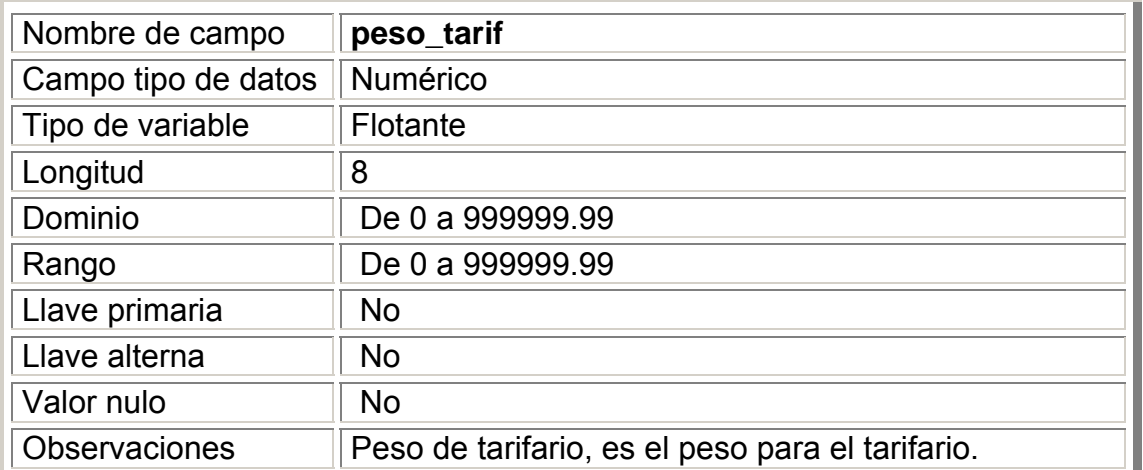

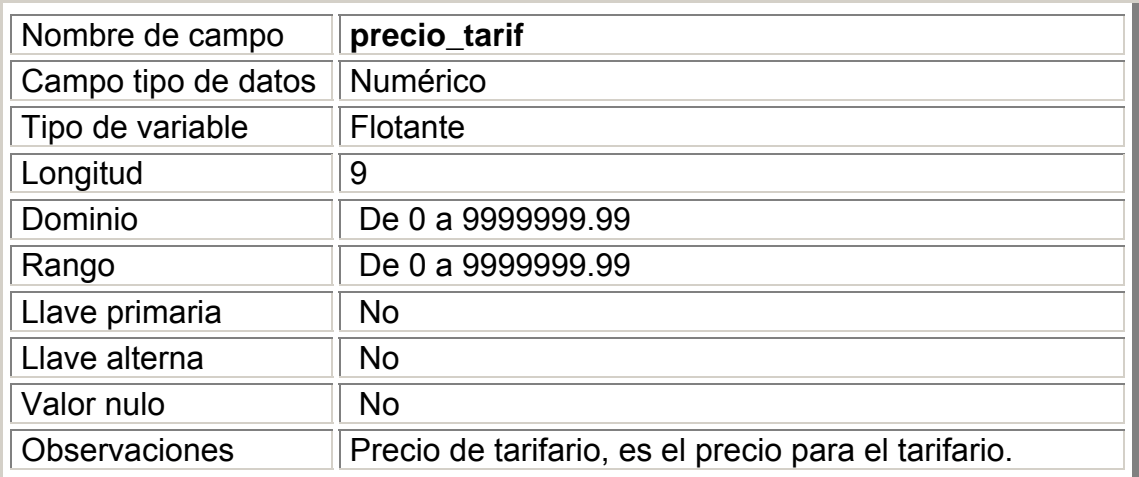

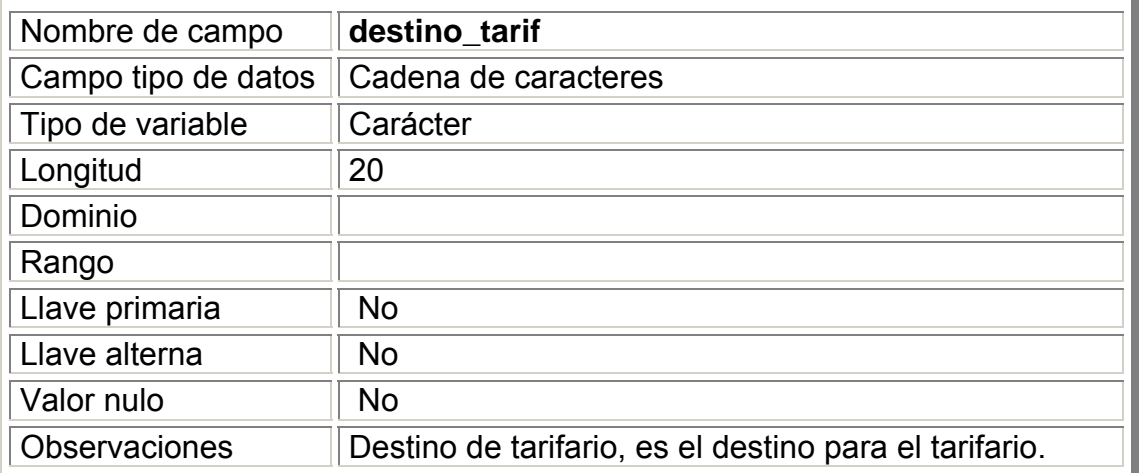

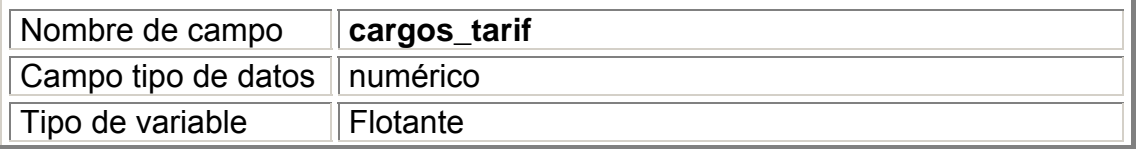

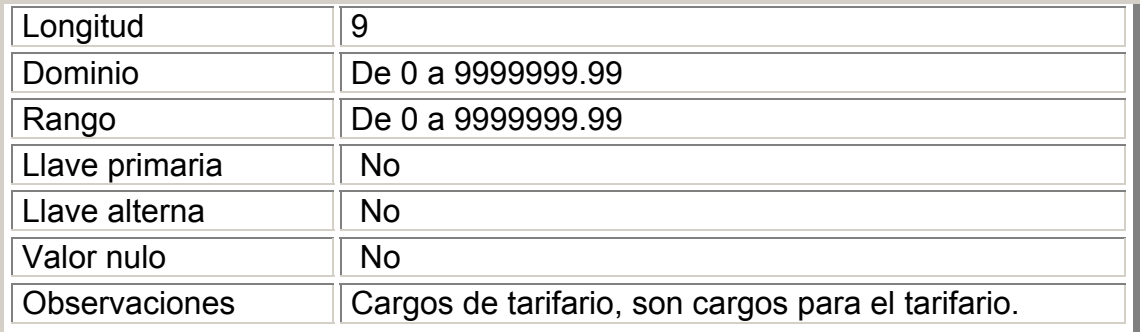

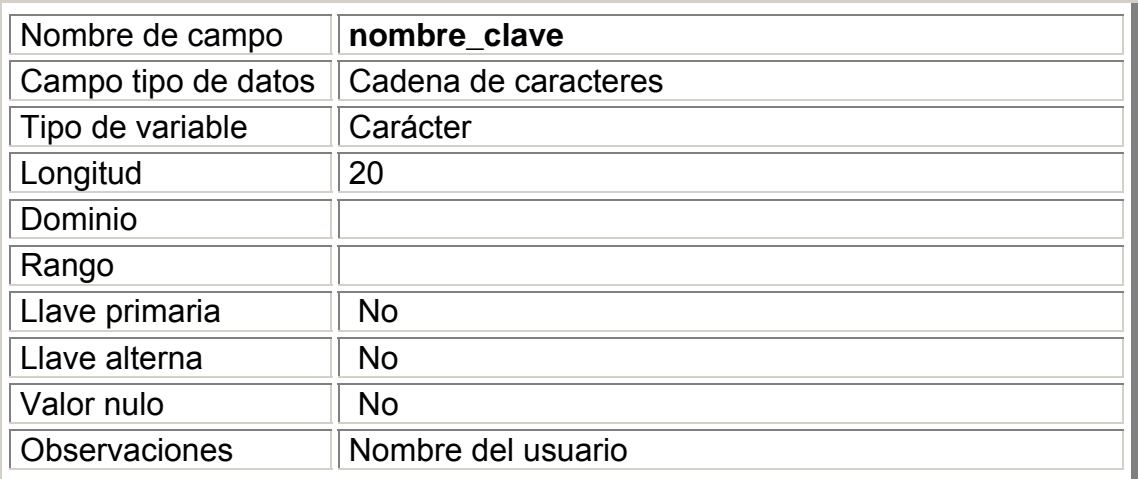

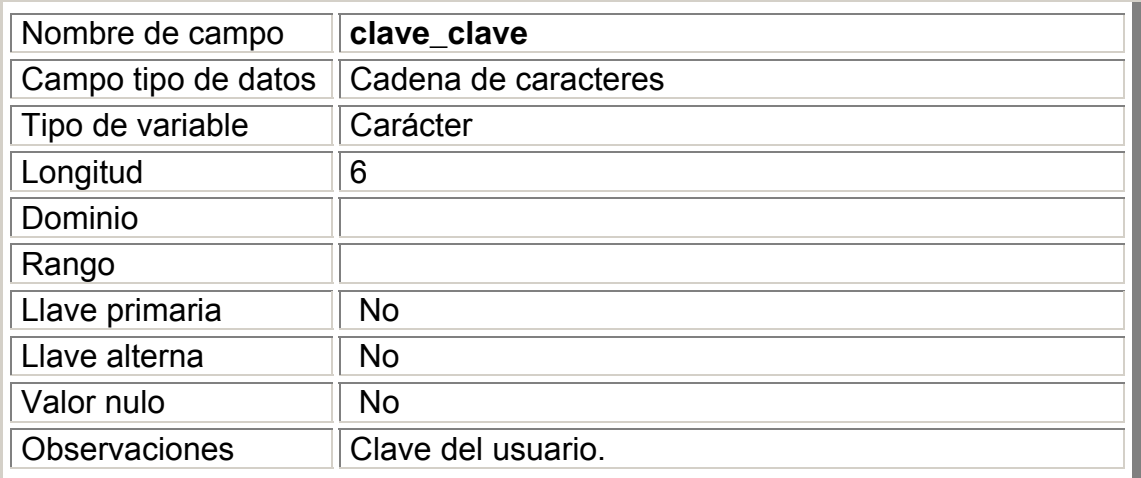

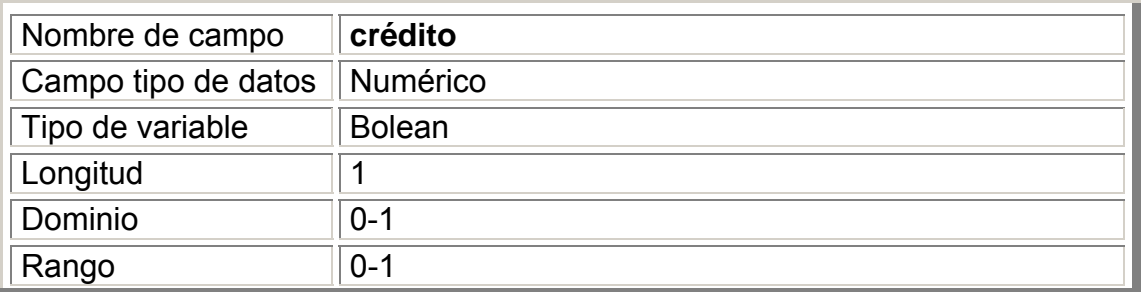

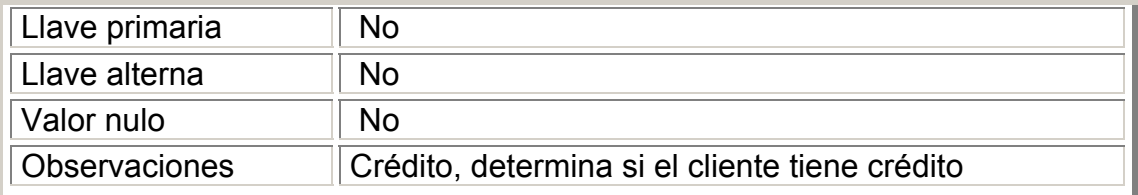

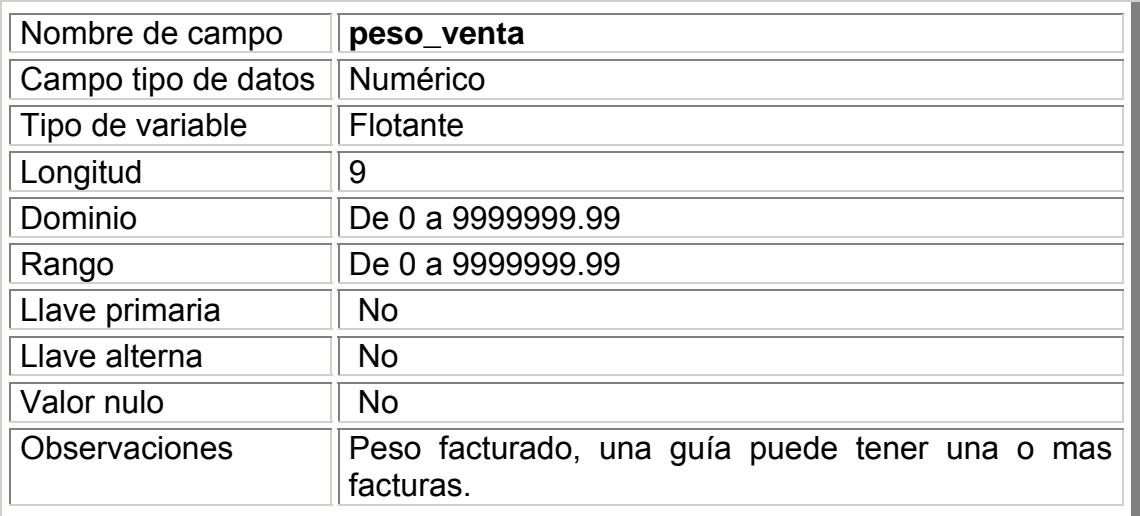

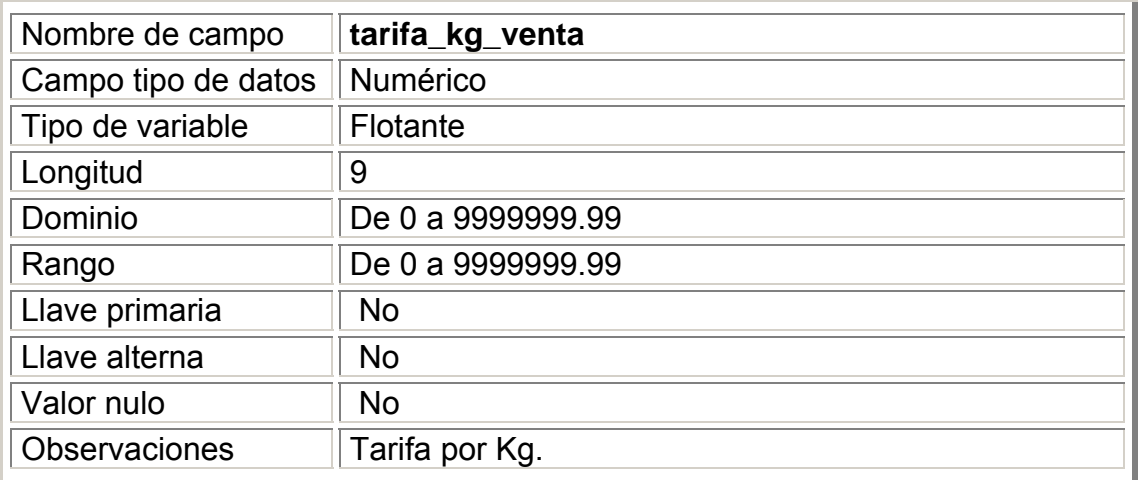

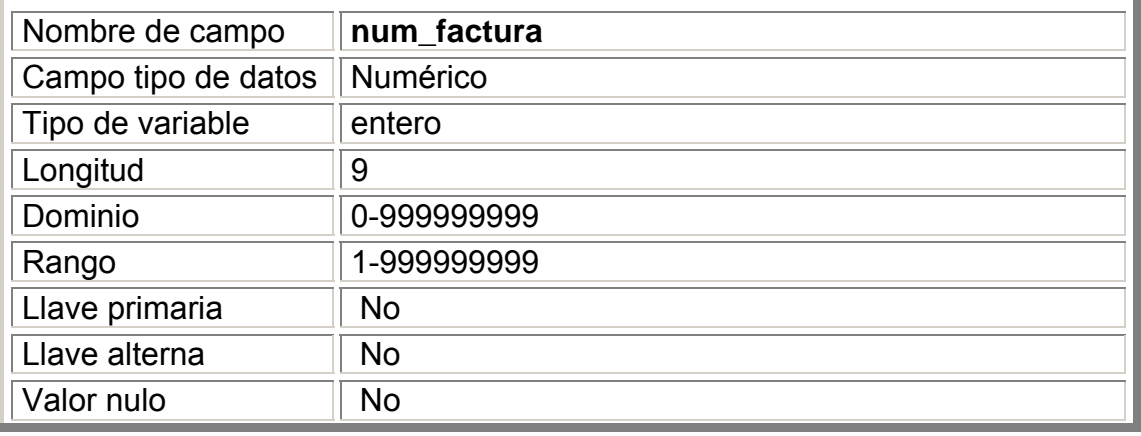

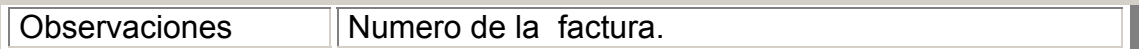

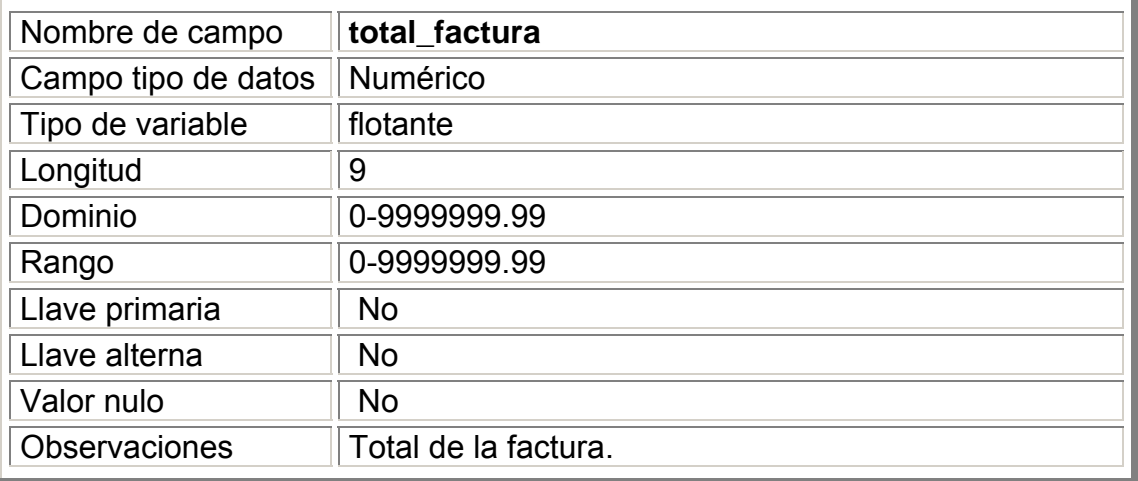

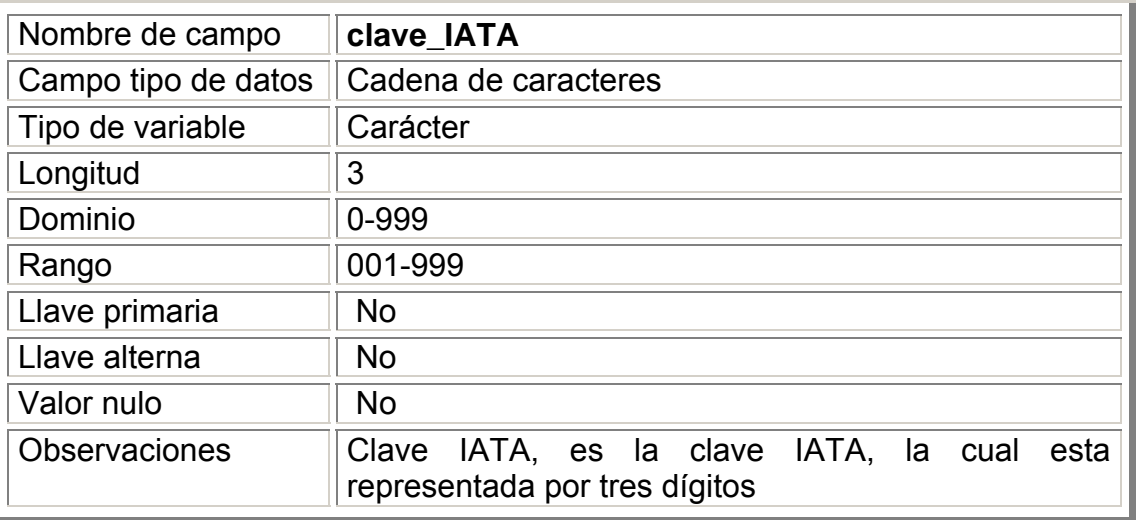

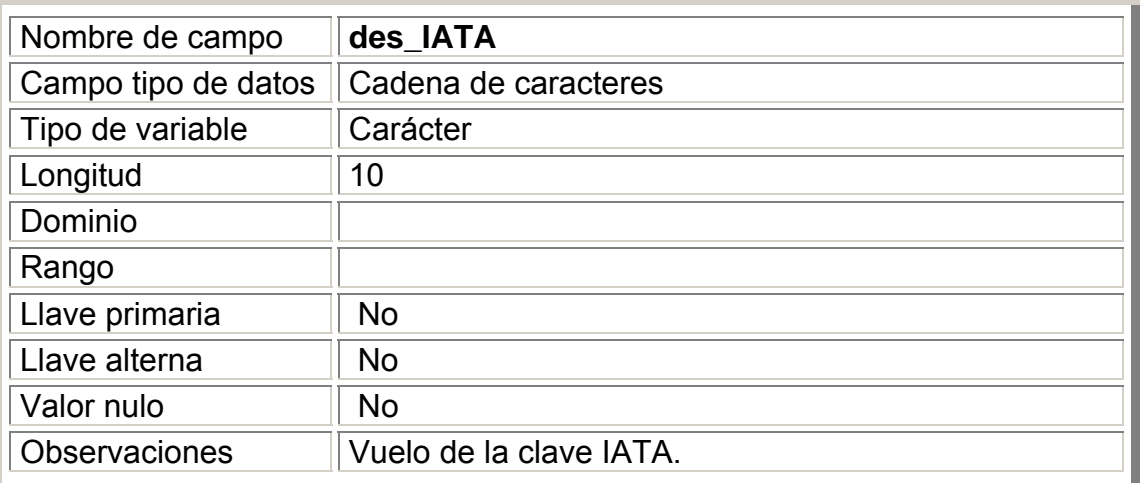

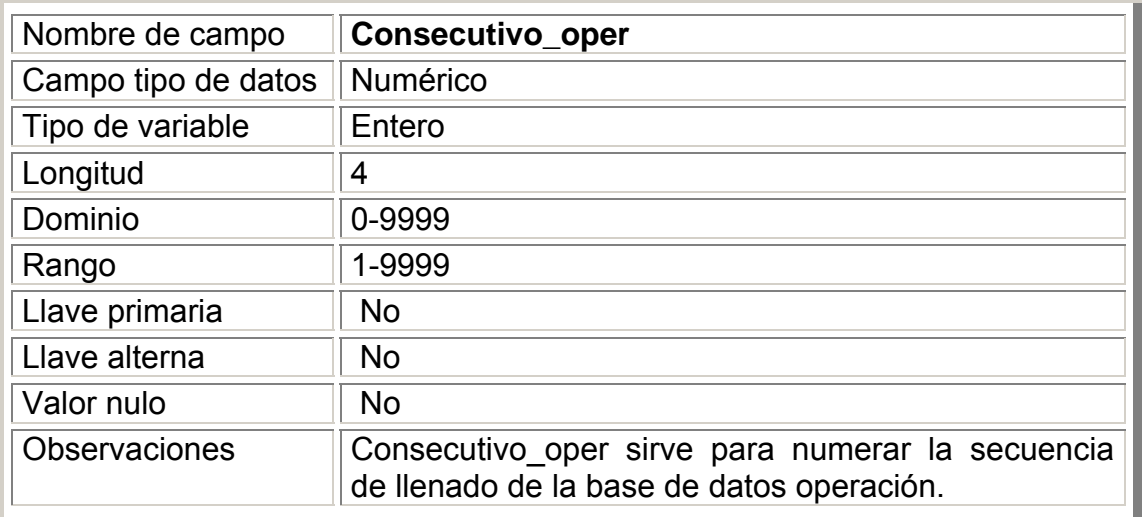

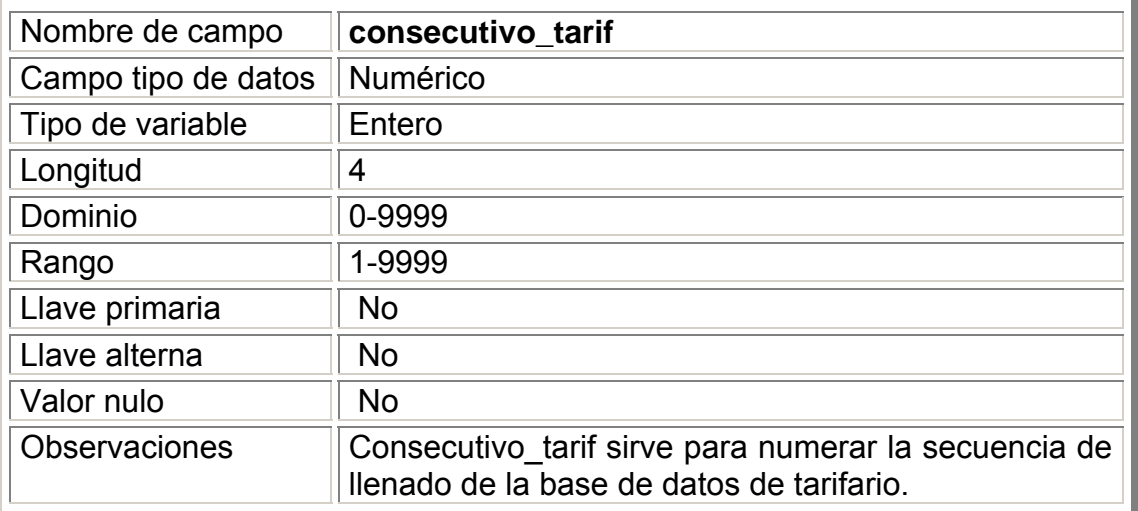

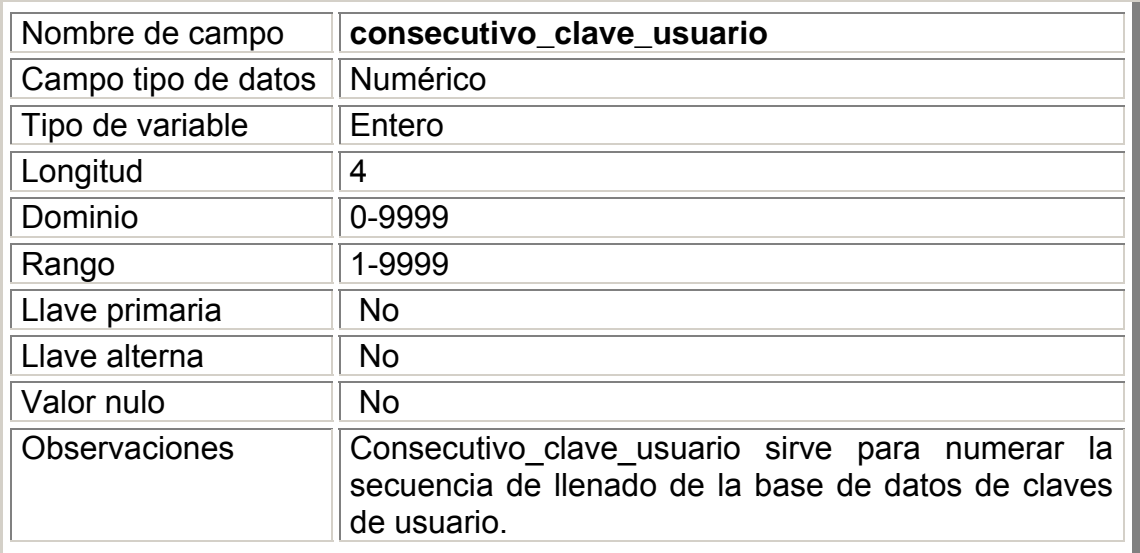

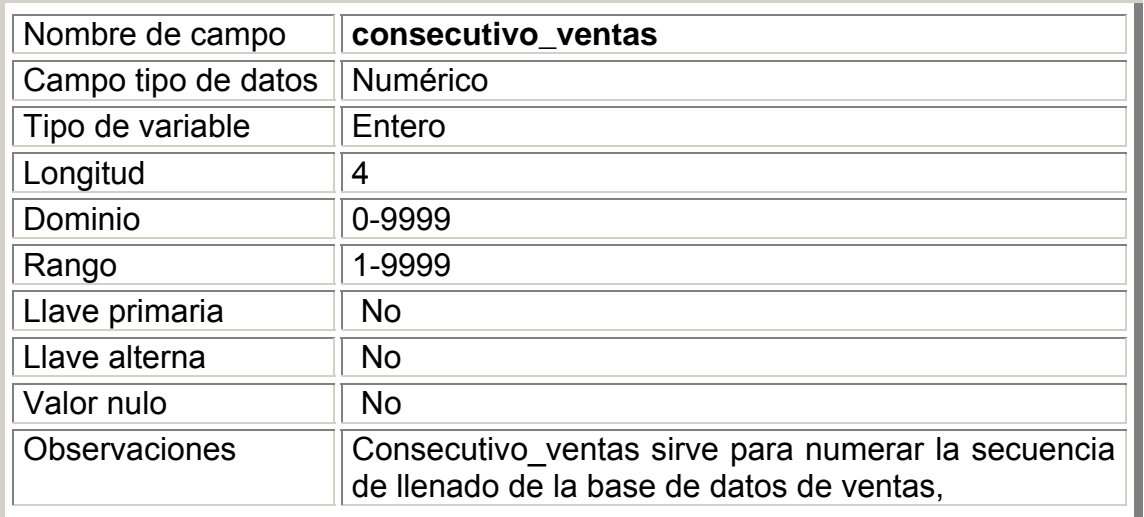

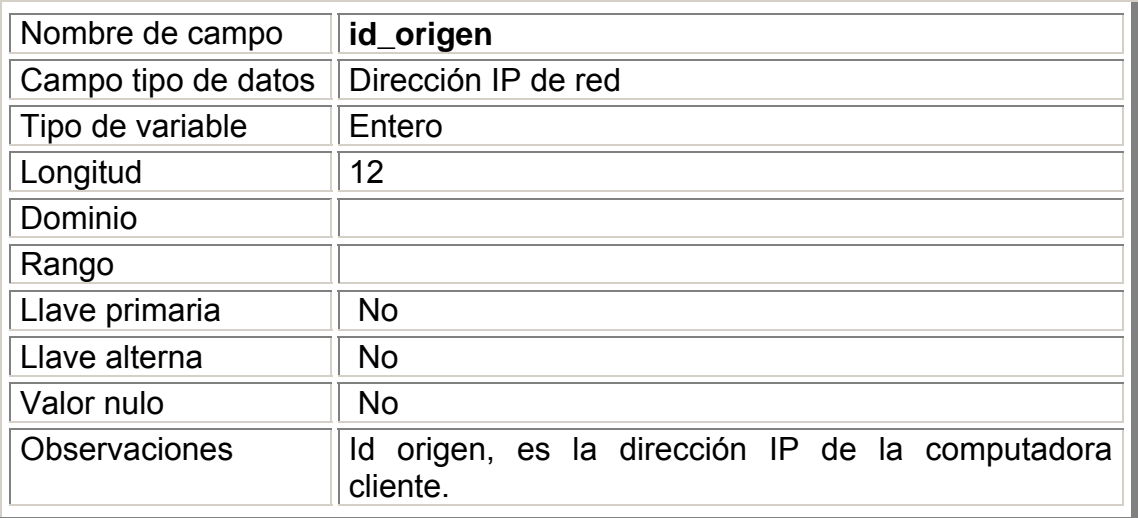

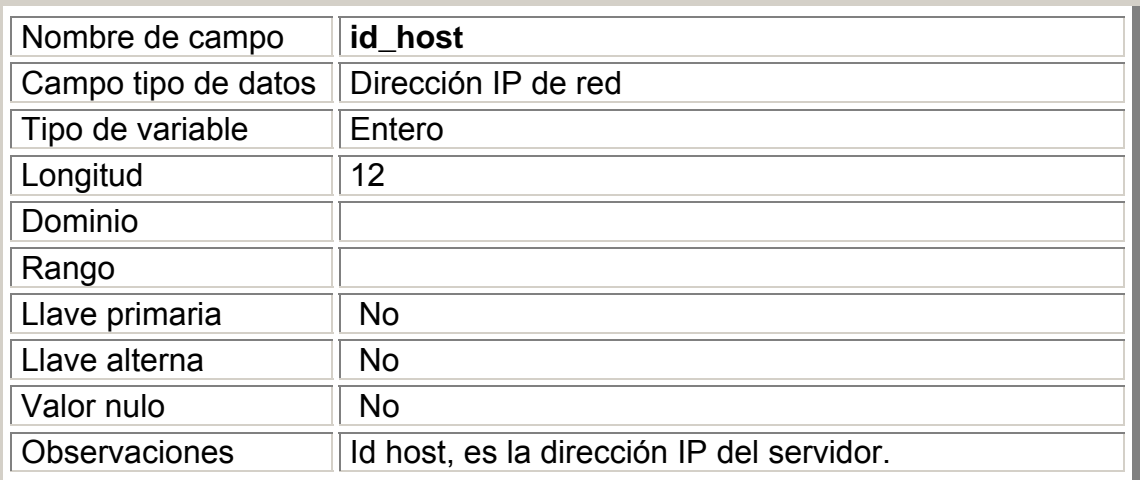

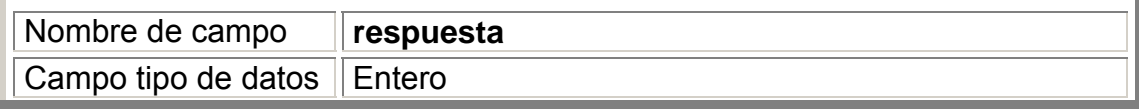

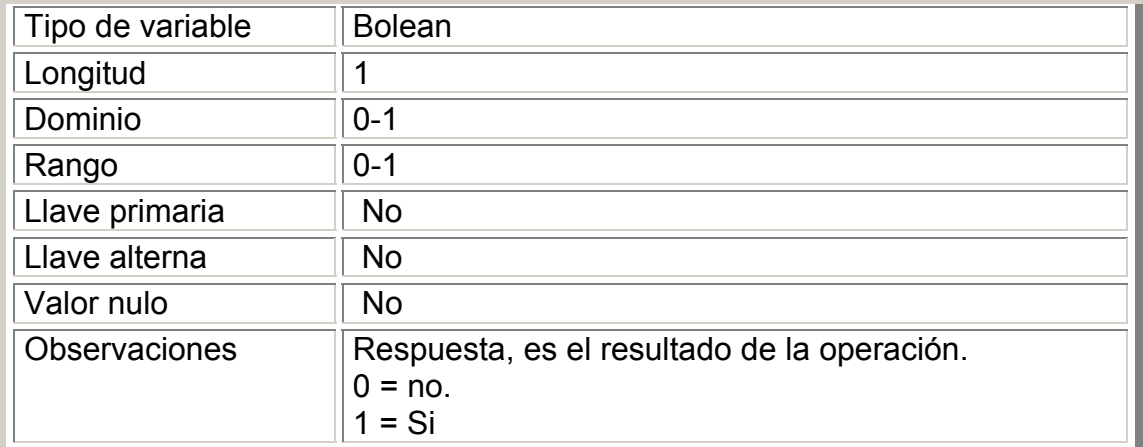

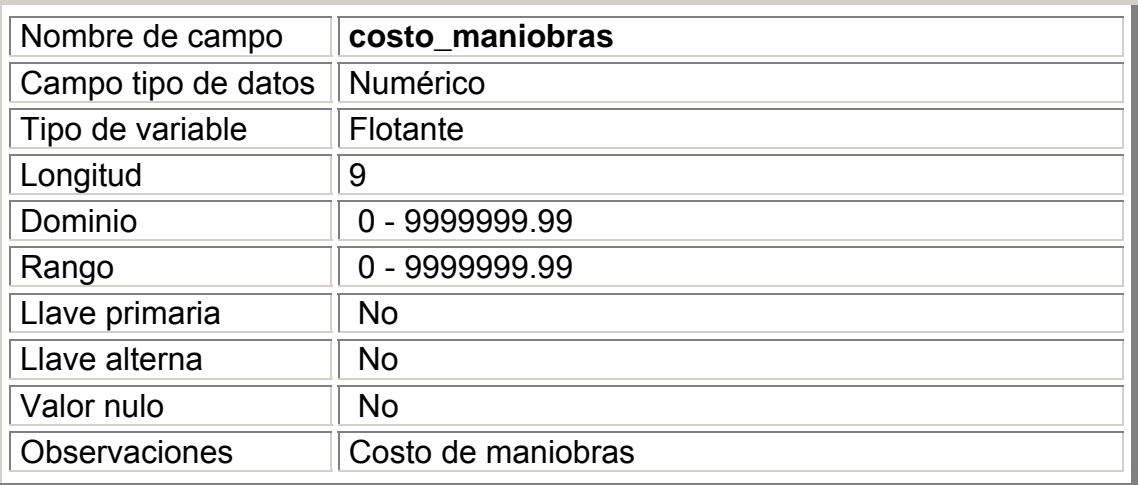

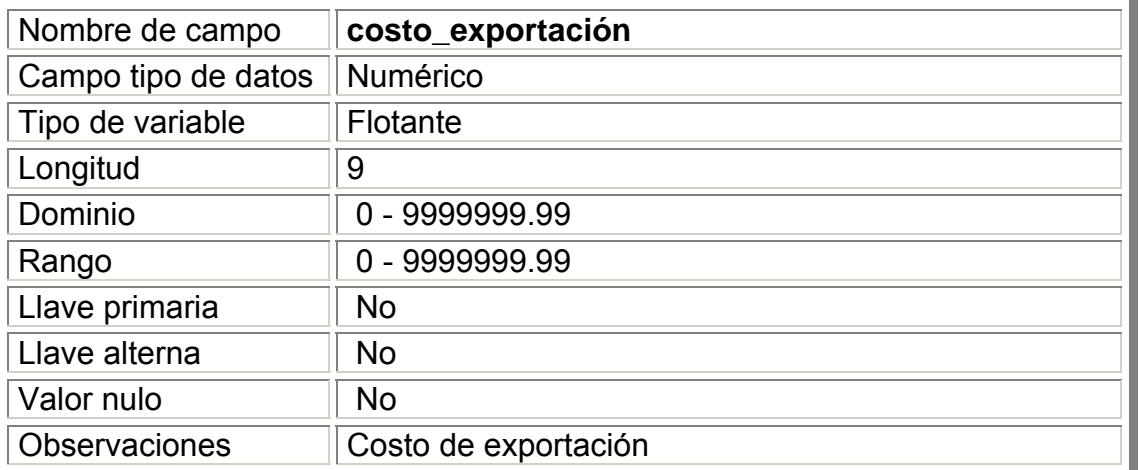

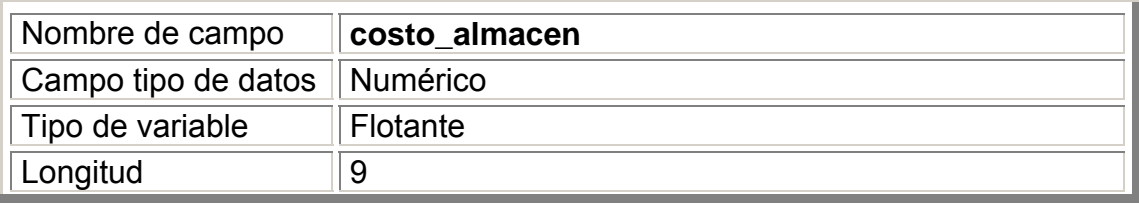

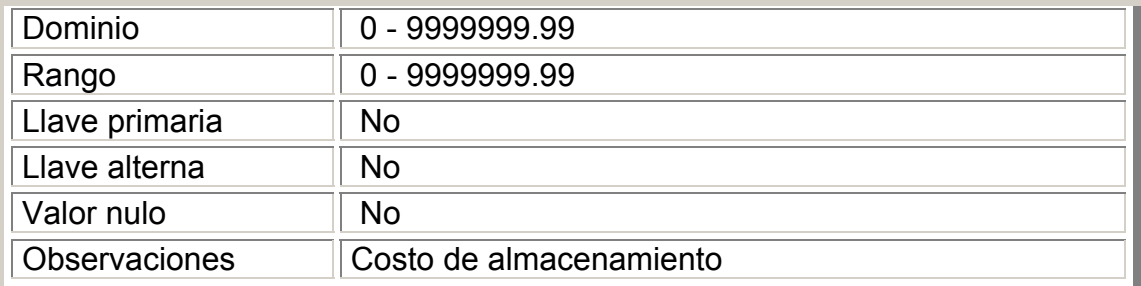

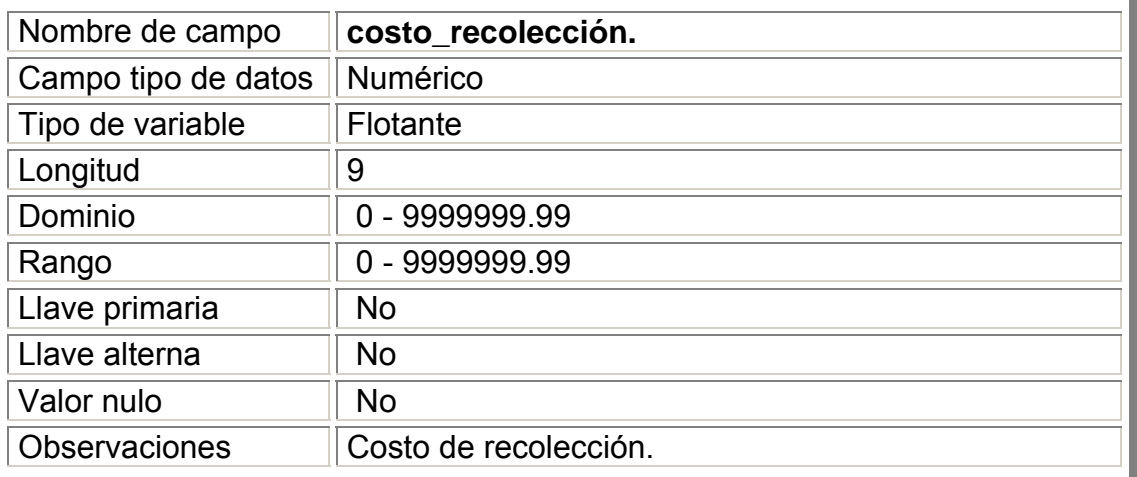

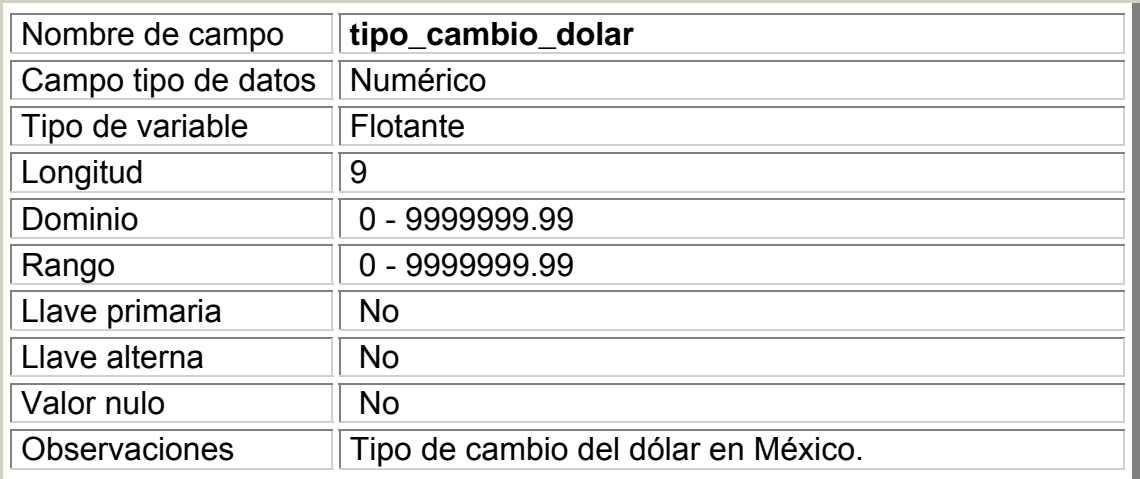

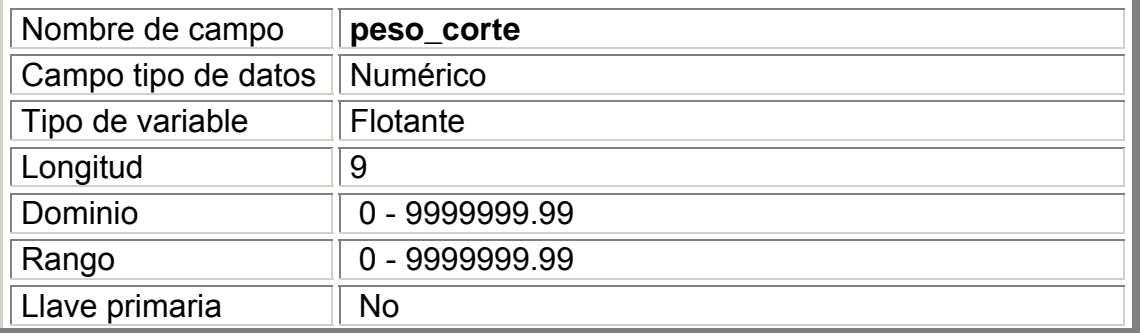

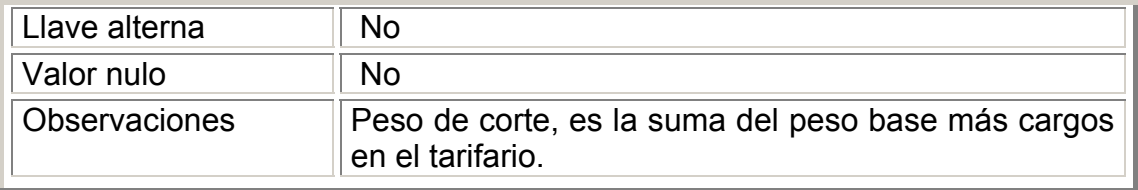

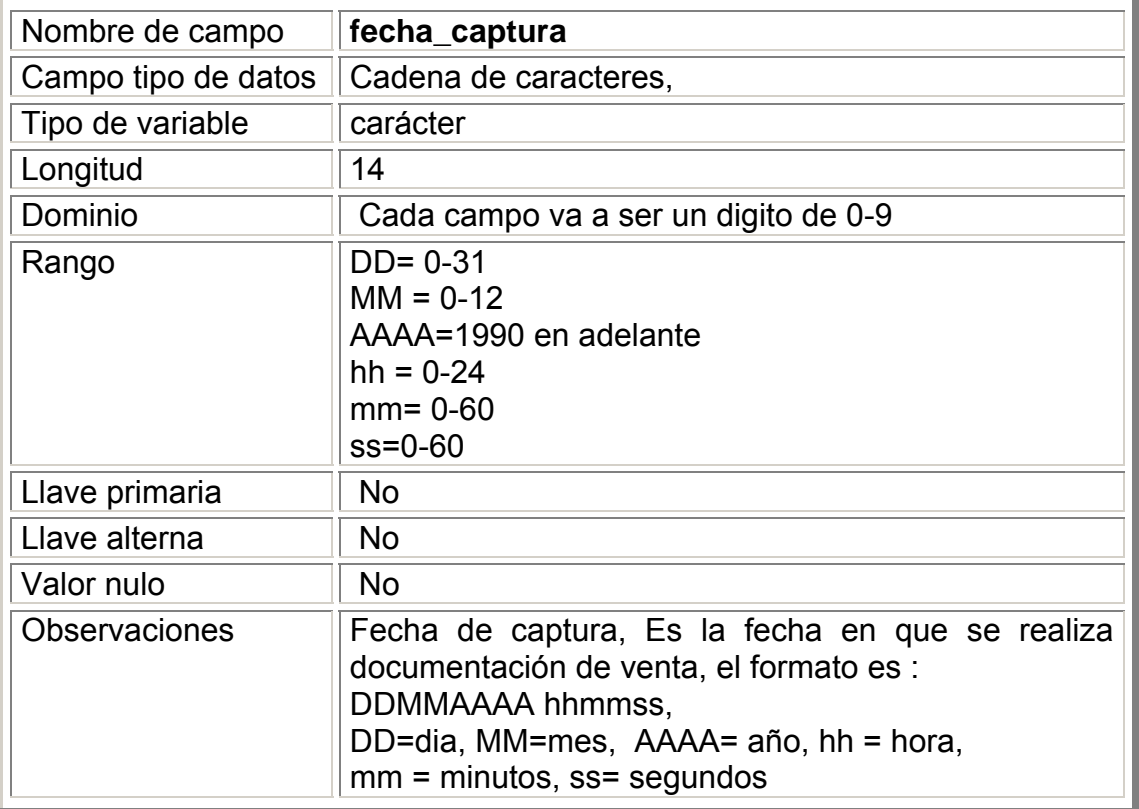

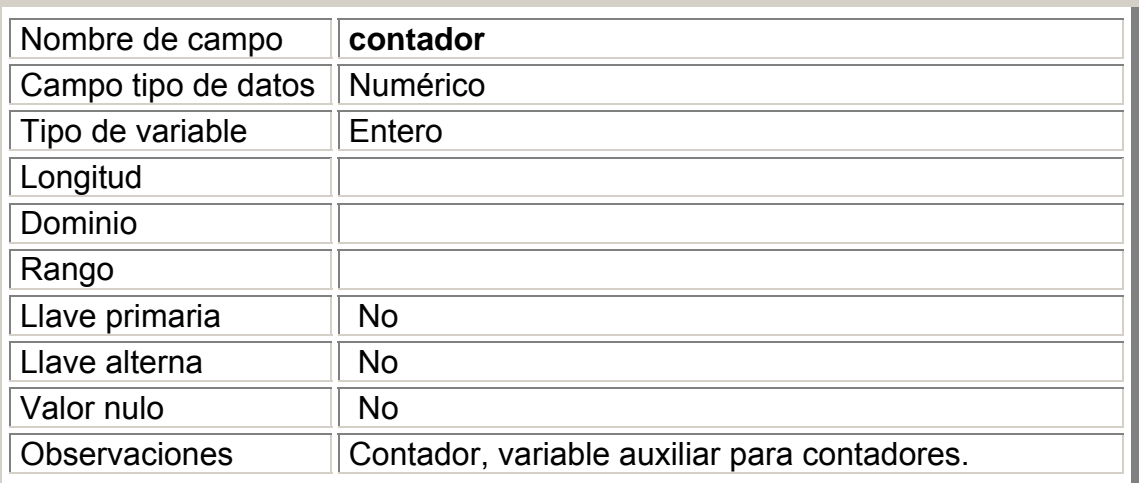

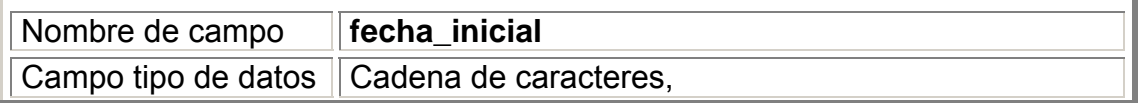

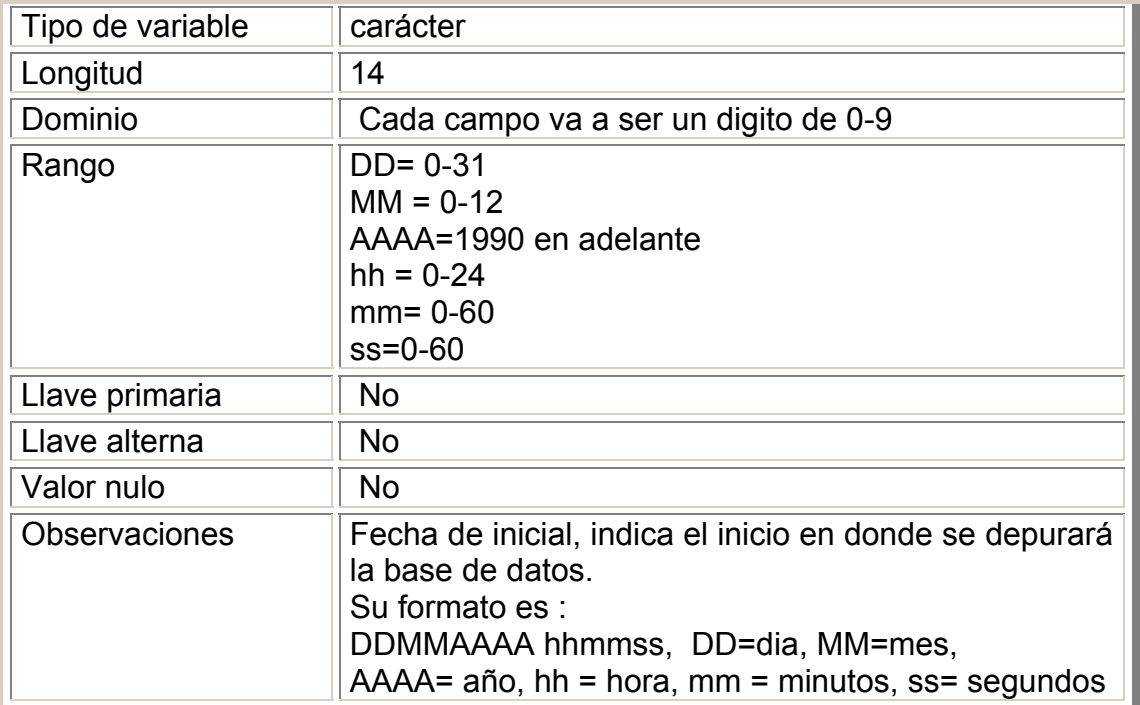

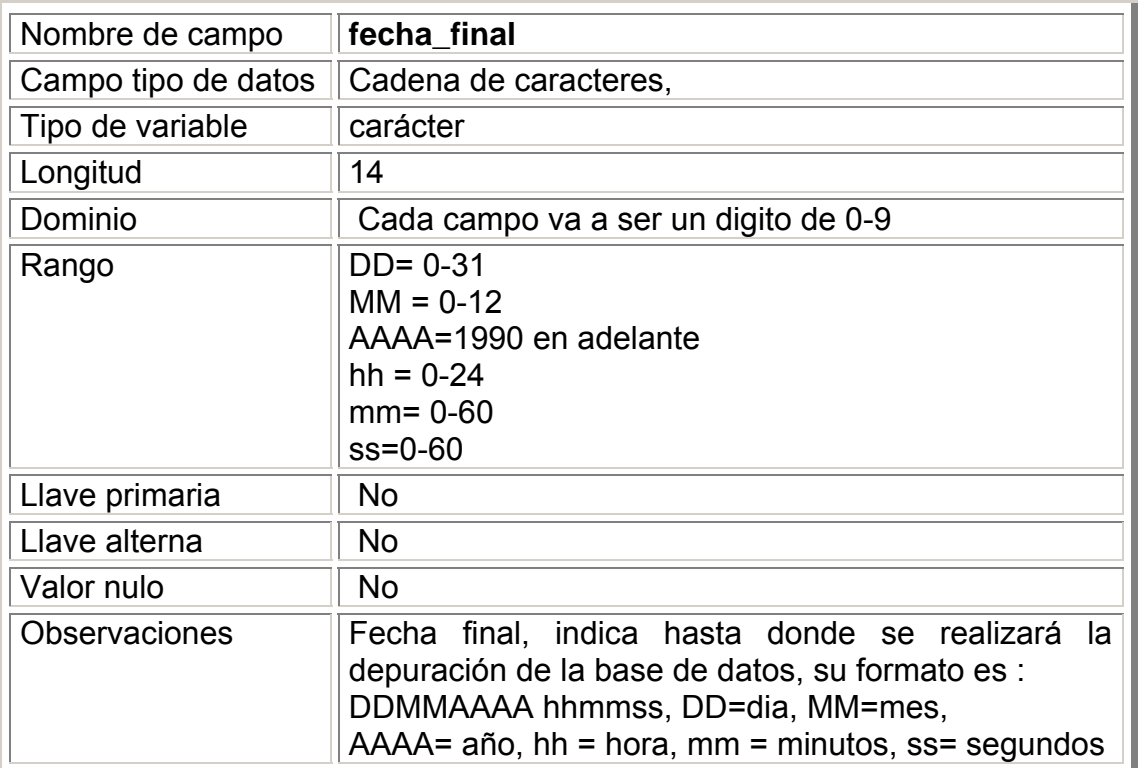

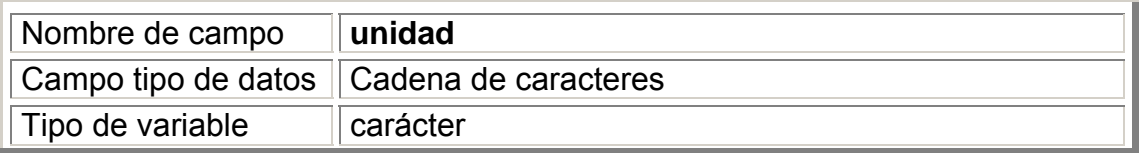

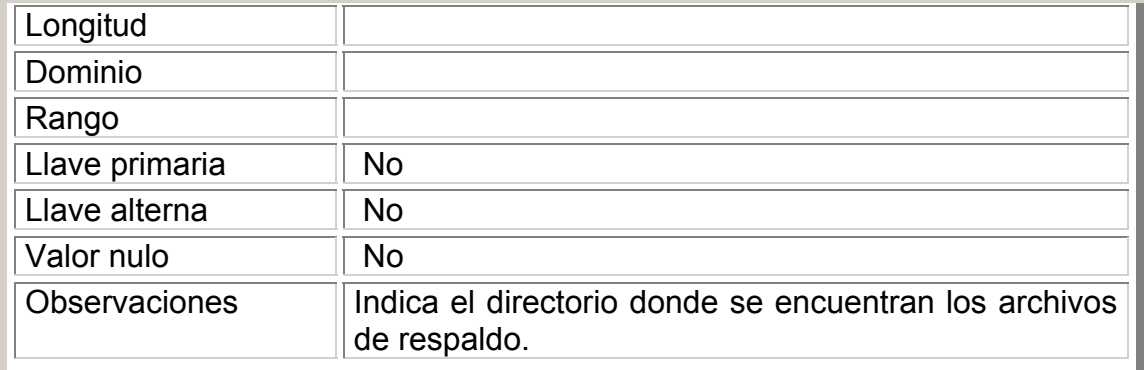

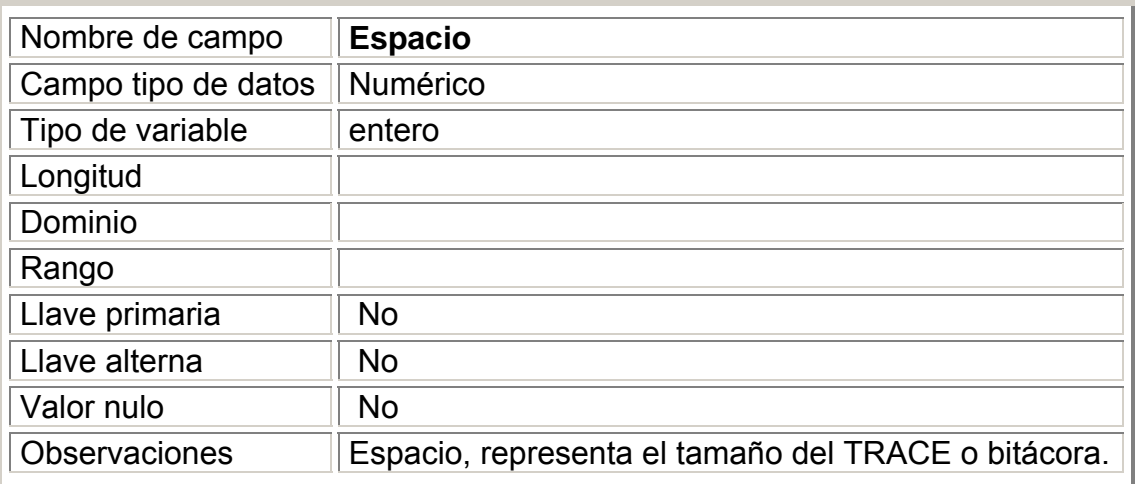

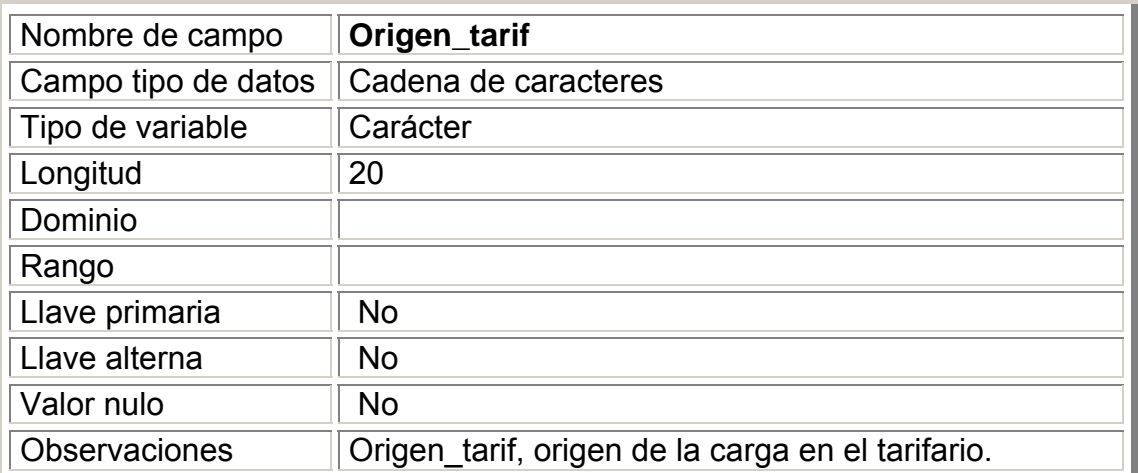

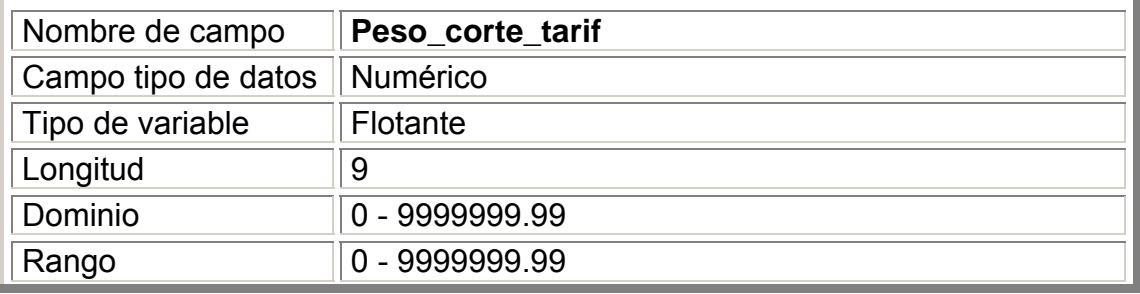

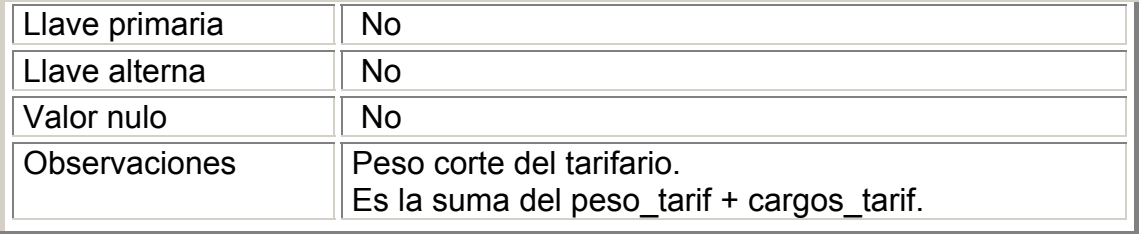

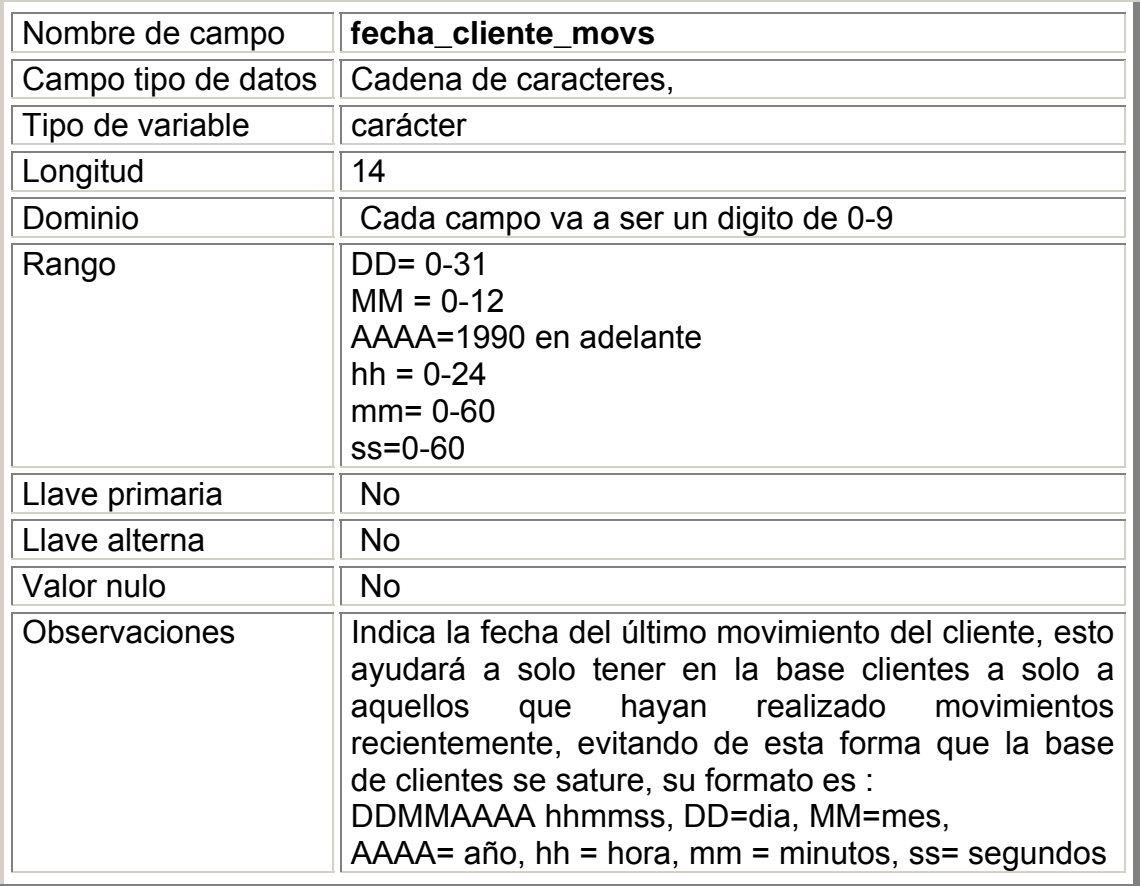

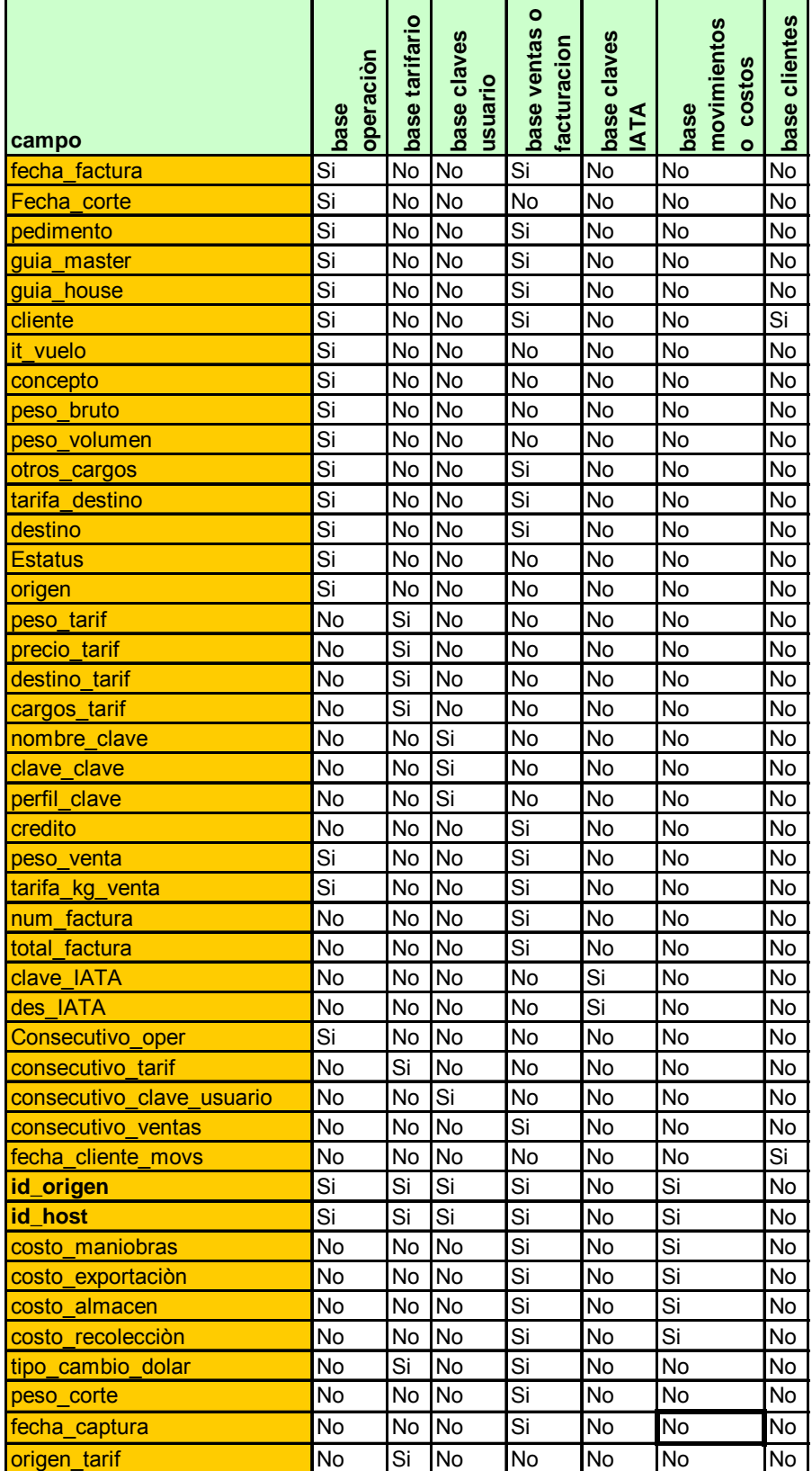

# *Distribución de la Base de Datos*

### Base de operación

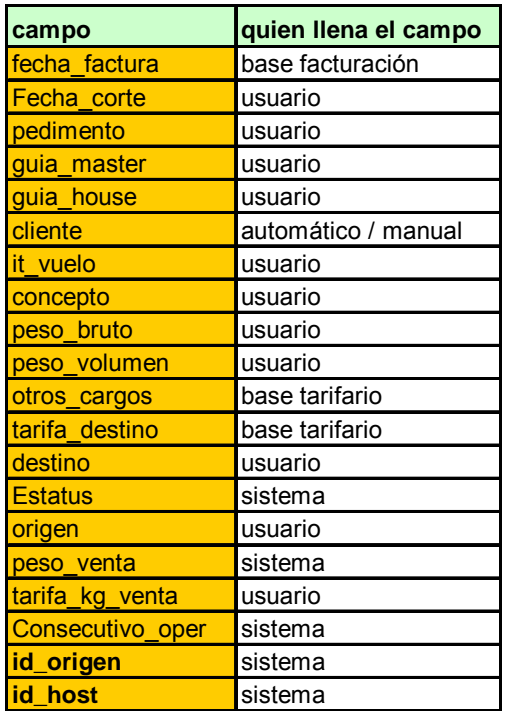

### Base tarifario

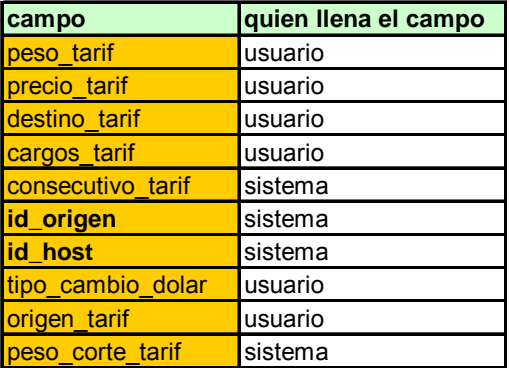

Base de claves:

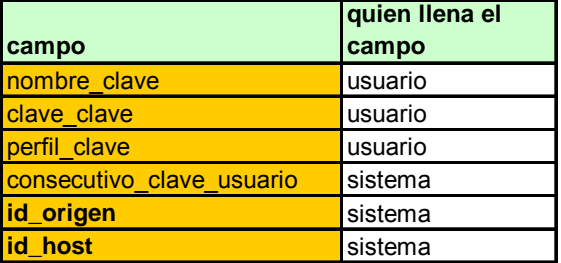

Base de facturación:

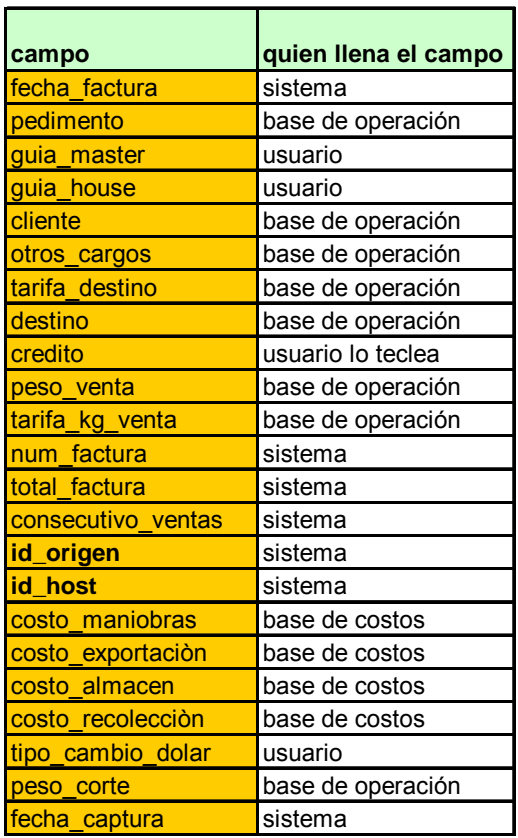

Base claves IATA:

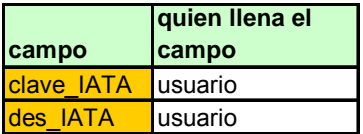

Base de movimientos:

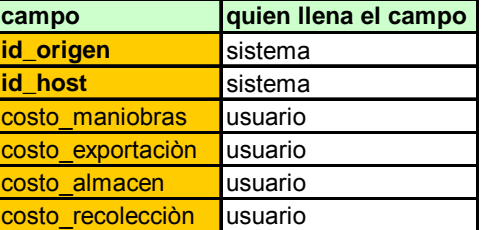

Base clientes:

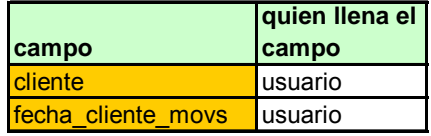

### *Vocabulario*

**Actividades de la empresa.** Forma de realizar la función, son actividades particulares.

**Almacén Fiscal.** Almacén en el cual es recibida la carga procedente del avión.

**Beneficios intangibles.** Es el valor del beneficio que se gana a través del uso del sistema. Por ejemplo mejor servicio al cliente, respuesta más rápida.

**Beneficios tangibles.** Reducción de gastos o menores tasas de error, son aquellas que son cuantificables.

**CAU.** Centro de atención a usuarios.

**Clave IATA.** Es un número que es asignado a las líneas áreas para identificarlas unas de otras.

**Consolidador(a).** Un consolidador de carga aérea es una empresa y una persona física o moral que funge con la función como agencia de viajes, que sin ser parte de la aerolínea le vende servicio de carga a diferentes aerolíneas, ejemplos de consolidadotes en México son: PRISMA (Promotores Internacionales de servicios mercantiles), Trafi3, Latinoamérica cargo, Bax Global, Excel, ATT, Gallardo Cargo.

**onsolidar.** Una Guía Master maneja un mínimo de carga, cuando la carga no **C** llega a ese mínimo, entonces se junta con otra, generándose así las Guías House, a este proceso de agrupación de Guías House en Guías Master se llama consolidar carga.

**Corte de guía aérea.** Elaboración o llenado de quía de embarque, también conocido como reconocimiento de embarque. Este proceso sólo lo hacen las consolidadoras.

**Costos directos.** Involucran directamente al sistema.

**Costos fijos.** Por ejemplo, compra de un equipo.

**Costos indirectos.** Gastos de apoyo, o el resultado de operar otros sistemas o la investigación en la empresa en apoyo al sistema involucrado.

**ostos intangibles.** No se puede estimar su monto financiero con exactitud, **C**se efectúa una estimación. Por ejemplo, el valor de la pérdida de un cliente o el descenso de la imagen de una compañía.

**ostos tangibles.** Son aquéllos que se conoce su valor o se pueden **C** cuantificar, por ejemplo, el salario de un empleado, el desgaste de una pieza, el costo de electricidad, gasolina.

**Costos variables.** Mantenimiento, costos de impresión.

**Funciones de la empresa.** Son funciones globales.

**Desconsolidar.** Una Guía Master maneja un mínimo de carga, cuando la carga no llega a ese mínimo, entonces se junta con otra, generándose así las Guías House, a este proceso de agrupación de Huyas House en Guías Master se llama consolidar carga, y al proceso de desagrupar Guías House se le llama desconsolidar.

**DFD.** Diagrama de flujo de datos.

Diccionario de datos. Es un resumen de las variables y / o campos que se de ellas, el diccionario de dato ayuda a identificar donde se utiliza cada variable van a usar en la codificación del sistema, y se especifica la razón de cada una o campo para futuros cambios, o correcciones, o para la codificación del sistema de información.

los controles del sistema y cifras de control, presentar y obtener la aprobación **Esquema de controles.**Tiene el propósito de: Establecer los procedimientos de de los controles del sistema con la jefatura de producción y el área de sistemas.

**Firewall.** Es un sistema de seguridad de información, este puede ser hardware o software.

Guía master. Es un identificador que se designa para diferenciar la carga aérea una de otra.

puede ser por ejemplo, 2 computadoras, o una lavadora, y para reducir gastos se agrupa como si fuera una sola carga, lo cual se le asigna la misma guía master a dentro de una misma guía master se asigna un identificador llamado guía house. **Guía House.** Existe carga pequeña que no representa mucho volumen, como todos los pequeños paquetes de carga, y para diferenciar un paquete de otro

**IATA.** Es una organización a nivel mundial para regular todo lo relacionado al tráfico aéreo

**Llave primaria.** Es aquella que nunca tiene valor nulo.

**Miembro IATA.** Empresas Certificadas por IATA para el manejo de carga aérea (esto es a grandes volúmenes).

**Misión.** Razón de ser de la empresa.

**Objetivo.** Acción de definir un logro que se espera obtener.

**laneación.** Conjunto de actividades ordenadas para un propósito bien definido. **P**

Políticas de la empresa. Es el camino a seguir por la empresa.

Pedimento. Es un documento que expide la aduana para autorizar la salida de la carga del recinto fiscal.

Sistema cerrado. Es un sistema que no tiene interacción con el ambiente.<sup>3</sup>

Sistema de información. Sistema basado en el uso de tecnologías de información.

**ecnologías de información**. Abarca todo lo relacionado al manejo y **T** procesamiento de información.<sup>1</sup>

**Trace.** Es una herramienta análoga al visor de sucesos en Windows NT. 4.0 que ayuda a monitorear procesos.

**alor nulo.** Valor vacío. **V**

**Visión.** Es lo que pretende ser la empresa en el Futuro.

## *Bibliografía*

- 1. Diebold de México, **Manual de sistema de Gestión de Calidad ISO de Diebold de México**, versión 1.0, 2003.
- 2. Galindo Soria Leopoldo, Reporte interno de sistemas de información, México, 2001.
- MFC, editorial Mc. Graw Hill Interamericana de España, España, 2000. 3. Pascual Jorge, Programación avanzada Windows 2000 con visual C++ y
- 4. Jeffrey P. Mc Manus, Bases de datos con Visual Basic 6, editorial Prentice Hall, España, 1999.
- 5. Reyes Díaz-Leal Eduardo, El despacho aduanal, bufete internacional de intercambio S.A. de C.V.
- 6. Schildt Herbert, Programación en turbo C, editorial Mc. Graw Hill, segunda edición, México1993.
- **unning+**, 7. Siechert Carl, **Guía completa de Microsoft Windows Xp R** Mc. Graw Hill, primera edición, España,2002.

### *Referencias de Internet*

- I. http://www.webopedia.com/TERM/IT.html
- II. http://lafacu.com/apuntes/informatica/inge%5Fsoft/isw4/default.htm DFD, diagramas ER
- III. http://pespmc1.vub.ac.be/ASC/CLOSED\_SYSTE.html
- IV. http://info.main.conacyt.mx/fondos/asa/asa-demandas2003-01.doc
- V. http://www.globaltransportacion.com/julio2002/contenido/indispensable\_un a \_politica\_real.htm
- VI. http://www.creangel.com/uml/casouso.php
- VII. http://www.monografias.com/trabajos14/administracionestrg/administracio nestrg.shtml
- VIII. http://www.infosol.com.mx/espacio/cont/gi/foda.htm
	- IX. http://www.deguate.com/infocentros/gerencia/mercadeo/mk17.htm
	- X. http://www.inei.gob.pe/web/metodologias/attach/lib608/cap6-32.htm
	- XI. http://www.asturecopfs.info/servicios.php?modulo=ver\_servicio&servicioid  $=5$
- XII. http://www.monografias.com/trabajos14/implantacion-datos/implantaciondatos.shtml#se
- XIII. http://www.bdo.com.pe/Bdo\_221b.htm
- XIV. http://www.virtual.epm.br/material/healthcare/spanish/B0410.pdf
- XV. http://www.getec.etsit.upm.es/docencia/gproyectos/planificacion/cvida.htm
- XVI. http://alarcos.inf-cr.uclm.es/doc/ISOFTWAREI/Tema03.pdf

# *Otras Referencias*

- Entrevista con la Lic. Marcela Soriano (Gerente de PRISMA).
- Entrevista con la Lic. Marcela Soriano (Gerente de PRISMA).<br>● Entrevista con la Lic. Zaira Diaz (responsable de tráfico de CSC-México).